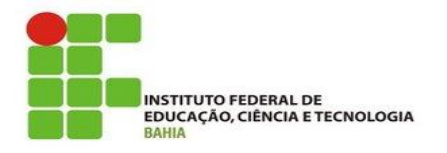

# **Instituto Federal de Educação, Ciência e Tecnologia. Técnico em Informática**

# **ANDRIA MARTINS DOS SANTOS MARLA SOUZA SILVA**

# **BITCOIN: UTOPIA OU INOVAÇÃO DE UMA SOCIEDADE COMTEMPORÂNEA.**

SEABRA 2016

# **ANDRIA MARTINS DOS SANTOS**

# **MARLA SOUZA SILVA**

# **BITCOIN: UTOPIA OU INOVAÇÃO DE UMA SOCIEDADE COMTEMPORÂNEA.**

Trabalho de Conclusão de Curso apresentado como requisito para obtenção do título de Técnico em Informática do Instituto Federal de Educação, Ciência e Tecnologia da Bahia – Campus Seabra.

Orientador: Raimundo Carvalho Rabelo Filho.

**SEABRA** 2016

# **ANDRIA MARTINS DOS SANTOS MARLA SOUZA SILVA**

# **BITCOIN: UTOPIA OU INOVAÇÃO DE UMA SOCIEDADE COMTEMPORÂNEA.**

Trabalho de Conclusão de Curso apresentado como requisito para obtenção do título de Técnico em Informática do Instituto Federal de Educação, Ciência e Tecnologia da Bahia – Campus Seabra.

Aprovada em 25 de maio de 2016.

BANCA EXAMINADORA

Prof. Eng. Raimundo Carvalho Rabelo Filho Orientador Temático IFBA

\_\_\_\_\_\_\_\_\_\_\_\_\_\_\_\_\_\_\_\_\_\_\_\_\_\_\_\_\_\_\_\_\_\_\_\_\_\_\_\_\_\_\_

Prof. Esp. Nelson de Souza Costa Junior IFBA

\_\_\_\_\_\_\_\_\_\_\_\_\_\_\_\_\_\_\_\_\_\_\_\_\_\_\_\_\_\_\_\_\_\_\_\_\_\_\_\_\_\_\_

Prof. Esp. Julliane Campelo do Nascimento IFBA

\_\_\_\_\_\_\_\_\_\_\_\_\_\_\_\_\_\_\_\_\_\_\_\_\_\_\_\_\_\_\_\_\_\_\_\_\_\_\_\_\_\_\_

## **AGRADECIMENTOS**

A Deus por colocar sempre em nosso caminho pessoas que de alguma forma contribuíram e contribuem para que nossos passos sejam efetivos.

A todos familiares que estão de ambos os lados, colaborando para o nosso crescimento. Em especial, nossos pais e mães, que se sacrificaram para que chegássemos até aqui.

A todos os nossos professores, visto a real importância que tiveram para a nossa formação.

Ao nosso orientador Rabelo por nos guiar neste trabalho que em certas horas causou medo.

Aos nossos colegas Augusto, Brenda, Deivson, Gabriel, Hugna e Tainara que permaneceram conosco por todo este período nos dando força e também a nossa colega Alicia que contribuiu no desenvolvimento deste trabalho.

*"Se comunique sem nenhum tipo de rótulo, supere seus limites. Não se conforme com a informação, busque, atreva, ultrapasse os muros impostos. Atravesse a linha do seu horizonte".* **Alexandre Fontanelli, Graco e Edu Chapéu.**

#### **RESUMO**

A mobilidade eletrônica tornou-se uma prioridade a ser atingida, afim de facilitar as atividades, dentre diversas possibilidades temos a moeda virtual, ao qual este trabalho apresenta as bases do Bitcoin e os subsídios que levaram ao seu desenvolvimento, demonstrando por meio de conceitos e análise quantitativa e qualitativa o papel desta moeda e seus entornos. Ao final da discussão é proposto um tutorial de utilização da moeda eletrônica com finalidade de evidenciar o uso da mesma em atividades diárias. Os resultados alcançados mostram que atualmente há um acervo de possibilidades que o Bitcoin disponibiliza, bem como a garantia da otimização do tempo do usuário conectado a essa rede, além de diminuir taxas de cobrança dos sistemas financeiros tradicionais e abraçar causas libertárias de controle, como configura-se a moeda Bitcoin.

**Palavras-chave**: Bitcoin, Transações, *Peer-to-Peer*, Avanço Tecnológico, Criptomoeda, Moeda Virtual.

### **ABSTRACT**

The electron mobility has become a priority to be achieved in order to facilitate the activities, among several possibilities we have the virtual currency, to which the paper presents the bases: Bitcoin and subsidies that took to your development, demonstrating through concepts and quantitative and qualitative analysis the role of this currency and its enviroments. To the end of discussion is proposed a tutorial for utilization the electronic currency with the finality of evidence how the same can be used in everyday activities. The results achieved shows that currently there is a wealth of possibilities that bitcoin available, and the user time optimization of the guarantee connected to the network, and reduce recovery rates of traditional financial systems and embrace libertarian causes control, as set himself to bitcoin currency.

Key-words: Bitcoin, Transactions, Peer-to-Peer, Technological advancement, Cryptocurrency, Virtual currency.

# **LISTA DE FIGURAS**

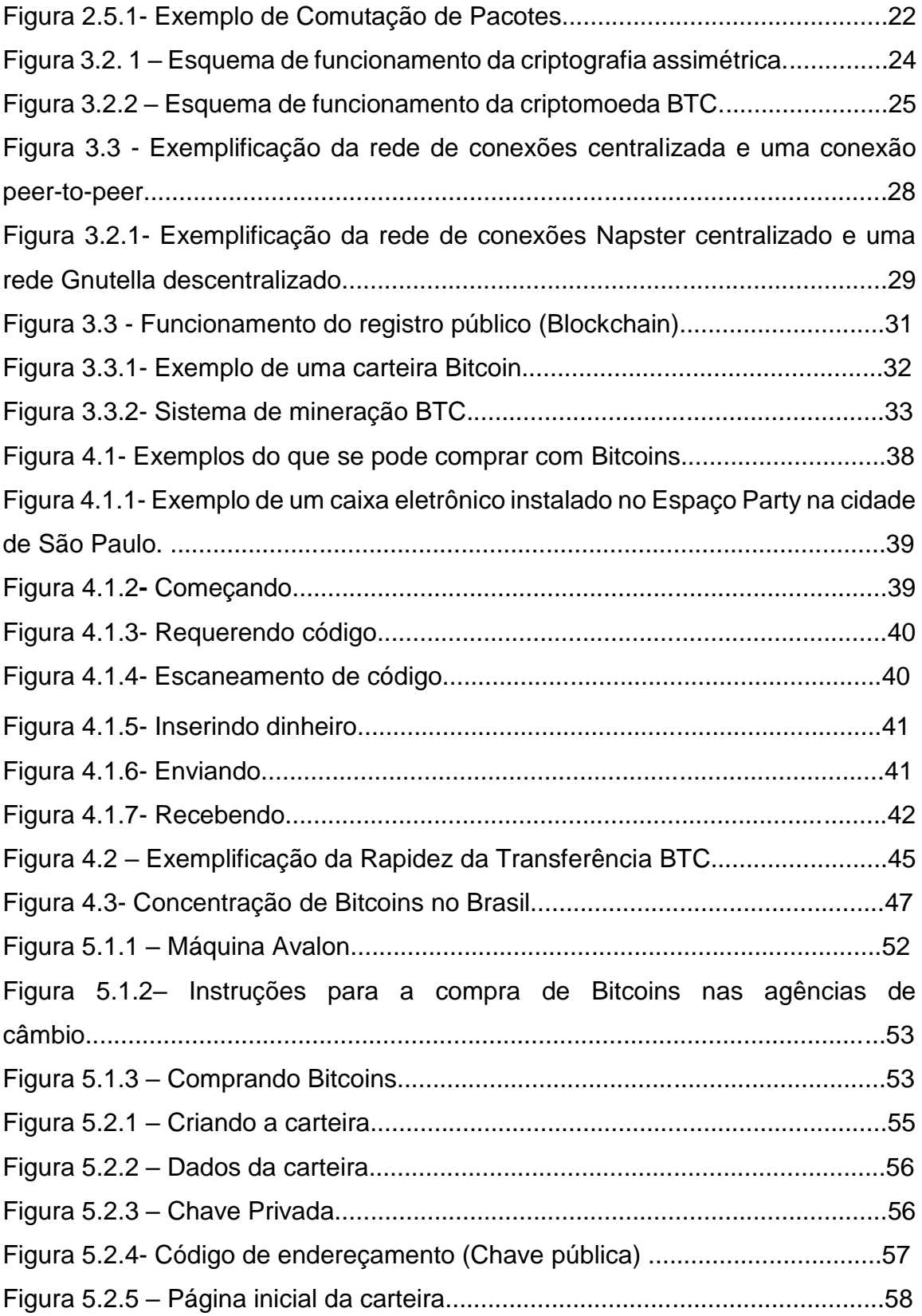

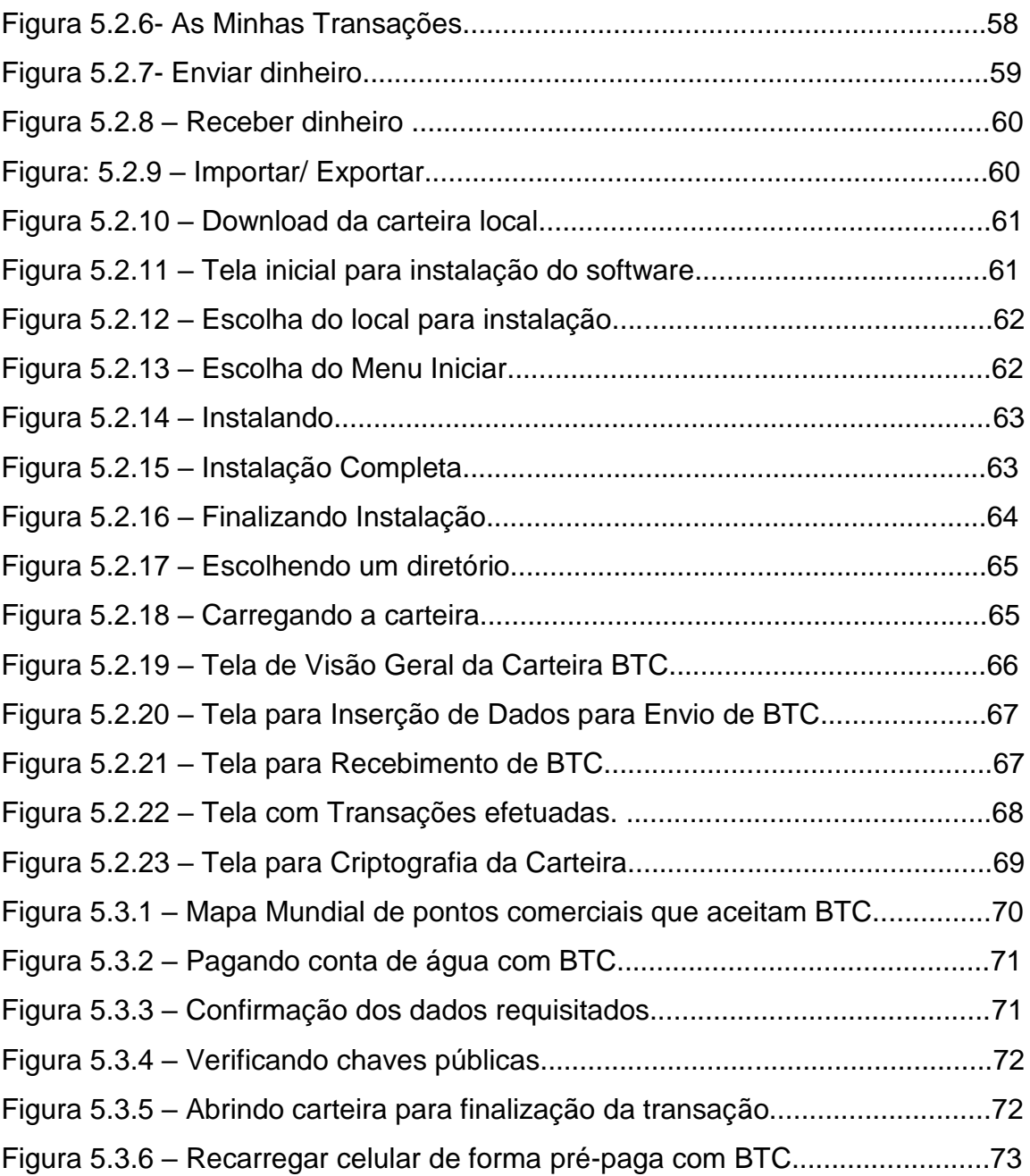

# **LISTA DE SIGLAS**

BTC *Bitcoin*

# **SUMÁRIO**

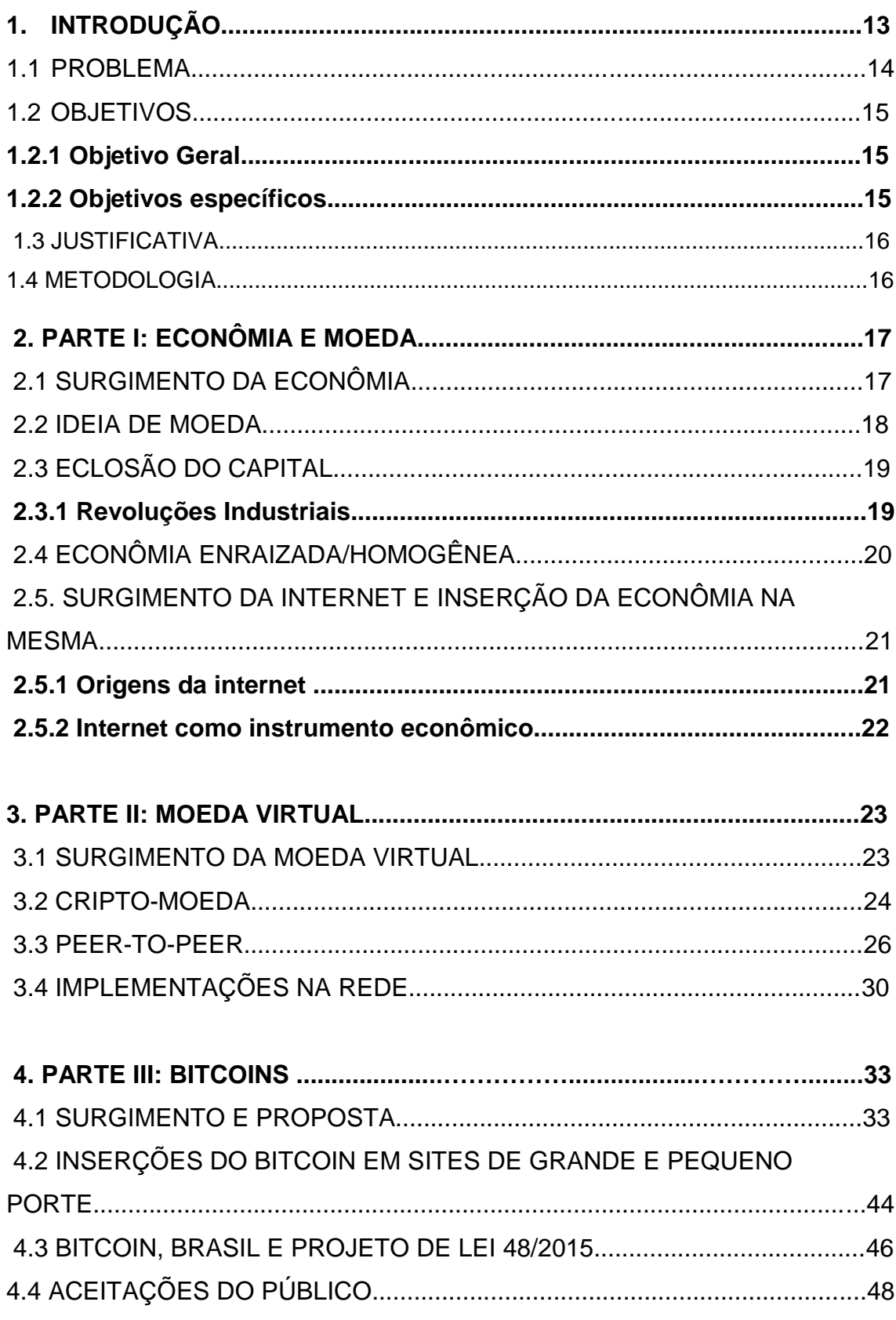

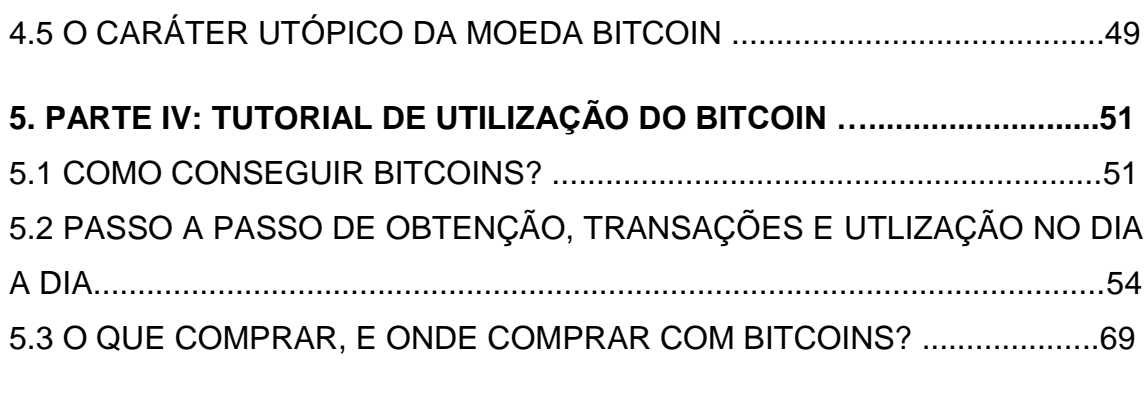

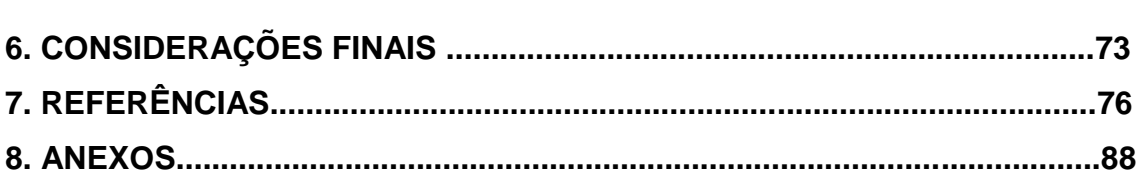

# **1 INTRODUÇÃO**

Desde o início dos tempos os seres humanos têm a urgência de desenvolver mecanismos para suprirem necessidades comerciais básicas, como o fato da troca de alimentos e a compra dos mesmos, de acordo com o historiador VANIFAS (2008). Logo, foram surgindo métodos de se adquirir posses alheias de forma justa, inicialmente com a técnica de troca de mercadorias, metais preciosos e outras mercadorias especiarias até se radicalizar com o surgimento dos conceitos de dinheiro, economia e moeda no período das grandes navegações.

A partir deste ponto, com o surgimento do conceito de dinheiro, globalização, capitalismo e a Revolução Industrial, mudando totalmente a lógica da economia mundial, até o desenvolvimento tecnológico que só assentou essas novas formas de capitalização, quando chegou ao ponto de recorrer a uma moeda sem cobranças de impostos por gerência, como o Bitcoin, Ripple, o Litcoin, o Dogcoin e Feathercoin, segundo BARBOSA (2014).

Este trabalho traz como objeto de análise o Bitcoin e sua funcionalidade na sociedade contemporânea. Segundo o especialista Fernando Ulrich Mestre em Economia da Escola Austríaca, em seu livro "Bitcoin - A Moeda na Era Digital", o Bitcoin se tornou uma tecnologia inovadora, criada recentemente após a crise econômica de 2008, no qual se teve a quebra do banco Lehman Brothers nos Estados Unidos, iniciando-se a maior crise do século XXI, neste contexto surge o Bitcoin juntando o capital financeiro com a internet, em que este descreve a primeira transação realizada com a moeda virtual.

Esse é um software de código aberto, baseado em uma rede de distribuição (*peer-to-peer*), ou seja, ponto-a-ponto em que cada usuário representa um nó no sistema segundo o artigo "Uma Arquitetura P2P Baseada na Hierarquia do Endereçamento IP" escrito MADRUGA (2006), sendo simultaneamente cliente e servidor.

Ao contrário do que comumente ocorre no sistema financeiro tradicional como descrito pela gestora de ofertas do seguimento Financeiro *Services*, MELO (2014), o Bitcoin não possui um servidor central e nem qualquer forma de entidade que controle a rede de transações, não dispondo de interferências

externas no produto final, pois a moeda é transferida diretamente de uma pessoa para outra.

Atualmente o Bitcoin já movimenta vários mercados financeiros, porém por ser uma moeda virtual, críticos como o economista COSTA (2015), responsável pelo Banco Central norte-americano, alegam que o uso dessa moeda pode gerar riscos para lavagem de dinheiro e outros desvirtuamentos, indagam também a aceitação desta no cotidiano, trata-a como utopia de uma sociedade que se tornou dependente da tecnologia oferecida pela era digital.

No entanto, muitas pessoas como o bancário independente KHAN (2014) defendem que tal moeda pode significar autonomia pessoal nas relações econômicas mundiais, ocasionando a quebra da lógica da hegemonia bancária, constituindo um sistema que inova o mundo das finanças, visto a facilidade de suas transações e a não cobrança de impostos por partes de instituições privadas que visam ao lucro sobre as relações econômicas.

#### 1.1 PROBLEMA

Na era atual em que o avanço das tecnologias ocorre de forma rápida, o uso de uma moeda descentralizada reduziria as taxas pagas aos bancos e traria uma autonomia econômica individual. Desta forma, a ascensão da moeda virtual (Bitcoin) em comércios de grande, médio e pequeno porte deixa de ser entendido como utópico e se dirige a sociedade como uma inovação.

Porém, a inserção dessa moeda virtual como elemento de troca pode ser enxergada como barreira, visto a sua dificuldade de implementação e o inacesso à artigos sobre o mesmo, em que as formas de transações fiquem explicativas, por quanto ser uma nova tecnologia que passa por processo de aceitação por parte de seus futuros usuários.

## 1.2 OBJETIVOS

### **1.2.1 Objetivo Geral**

O objetivo deste trabalho é apresentar uma tecnologia segura e eficiente pouco conhecida, que possui potencial de mediar as relações econômicas futuras, como o e-mail revolucionou a comunicação, o Bitcoin vem para mudar as relações econômicas, e torná-las mais eficientes e eficazes que transações bancárias, que até então era uma das maneiras mais populares de transferência monetária.

### **1.2.2 Objetivos Específicos**

- Demostrar o surgimento e a evolução da sociedade nos âmbitos econômicos, financeiros e tecnológicos, além de suas condições históricas.
- Discutir o surgimento da moeda, da moeda virtual e o funcionamento desta.
- Demonstrar como um usuário pode utilizar esse serviço e de qual forma esse sistema foi construído.
- Expor o desenvolvimento da moeda Bitcoin dentro da sociedade, bem como o contexto histórico que a precedeu, apresentando soluções para pequenos problemas do cotidiano
- Mostrar a visão dos grandes empresários capitalistas e a visão da população em geral.
- Ensinar pessoas comuns por meio de um passo-a-passo no tutorial de utilização do Bitcoin como realizar operações básicas com o mesmo.

#### 1.3 JUSTIFICATIVA

A inserção de uma ferramenta financeira que se enquadre no padrão de mundo definido atualmente, totalmente digital, fácil e livre de taxas de utilização é de total importância, visto que, a mutabilidade tecnológica deve atingir ambos os setores que fornecem a facilitação para o indivíduo social.

Desta forma, projetar conhecimento acerca do uso do Bitcoin, bem como sua lógica de funcionamento, se torna viável, para que assim essa nova tecnologia se torne acessível a todos que busquem facilidade e segurança.

Para além das vantagens cotidianas, o uso do Bitcoin é visto como forma de coerção de uma sociedade muitas vezes injustiçada, assim como diz o criador do Projeto de Lei que visa extinguir o dinheiro em espécie, o deputado Sr. Reginaldo Lopes:

> *"Mais comuns a cada dia que passa, transações feitas digitalmente seja em sites de banco, máquinas de cartão de débito/crédito, celulares poderão, daqui a alguns anos, fazer com que cédulas de moedas caiam no esquecimento, sem falar que terroristas, sonegadores, lavadores de dinheiro, cartéis de drogas, assaltantes, corruptos estariam na mira fácil do controle financeiro".*

Sendo assim, o uso do Bitcoin vem ganhando um espaço social que vai além da sua função direta (transação monetária), e também se mostra eficiente em países como os Estados Unidos que já aderiram esta nova tecnologia, assim passando uma maior segurança na sua aceitação.

#### 1.4 METODOLOGIA

Este trabalho é pautado em uma criptomoeda denominada Bitcoin, no qual irá se discutir se esta é uma inovação para o mercado econômico mundial ou utopia de uma sociedade contemporânea digital. Discorreremos ao longo do trabalho como se encontra a economia mundial atualmente,

confrontando-a com a realidade do Bitcoin como meio de quebrar á hegemonia bancária do sistema global.

Inicialmente foi realizada a etapa de pesquisa, descrição e definição dos conceitos a serem implementados e discutidos ao longo do trabalho, bem como a contextualização em que surge o Bitcoin. Ao que se refere a criptomoeda, surgimento dos Bitcoins no mundo e especificamente no Brasil, assim como a implementação do mesmo na rede, expondo o sistema *peerto-peer* trazendo como exemplos o Gnutella e o Tor, e por fim um tutorial de uso dos Bitcoins em pequenos sites comerciais.

Posteriormente, foi necessário demonstrar como utilizar o Bitcoin, como um pequeno comerciante pode inserir este no seu sistema de pagamento e como um indivíduo (pessoa física) qualquer pode obter, transferir e lucrar com o mesmo.

Este trabalho foi feito especificamente por pesquisa exploratória, visando colaborar na expansão econômica dos comércios locais e debater os dois lados da moeda como utopia e como inovação.

# **2. ECONÔMIA E MOEDA**

#### 2.1 SURGIMENTO DA ECONOMIA

A teoria econômica mundial surgiu e se desenvolveu na Antiga Grécia com os primeiros filósofos, Platão seguido de Aristóteles, Xenofonte e Sócrates que sinalizaram problemas com a riqueza e o comércio da época. Segundo o economista SOTO (2012). No entanto, com a queda da Igreja Católica nos séculos XV até XVIII e ascensão do sistema monetário mercantilista deu origem ao primeiro modelo econômico na França, que ganhou grande importância com as grandes navegações e desenvolvimento de um meio que pudesse controlar e medir de forma justa as trocas e transações comerciais, a moeda. Porém podemos dizer que a economia se originou a partir do momento que surgiu o sistema de troca de mercadorias entre povos, assim como o desenvolvimento do comércio e relações comerciais, de acordo HUGON (1902).

#### 2.2 IDEIA DE MOEDA

Baseado em VIEIRA (2009), o sistema monetário atual teve início de forma primitiva e difusa com o período paleolítico. Nessa época os povos viviam em sociedade e utilizam de meios apenas para garantir a subsistência humana do grupo, contavam com uma economia reduzida a coleta e caça, onde a economia representava a forma que os recursos existentes seriam empregados dentro do grupo, esses recursos se reduziam a força de trabalho e disposição da comunidade, as divisões de trabalho foram feitas de acordo com a força física de cada subgrupo.

Posteriormente, surgiu o período neolítico onde a economia já era baseada em plantar, colher e alguns tipos de ferramentas desenvolvidas para a exploração dessas atividades, elas eram realizadas por grupos que estavam na base da pirâmide hierárquica, segundo GUIA (2005).

Ainda segundo GUIA (2005), nesse período as sociedades começaram a se fixarem em locais próximos a rios e terras abundantes, férteis, que serviam de atrativos para outros grupos também, o que culminou na aproximação de povos, que logo começaram a se relacionar, já que um grupo plantava só feijão em excesso, outro só trigo e também em grande quantidade, logo eles trocavam uma parte da mercadoria por outra metade, iniciando assim, um primitivo sistema monetário baseado em troca. Parte desse sistema logo entrou em declínio, pois começaram a perceber que existiam produtos mais valiosos e as trocas passaram a não serem consideradas justas.

Em seguida veio a idade dos metais que, segundo LÉVÊQUE (1990), as novas sociedades utilizavam-no como método de troca por mercadorias, exercendo assim o papel de pagamento. Facilitando as relações comerciais e restringindo a um público alvo que possuía essas especiarias, funcionando como medida de conta, que segundo SOUZA (2015), ocasionou no surgimento de moedas oficiais de povos em mesmo intervalo de tempo nas regiões do mediterrâneo, da Grécia e de Roma, representando uma evolução das transações comerciais, pois viram que podiam criar um objeto valioso, escasso e caro que exercia uma seletividade na população e que poderia movimentar as transições de todo o mundo. Logo, quem ganhou com isso foi à economia de cada sociedade, pois essa girava em torno de especiarias como ouro, diamantes e a moeda, em troca de mercadorias.

# 2.3 ECLOSÃO DO CAPITAL

#### **2.3.1 Revoluções Industriais**

Com a criação e desenvolvimento do capitalismo, segundo COSTA (2002), as economias dos países deslancharam, os que detinham mão-de-obra barata em grande escala e que possuíam matéria prima e um governo que trabalhava de fato, ganharam destaque no cenário mundial a partir do século XVIII e da segunda metade do século XIX.

Neste período ocorreu a primeira Revolução Industrial que teve início primeiramente na Inglaterra e depois se espalhou pelo mundo, representando na época um salto tecnológico, social e industrial, deixando de ser uma economia movimentada por mercadorias produzidas manualmente por artesãos para dar lugar as primeiras máquinas, ao modo de produção em série, a exemplo das indústrias automobilísticas, culminando em uma nova realidade social, traçando assim, um marco de transições entre sistemas, deixando o trabalho manual para seguir o industrial.

De acordo com NISBET (1966), a urbanização em massa nesse período é inevitável, o fluxo migratório se concentra nos grandes centros urbanos, uma vez que, o capital visa acúmulo de riqueza e obriga o trabalhador que produzia na sua própria terra a vendê-la e vender-lhe também a sua força de trabalho.

A Revolução Industrial foi dividida em três fases de acordo com regiões atingidas e o nível tecnológico alcançado, segundo CASTELLS (1970-1990), a primeira fase (1760-1860) limitou-se a Inglaterra com a máquina a vapor, as

primeiras indústrias, mão-de-obra sendo substituída por maquinaria e o surgimento do telégrafo.

A segunda fase (1860-1945) de acordo com BRANCO (2007), teve início com a expansão das principais potências como os E.U.A, Japão, França, e Alemanha, essa ampliação se deu com a indústria química, o surgimento do automóvel, do avião, da utilização do aço e do petróleo como meio de gerar energia elétrica, bem como, o surgimento das multinacionais, produção em série, o capitalismo financeiro, que é um fenômeno econômico ligado com o peso do setor bancário e especulação monetária como a que levou a grande crise do capitalismo em 1929 nos Estados Unidos, gerou impacto em todo o mundo.

Segundo RIFKIN (2012), a terceira fase ainda se encontra em vigor até os dias atuais, tendo início no ano de 1945, ano posterior a Segunda Guerra Mundial. Essa última fase, marcada por fatores que constantemente estão na realidade e área de estudo como o avanço tecnológico da informática e prosseguimentos a partir dela. O surgimento e desenvolvimento da robótica, sistemas de comunicações, no âmbito da saúde surgiu a engenharia genética e a biotecnologia, além de medidas ecológicas como método de vida, por exemplo energias renováveis.

Podemos perceber o salto que o capitalismo deu desde a primeira fase da Revolução Industrial até os dias atuais, principalmente na área tecnológica, no campo industrial e da saúde.

# 2.4 ECONOMIA ENRAIZADA/HOMOGÊNEA

Diante de todas essas transformações na sociedade, a economia se tornou algo consolidado e enraizado em cada região, segundo RIBEIRO (2016), por mais volátil que seja, como um ano economia em alta, outro ano em baixa, mas está sempre presente. Cada grupo econômico tem uma economia baseada em algo, como mercadorias, bens e outros que garantem a sua sustentação, enquanto comunidade capitalista, essa economia dar-se também por fatores como o controle da balança comercial do país, bem como a circulação da moeda e do poder aquisitivo da população local. Segundo HUNT (1989).

Logo, tem-se esse paradigma de que para existir economia propriamente dita, tem que haver transações comerciais feitas por intermédio de um sistema que controle esse repasse de dinheiro, que é representado pelo governo, a quem paga-se taxas altas por essa "gerência", assim como paga-se as agências bancárias, senão não se caracteriza economia.

Cada economia é baseada em poder de controle que o país potência possui sobre outros países, a indústria no país, a mão-de-obra qualificada e barata, as "colônias" que fornecem matérias primas para produção e ao fluxo de pessoas que circulam ali.

2.5. SURGIMENTO DA INTERNET E INSERÇÃO DA ECONOMIA NA MESMA.

#### **2.5.1 Origens da internet**

Em meados de 1960 em meio à Guerra Fria surge uma ferramenta revolucionária, a internet. Inicialmente usada nos Estados Unidos e denominada como "troca de pacotes", foi pensada pelo cientista Paul Baran, que no contexto da época tinha-se a necessidade de comunicação entre militares de diferentes regiões, como forma de impedir ataques inimigos por meio da comunicação convencional.

De acordo com KUROSE e ROSS autores da 5º edição do livro Redes de Computadores e a Internet (2010):

> *"A internet é uma rede que interconecta milhares de dispositivos computacionais ao redor do mundo, por meio de enlaces (links) de comunicação e comutadores de pacotes (divisão da informação em pacotes) ".*

A primeira rede de internet a ser operacionalizada foi a ARPAnet em 1969, sendo essa usada por militares bem como por estudantes e professores,

porém só sendo utilizada pela população em geral em 1990. Neste mesmo ano, foi desenvolvida a World Wide Web e a internet ganha uma interface gráfica e, passa a ganhar funções distintas como forma de lazer, entretenimento, comércio e assim ser mais interessante.

No Brasil, a internet chega em 1988 de acordo com os interesses de instituições educacionais, já que essa era a forma mais rápida de se estabelecer contato com universidades estrangeiras e assim trocar conhecimentos. A comercialização da internet só foi autorizada pelo Ministério das Telecomunicações em 1995 e a partir daí foi inserida em todos os âmbitos de intermediação social.

Ainda segundo KUROSE e ROSS, a internet funciona de forma rápida, quando o sistema final possui dados para enviar a outro sistema final. O sistema emissor segmenta os dados e adiciona bytes de cabeçalho a cada segmento, assim restando ao comutador de pacotes encaminhar um dos pacotes que está chegando em um de seus enlaces de comunicação de entrada para um de seus enlaces de saída, conforme podemos observar na figura abaixo.

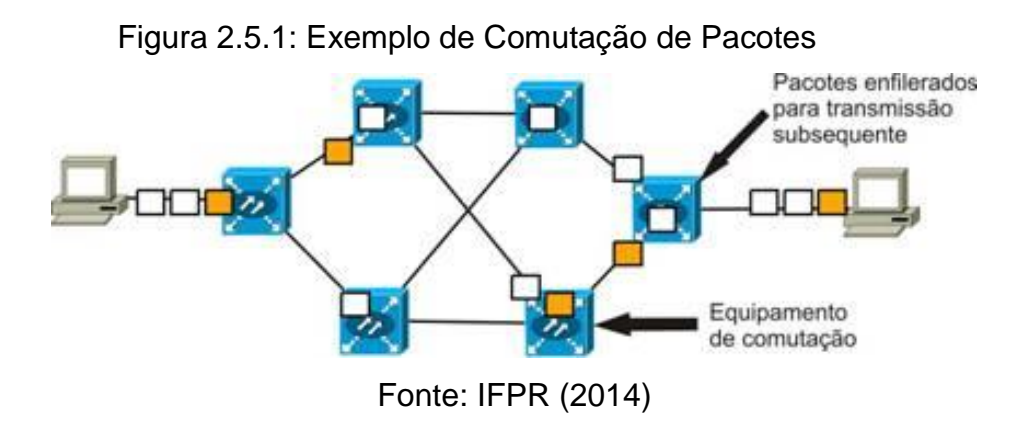

#### **2.5.2 Internet como instrumento econômico**

Visto a acessibilidade que a internet tem na sociedade, esta deixa de ter apenas função comunicativa e passa a ser pensada como facilitadora do meio econômico. Como ferramenta revolucionária e de fácil acesso a boa parte da população ativa, a internet ganhou intermédios para executar a função complexa de fazer transações monetárias por agências bancárias e para além disso, executar requisitos que permitissem a transferência direta, descentralizada de pessoa para pessoa sem passar por um gerenciador (agências bancárias).

## **3. MOEDA VIRTUAL**

#### 3.1 SURGIMENTO DA MOEDA VIRTUAL

A moeda virtual surge em um contexto de vida em que o indivíduo procura interligar suas necessidades, desta forma torna-se pensável a extinção da moeda física e as transações passam a ser feitas no conforto de casa com apenas um "click". A moeda virtual ainda em ascensão, surge da necessidade de quebrar com o sistema bancário, a qual se paga altas taxas pela sua gerência em transações, o Bitcoin é uma ferramenta que promete viabilizar a autonomia econômica das pessoas físicas.

Criada em 2008 pelo pseudônimo Satoshi Nakamoto, essa criptomoeda foi possivelmente desenvolvida com a ajuda de um grupo de programadores revolucionários. Seu sistema de funcionamento ponto-a-ponto, foi explicado mais a frente, esse possibilita a transferência monetária de pessoa para pessoa, seu funcionamento depende da efetivação do trabalho de programadores pelo mundo todo, assim como diz Adam Stradling, fundador da empresa Coin4ce especializada em tecnologia Bitcoin:

> *"É uma vasta rede de computadores pelo mundo todo que trabalham juntos para processar as transações, manter e atualizar seu histórico e controlar a emissão da moeda. Esse registro de transações é chamado de Blockchain".*

Desta forma, o surgimento do Bitcoin no Brasil e no mundo vem para tentar mudar uma realidade de hierarquização que se tem em todos os âmbitos de prestação de serviços e fazer com que a autonomia econômica seja possível à todos.

# 3.2 CRIPTOMOEDA

Criptomoeda é a moeda virtual criptografada, ou seja, utiliza criptografia para mantê-la segura. Segundo HENDRICKS (2010): "A criptografia é a ciência que trata da preservação dos dados privados", sendo então um conjunto de técnicas que servem para esconder informações que tenham acesso limitado. Desta forma, a criptografia transforma as informações legíveis em um emaranhado de caracteres que são quase impossíveis de serem compreendidos, assim permitindo que, apenas quem tenha a chave de decriptação consiga recuperar as informações em formato normal.

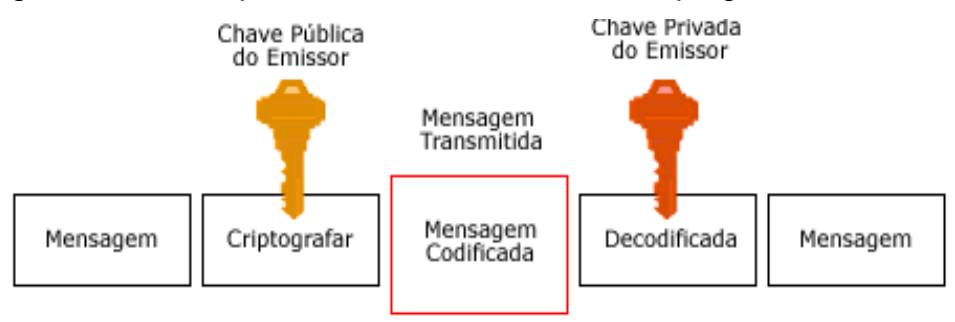

Figura 3.2.1 – Esquema de funcionamento da criptografia assimétrica.

A criptografia assimétrica que é a utilizada no Bitcoin usa duas chaves distintas e que se complementam, assim possuindo o nome: par de chaves (chave pública e privada), sendo a pública liberada aos que desejam se comunicar com o emissor da chave e a privada ficando em poder de quem emitiu. Desta forma, tornando as informações limitadas, conforme pode ser visto na figura acima.

Quando se fala em criptomoeda logo se torna necessário o entendimento sobre *Blockchain*, ou cadeia de blocos. Em poucos segundos, transações são

Fonte: Imaster (2014)

transmitidas a nós (ponto na rede), mas não se tornam oficiais imediatamente. Por quanto essas precisam ser reconhecidas em uma lista de transações com marcas temporais que são mantidas coletivamente no *Blockchain*, esse reconhecimento é fundamental para prevenir gastos duplos e falsificação, assim como exemplificado na figura abaixo.

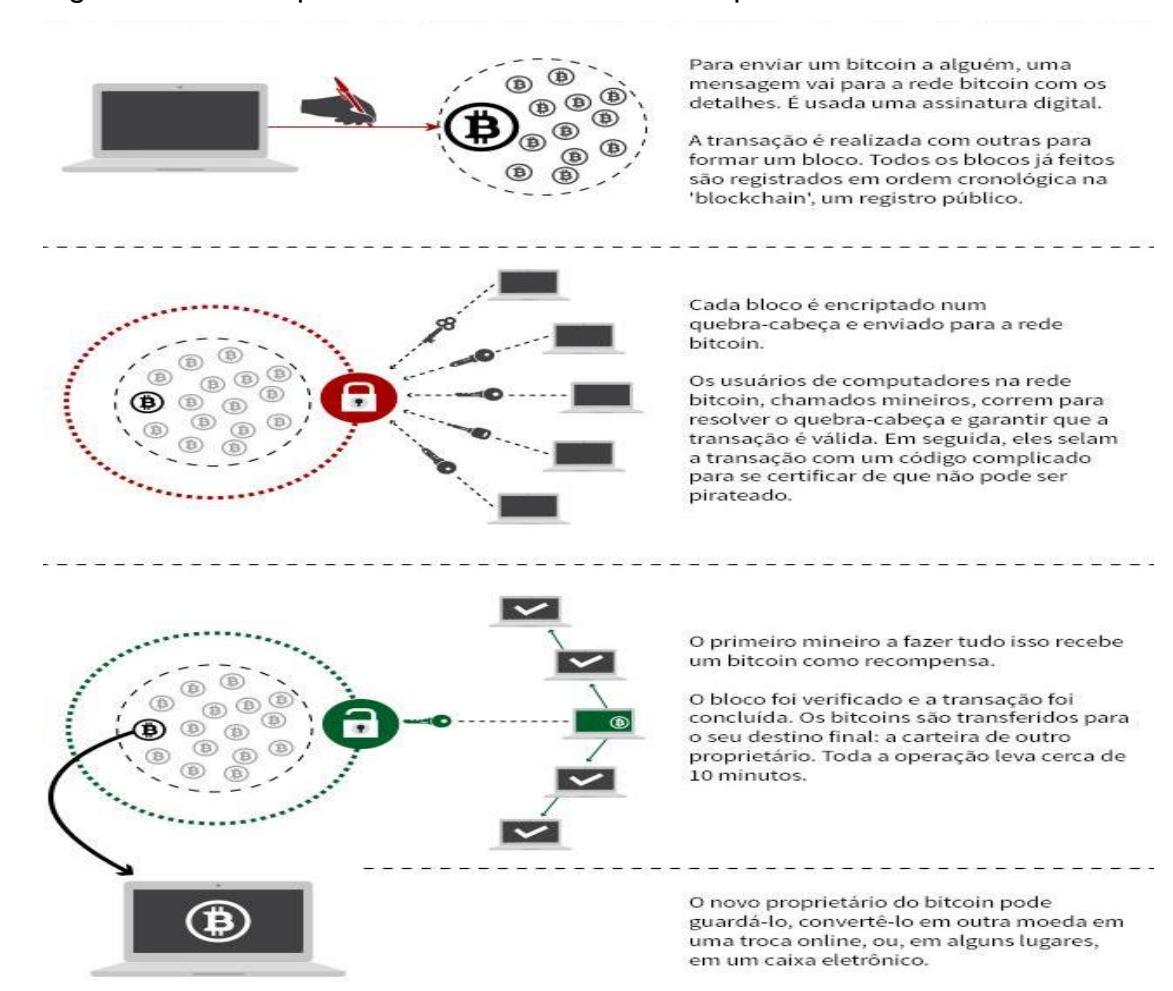

Figura 3.2.2 – Esquema de funcionamento da criptomoeda Bitcoin.

Fonte: Swissinfo (2014)

No funcionamento das transações, cada nó gerador procura as transações que ainda não estão presentes na cadeia de blocos (*Blockchain*) que ele conhece como candidato. Um arquivo entre outros que contém um *hash* criptográfico (algoritmo que mapeia dados de comprimento variável para dados de comprimento fixo) do bloco válido anterior que esse nó conhece, o que requer

repetidas tentativas de erro. Quando o nó encontra a solução ele anuncia para o resto da rede.

# 3.3 REDE *PEER-TO-PEER*

Um protocolo de rede configura-se um conjunto de regras bem definidas acerca da forma de comunicação que será exercida entre as partes envolvidas no processo (KIOSKEA, 2014), a exemplo temos a rede *Peer-to-Peer* (P2P) que é o protocolo no qual a comunicação é feita através das duplas de hospedeiros que interagem em pares e de maneira direta, não derivando-se de um servidor central e sim dos dispositivos (*tablets*, *notebooks* e *desktops*) dos pares de acordo com a especialista em redes OLIVEIRA (2005).

A distribuição dos arquivos entre esses pares é realizada de diversas maneiras, dentre elas, estão aquelas em que as aplicações é distribuída de uma única fonte para muitos pares de usuários, os quais possuem autonomia para redistribuir esses arquivos ou partes destes à outros pares, auxiliando na disseminação das informações, além das aplicações onde um banco de dados dissemina os arquivos para os vários usuários e também aquelas em que o servidor-usuário determina uma lista e envia os arquivos que posteriormente através do *peer-to-peer* serão redistribuídos, como descritos pelo empresário BEAL (2014):

> *"Um tipo de rede de computadores onde cada estação possui capacidades e responsabilidades equivalentes. Isto difere da arquitetura cliente/servidor, no qual alguns computadores são dedicados a servirem dados a outros". (BEAL, Vangie. Empresario, Editor-chefe da Webopedia.com)*

Essa é a rede pela qual foram desenvolvidas as criptomoedas ou moedas virtuais segundo GARCIA (2014), que de acordo com ALMEIDA (2014) foram criadas nos Fóruns de Discussão que são grupos de discussão realizados virtualmente.

Os usuários podem dar sua opinião a respeito de determinado tema ou iniciar um tópico novo para ser debatido de onde se deu origem aos primeiros softwares livres descentralizado como as Bitcoins, Letecoins, Rappel, Lime, Bittorrent, bem como os sistemas de envio de arquivos musicais instantâneos, onde é necessário apenas o endereço virtual do usuário para realizar a troca de arquivos, essa tecnologia foi criada por Shawn Fanning e Sean Parker sendo utilizada no compartilhamento de serviços e dados.

Todos esses sistemas descentralizados citados acima, segundo DURANTE (2004), possuem em sua base de funcionamento uma arquitetura de redes de comutadores denominada *Peer-to-Peer* (P2P) ponto-a-ponto, desembrenhado a função de manter todos da rede conectados sem que haja necessidade da intermediação de um sistema central conectando os usuários.

Nos sistemas P2P todos os indivíduos estão ligados diretamente, funcionando como servidores e usuários simultaneamente, uns fiscalizando os outros de forma "pública" e criptografada, no qual os mesmos usuários têm necessariamente que utilizar os mesmos softwares e estejam cadastrados para que possam estar dentro da rede e interagirem na mesma.

Logo, em resumo, o sistema funciona como um descentralizador do serviço que é realizado e distribui as tarefas para entre *peers*, ou seja, pontos, ou ainda nós (indivíduos que integram na rede).

As aplicações dos recursos são divididas para cada nó, representado cada um desses um ponto de interconexão com a rede, alimentando e consumindo mutuamente, ao mesmo tempo, o sistema, segundo o artigo "Sistema de rede *peer to peer*" elaborado por SCREMI, HERRERA, PAIXÃO e TAMAKI (2009).

Abaixo tem-se uma ilustração de uma rede em que as requisições passam pelo servidor central em contrapartida uma outra rede na qual as requisições são feitas *peers.*

27

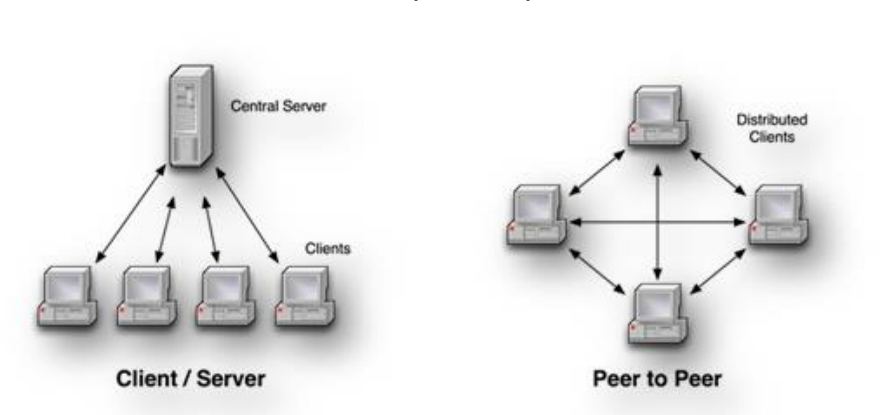

Figura 3.3**:** Exemplificação da rede de conexões centralizada e uma conexão *peer-to-peer.*

Fonte: Peer 5 (2007)

De acordo com o bacharel em Ciência da Computação, VIANA (2007), na rede centralizada as requisições são feitas por meio do sistema central, que por sua vez busca a informação requisitada, enquanto na rede *peer-to-peer* as requisições são realizadas para os próprios nós da rede que solicita a outros, tornando a rede infinita até encontrar a informação solicitada.

Segundo BARROS (2003), a rede passou a ser bastante utilizada a partir do surgimento de softwares livres deste caráter, uma vez que são de fácil alastramento e além de não possuir custos ou serem baixíssimos, é de código aberto e as modificações é de difícil erradicação, uma vez que, o ataque não pode acontecer em um servidor central, logo, teria que se atacar todos os computadores que fizeram o *download* do *software* no planeta para que se acabe com o mesmo, essa é uma das principais características da rede peer-to-peer, ou seja, dificilmente será erradicado.

Assemelhando-se as criptomoedas estão vários outros sistemas como diz Michel Bauwens, criador da fundação *P2P Foundation,* dentre estes sistemas estão o Gnutella criado por Justin Frankel e Tom Pepper no ano 2000, caracteriza-se uma rede de conexões baseado no sistema *peer-to-peer,* funcionando como uma rede de compartilhamento de arquivos sejam eles de caráter musicais, documentos e softwares, que são diretamente trocados entre usuários.

Este protocolo em questão veio como um avanço do Napster, quando o mesmo passou a possuir problemas legais e logo os usuários buscavam outros meios de troca, o que originou o Gnutella, porém ao contrário do Napster, o Gnutella não utilizava servidores centrais, essa rede foi-se desenvolvendo com versões de código-aberto como a criada por Gene Kan, como descrito por Fábio Malini no livro "Lugar Comum" (2001).

Na figura 3.3.1 obtém-se a interação dos usuários em uma rede central como o Napster e em uma rede *Peer-To-Peer* como se tem no Gnutella.

Figura 3.3.1**:** Exemplificação da rede de conexões Napster centralizado e uma rede Gnutella descentralizado.

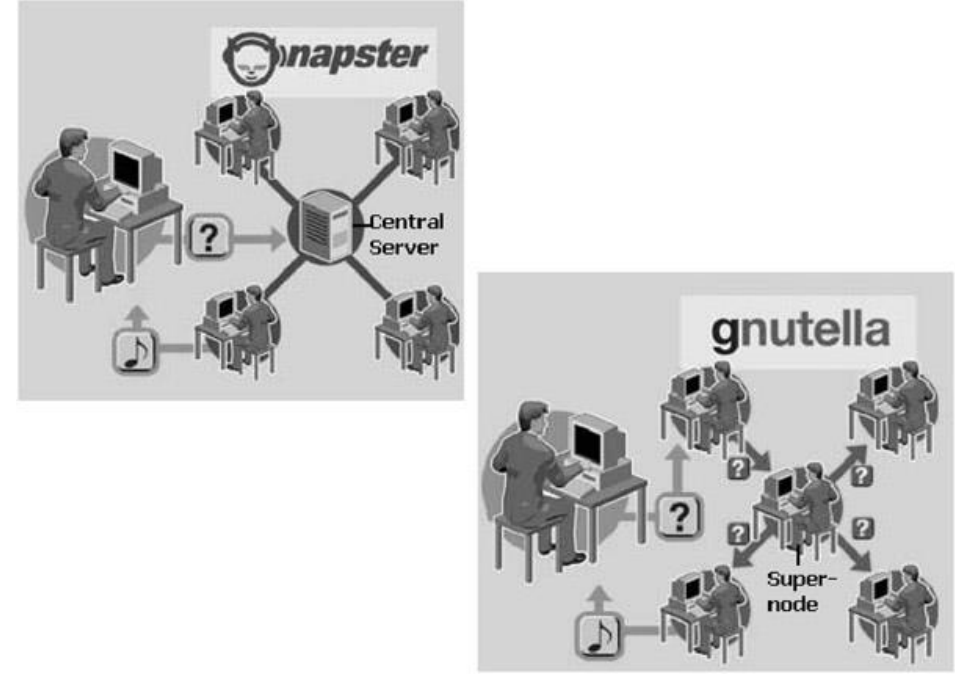

Fonte: Flylib (2008)

O sistema Tor também utiliza uma arquitetura de rede *Peer-To-Peer*, porém como uma rede anônima. Ele é um software livre de código aberto que garante a navegação privada pela internet, mantendo o anonimato do nó quando solicitado. Esse anonimato livra-o de censuras e resguarda a privacidade pessoal segundo o redator, repórter e jornalista Claudio Yuge (2008).

Baseado no blog Viva Linux (2011), esse sistema garante o anonimato da identidade do indivíduo, pois codifica e dificulta o rastreamento do IP, uma vez que não carregam identificadores nos nós ou são registrados através de

pseudônimos ao invés de IPs que funcionam como chaves criptografadas, como descrito por Alessandro O. Faria (A.K.A CABELO, 2005):

> *"O Tor remove informações dos pacotes de dados e cria uma rota alternativa e aleatória para o envio das informações, assim este software mantém o usuário livre de bisbilhoteiros, inclusive os do FBI e da CIA e impede (ou dificulta bastante) qualquer tipo de rastreamento".*

Logo, pode-se perceber que a redes *Peer-To-Peer* é pautada na interação direta entre usuários, sem presença de um servidor central que possuí o papel de gerenciamento da intermediação das requisições feitas pelos mesmos, como nos casos exemplificados das criptomoedas, Gnutella e Tor.

### 3.4 IMPLEMENTAÇÕES NA REDE.

A rede Bitcoin é um programa aplicativo que permite que seus usuários enviem e recebam Bitcoins (também moeda virtual) através de uma carteira BTC. A rede Bitcoin faz o compartilhamento de um registro público que é chamado de *Blockchain*, esse registro contém todas as transações que já foram processadas, assim permitindo que o computador do usuário verifique a validade de cada transação. A autenticidade das transações é protegida por assinaturas digitais que correspondem aos endereços enviados, assim como demonstrado na figura 3.4, permitindo que todos os usuários tenham controle total sobre o envio de BTC de seus próprios endereços.

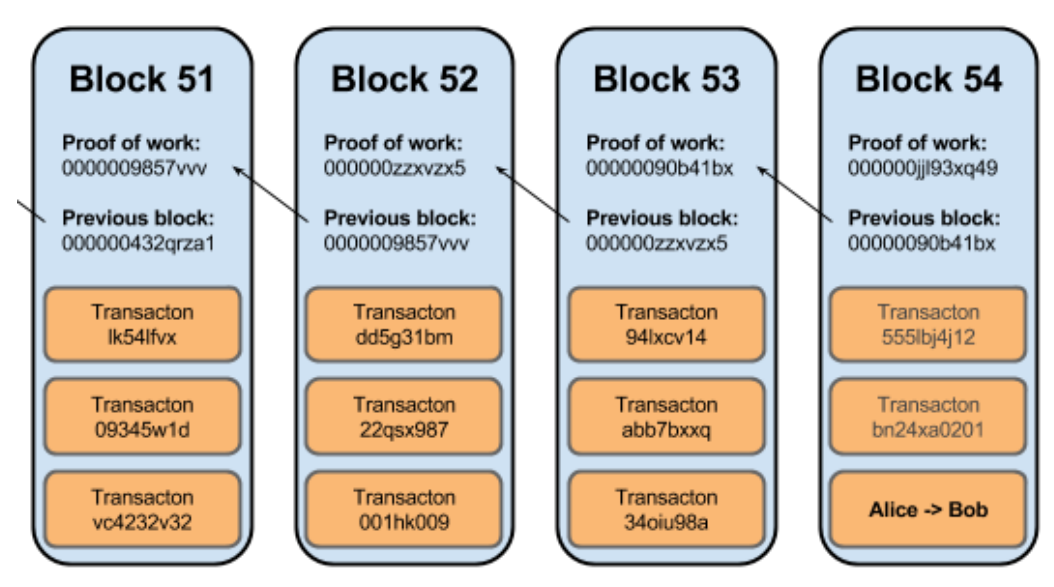

Figura 3.4: Funcionamento do registro público (*Blockchain*).

Fonte: Hard Fácil (2013)

Desta forma, as carteiras de Bitcoin podem calcular o saldo disponível e novas transações podem ser verificadas para que se possa usar bitcoins que são realmente de propriedade de quem está gastando. As transações feitas em Bitcoin são transferências de valores entre carteiras Bitcoin, essas são incluídas na *Blockchain*.

De acordo com CESAR (CIO do Mercado Bitcoin, 2014), uma pequena parte do banco de dados que registra as transações realizadas em Bitcoins fica armazenada em cada computador que faz parte da rede, sendo assim não há um banco de dados central que registre todas as operações. O banco de dados de transações possui uma série de blocos encadeados, os blocos são criados por um número variável de transações Bitcoin, conforme exemplificado na imagem acima.

As carteiras Bitcoins mantém informações secretas que são chamadas de chave privada ou semente, esta é usada para assinar transações, assim provando que elas vieram do dono da carteira. Na figura 3.4.1 podemos verificar um exemplo utilizado carteira.

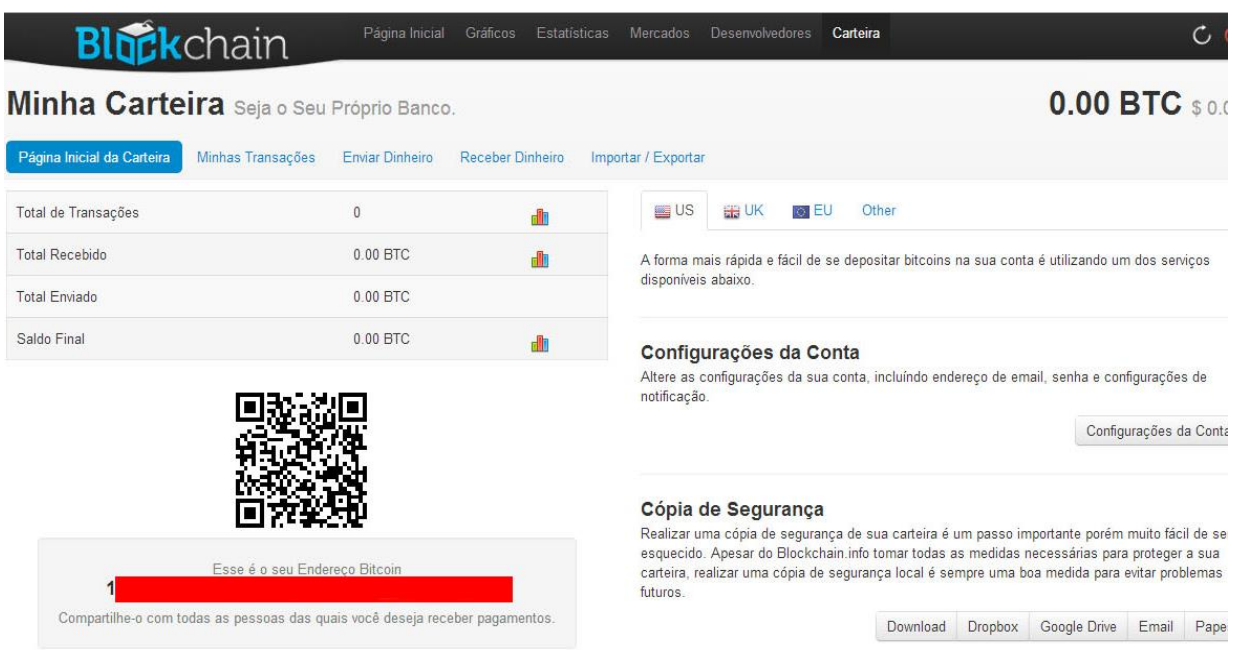

Figura 3.4.1- Exemplo de uma carteira Bitcoin

Fonte: Ganhe Bitcoins (2014)

Todas as transações são divulgadas entre os usuários e são confirmadas pela rede em 10 minutos através do processo chamado de mineração. A mineração é um sistema que serve para confirmar as transações e inclui-las na *Blockchain*, esse sistema protege a neutralidade da rede e permite que diferentes computadores fiquem sincronizados com o sistema, para as transações serem confirmadas estas devem ser incluídas em um bloco (registro na *Blockchain*) e verificadas pela rede através de regras criptográficas.

As regras criptográficas previnem que blocos antigos sejam modificados, já que esta modificação provocaria a invalidação dos blocos posteriores. A mineração cria um jogo que tem por finalidade dificultar a criação de novos blocos pelos usuários, assim evitando que estes possam decidir o que incluir na *Blockchain* ou mudar partes da *Blockchain* para reverter suas transações. Na figura 3.4.2 está representado o layout do sistema de mineração contendo os campos necessário como o Device, e-mail para que está ocorra.

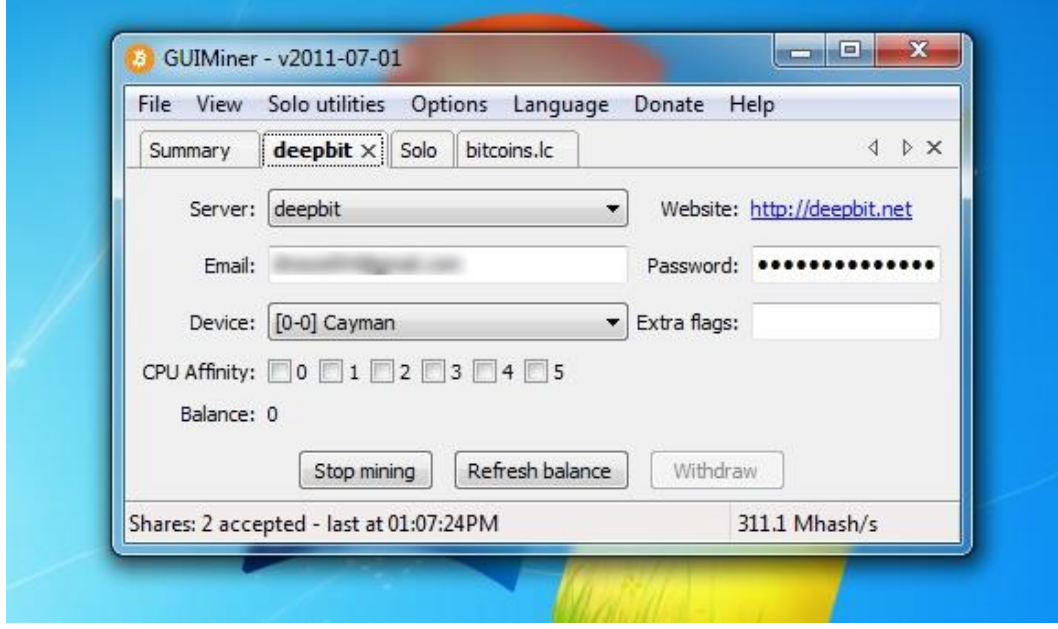

Figura 3.4.2- Sistema de mineração BTC.

Fonte: Mundial Noticias-5 (2014)

# **4. BITCOINS**

## 4.1 SURGIMENTO E PROPOSTA

A palavra Bitcoin deriva-se de alguns fatores, o "bit" não faz referência apenas a menor unidade confiável na informática, e sim ao sistema P2P "*BitTorrent*", onde este funciona na mesma lógica da moeda eletrônica através do anonimato e trabalhando como cliente e servidor ao mesmo tempo, "*coin*" deriva-se de moeda na língua inglesa, segundo ROHR (2011).

Baseado no especialista em Segurança da Informação, SUNDRÉ (2014), Bitcoin configura-se uma moeda virtual em código aberto e independe de autoridade central, e utiliza a criptografia para realizar todo o processo que a envolve, como as transações comerciais, validações e chaves.

TAAKI também define o que é Bitcoin:

*"Bitcoin é um sistema econômico alternativo que usa moedas digitais e que se autorregula com base em um sistema de mineração informatizado, criptografia de chave pública e um arquivo que registra todas as transações feitas. É uma solução para o futuro do dinheiro digital"*

Baseado em BRITO (2013), o Bitcoin é uma rede livre de uma instituição financeira e de gerenciadores capazes de obter alguma influência sobre o conjunto de fatores que façam com que a mesma exista como a emissão e o controle do dinheiro. A estrutura esquemática deste sistema foi feita por meio de um banco de dados (*Blockchain*) e da estrutura da rede *Peer-to-Peer (P2P)*, no qual os usuários assumem o papel de servidores e clientes simultaneamente sem intermediários, logo, nenhuma legislação das instituições governamentais se aplica a esse tipo de moeda.

Esse sistema econômico emergente é denominado como "economia do anonimato", uma vez que suas transações são feitas por pessoas que não possuem suas identidades reveladas. É identificado por um conjunto de combinações de números e letras que dão origem a um código que os identificam, então não se tem controle de informações acerca da identidade do outro. Essas moedas são utilizadas globalmente por indivíduos que desejam fazer a troca de dinheiro com o próximo e possuir comodidade nas relações de compra e venda de produtos, facilitando as trocas de bens e serviços, sendo assim uma inovação nas fronteiras comerciais de todo o mundo. Segundo CASTILLO (2013).

Em setembro de 2008 houve à quebra do banco Lehman Brothers, um dos principais bancos do setor financeiro dos Estados Unidos, o que deu início a um ciclo de crises econômicas que originou uma das maiores falências financeiras que o país já vivenciou de acordo a BBC Brasil (2008).

Logo, a população tornou-se ávida na busca de novas formas de solucionar os déficits que a crise vinha causando, deixando às pessoas suscetíveis a aceitação de novos métodos de construção econômica. Coincidência ou não, após um mês, a quebra da instituição financeira Lehman Brothers, lançava-se uma solução viável ao que se refere à instabilidade instalada no sistema financeiro mundial a partir do início da crise na considerada maior potência mundial na atualidade, por meio de um pseudônimo japonês denominado Satoshi Nakamoto (usuário desconhecido) que publicou em um fórum de discussão *online* por *e-mail* sobre Criptografia, em 31º de outubro de 2008, como explícito no trecho abaixo:

> *"Estou trabalhando em um novo sistema de dinheiro eletrônico que é completamente peer-to-peer, sem nenhum terceiro de confiança", segundo ILMB (Instituto Ludwig von Mises Brasil, 2015).*

Um dia depois dessa mensagem ser lançada na rede, 1º de novembro 2008, Satoshi Nakamoto o pseudônimo utilizado provavelmente por um grupo de programadores que desenvolveram o projeto da moeda Bitcoin, divulga através de seu perfil de *e-mail* o artigo cientifico que apresentava o protocolo de uma criptomoeda que utiliza rede *peer-to-peer*, lançando a proposta: *"Bitcoin: a Peerto-Peer Electronic Cash System" ,* em um fórum de discussão online de criptografia "*The Cryptography Mailing*", sua ideia era baseada nos preceitos de um "dinheiro eletrônico totalmente descentralizado e *peer-to-peer*, sem a necessidade de um terceiro fiduciário", definindo assim um novo tempo para os setores bancários e financeiros centralizados.

Caracterizando assim não uma revolução, pois já existiam conceitos acerca de criptomoedas descrito por David Chaum, criptógrafo norte-americano, que em 1990 no seu *"Seminal Paper Untraceable Eletronic Cash"* explicitava as principais falhas no sistema financeiro tradicional, como a possibilidade de corrupção nas transações e o alto índice de taxas tributárias cobradas , e começava a introduzir a ideia de dinheiro virtual na década de 80, mas uma evolução nas relações comerciais, uma vez que foi uma das primeiras a serem implantadas e serem recebidas com destaque e sucesso.

Posteriormente o aparecimento do protocolo P2P da moeda eletrônica na internet sendo um *software* livre de código aberto passou a receber influências de toda uma rede com o intuito de melhorar e tornar ainda mais acessível tal moeda, de acordo com CRIPPA (2015). Baseado em publicações da empresa Thomson Reuters em 2016, houve grandes programadores que contribuiram para essa moeda tomar força na sociedade, como Mike Hearn.

Entusiastas como os que contribuíram para o desenvolvimento da moeda supõem que a criação de uma moeda livre tenha se derivado de inspirações da corrente de manifestação *Ciberpunk*, um movimento de contracultura que visa fugir de padrões impostos no intuito de tomar novos espaços onde se possa exercer livremente sua expressão. Segundo MANNARA (2016), que denominam essa moeda como o "dinheiro da internet", que para os mesmos, define uma forma de libertação dos tentáculos governamentais para que essas instituições não possam controlar e rastrear as relações comerciais estabelecidas, tornando o dinheiro livre de alguma maneira.

Segundo CABRAL (2013), em Londres, um grupo de tendências anarquistas que buscavam se libertar das influências das instituições governamentais e financeiras, ativistas políticos e *hackers* se formava para trabalhar em uma transformação na forma como vemos, compreendemos e usamos o dinheiro, tendo em vista a inovação por meio de uma restauração do sistema financeiro e a criação de uma nova organização econômica.

Esses ativistas e *hackers* compunham um grupo que passou a ter contato no Occupy London (Ocupa Londres) que caracterizou-se como um movimento de ocupação das imediações da A *St*.*Paul's Cathedral* (*Catedral* Anglicana de São Paulo) entre os meses de outubro de 2011 e junho do ano seguinte, o centro desse movimento se localizava próximo ao centro bancário da cidade e passou a ser ponto de encontro informal de grupos com interesses na nova moeda virtual. Tendo como foco a transformação das noções de economia enraizada e homogeneizada que o dinheiro representa em nossa sociedade, bem como a maneira pela qual ele é escoado, através de uma apoderação inicialmente das sociedades libertárias acerca de um conceito financeiro que o Bitcoin trás, onde não há fronteiras e intermediários entre você e o capital que você produz.

Segundo ULRICH (2014), no dia 03 de janeiro de 2009 o pseudônimo criador da moeda eletrônica implantou na rede o código da mesma, efetuando assim a primeira garimpagem do primeiro bloco de 50 bitcoins, denominado o "genesis block" (bloco gêneses), realizando assim a primeira transação da história através da moeda virtual com a transmissão de uma mensagem de Satoshi registrada no bloco gênese: "THE TIMES 03/JAN/2009 CHANCELLOR ON BRINK OF SECOND BAILOUT FOR BANKS" *(NAKAMOTO, 2009).*
A expressão "*The Times*" faz alusão ao jornal inglês que divulgava na manchete diária do noticiário um político, que mais uma vez fazia o possível para restaurar os bancos falidos, deixando explícito a sua posição perante o sistema financeiro tradicional e busca por uma resposta à crise que se vivenciava naquele momento. E posteriormente a esse acontecimento foi disponibilizado os primeiros clientes Bitcoin para obtenção gratuita.

De acordo com a matéria na TV Cultura (2014), a Dominica, ilha do Caribe localizada na América Central, é o primeiro país do mundo a adotar oficialmente Bitcoin como dinheiro corrente, entrando em vigor no ano de 2015.

Atualmente a moeda Bitcoin movimenta mais de US\$ 11,5 bilhões no mundo, possui cerca de dois milhões de usuários, sendo quase três mil corporações pelo planeta que aceitam bitcoin como meio de troca, em alguns países como a China que confere o país com maiores números de transações feitas através de bitcoins, proibiram-no com o argumento de desenvolvimento de sua própria moeda, segundo o site *O Povo Online* – Coluna Economia.

Segundo PIROPO (2014) as moedas são geradas pela internet por qualquer indivíduo que possua um *software* de mineração, onde é necessário o processamento dos computadores para cada bloco de moedas. A dificuldade de mineração é ajustada automaticamente na rede para que o bitcoin seja criado numa taxa limitada e previsível, são armazenadas em sua carteira digital após a criação da mesma, um código que é gerado funcionando como uma assinatura que consiste num conjunto de números e letras reunidos em um endereço que será o seu endereço de carteira, uma vez que, o bitcoin é uma rede anônima na qual não há armazenamento de dados pessoais, posteriormente a essa criação, esse código é enviado para a rede onde acontece a validação por um minerador e este é gravado na rede anônima permanentemente.

Baseado em TAGIAROLI e COURI (2014), as moedas podem ser obtidas também através da aceitação de bitcoins por produtos ou por trocas nas agências de câmbio. A criptomoeda pode ser utilizada na compra de diversos produtos em todo mundo como, por exemplo, no Reino Unido pode-se comprar cerveja, na Austrália e EUA há comercialização de comida por Bitcoins, Brasil por hospedagem, Argentina por arte, entre outras mercadorias, como exemplificado na figura a seguir.

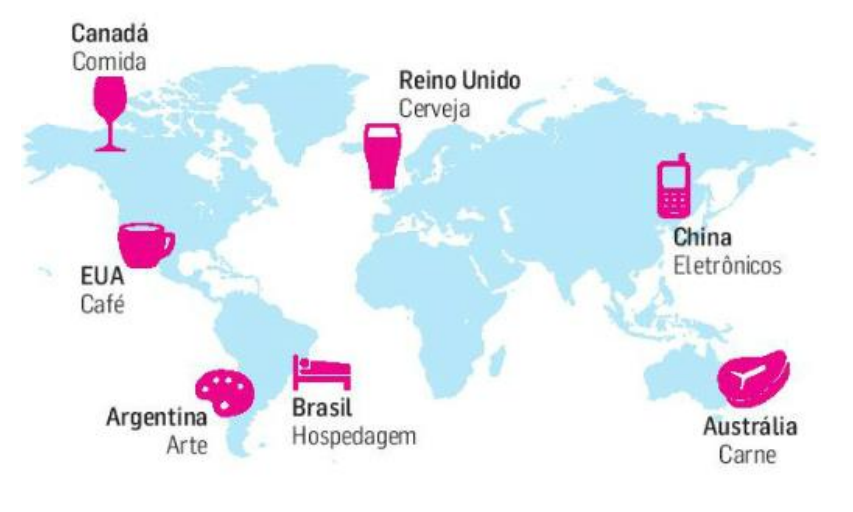

Figura 4.1- Exemplos do que se pode comprar com Bitcoins

Fonte: Site Estadão (2014)

Existem ainda caixas eletrônicos capazes de permitir a troca de cédulas de dinheiro em espécie pela moeda virtual e vice-versa, sem a necessidade de agências de câmbio, tornando mais simples a conversão das moedas, segundo o jornal "O Globo" (2014). Funcionando de forma semelhante há um depósito em um sistema tradicional, há um passo-a-passo para especificações da conta, como quantidade, leitura do código da carteira que é para onde será enviado o saldo, inserção do dinheiro em espécie na máquina e a finalização da transação, segundo o executivo-chefe do mercado Bitcoin, BATISTA (2014) e o sócio do mercado Bitcoin, CARVALHO (2014). Todo processo citado acima configura-se descrito nas figuras 6.1.1, 6.1.2, 6.1.3, 6.1.4, 6.1.5, 6.1.6 e 6.1.7 que estão na sequência abaixo.

Figura 4.1.1: Exemplo de um caixa eletrônico instalado no Espaço Party na cidade de São Paulo.

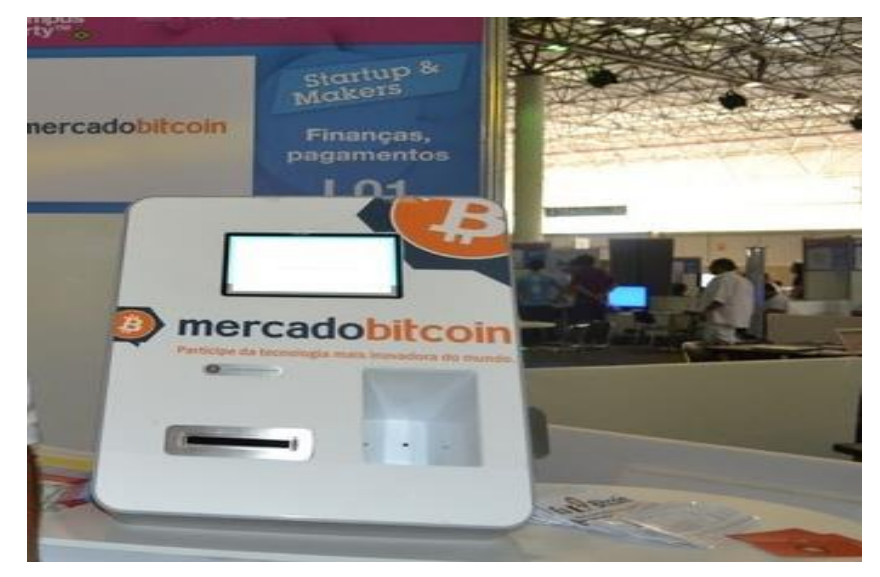

Fonte: Techtudo (2014)

Figura 4.1.2**:** Começando.

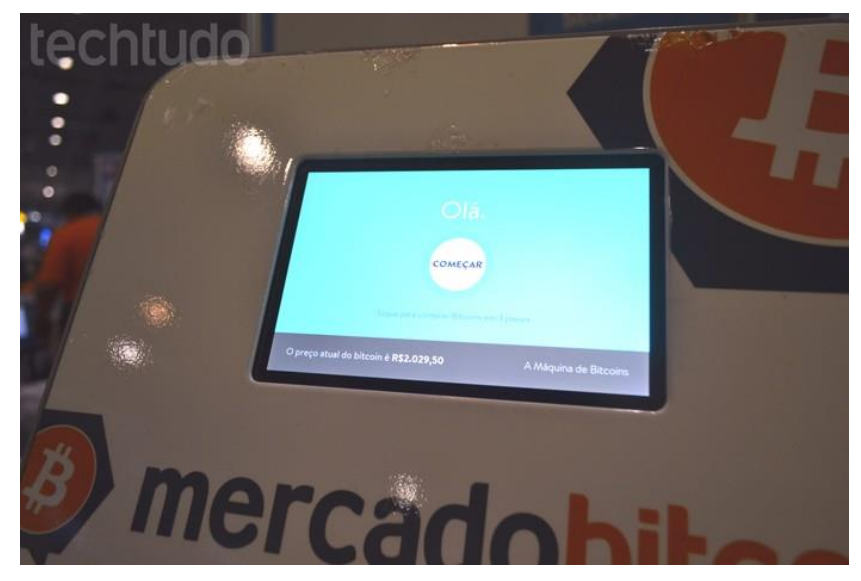

Fonte: Techtudo (2014)

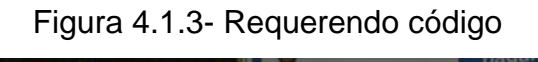

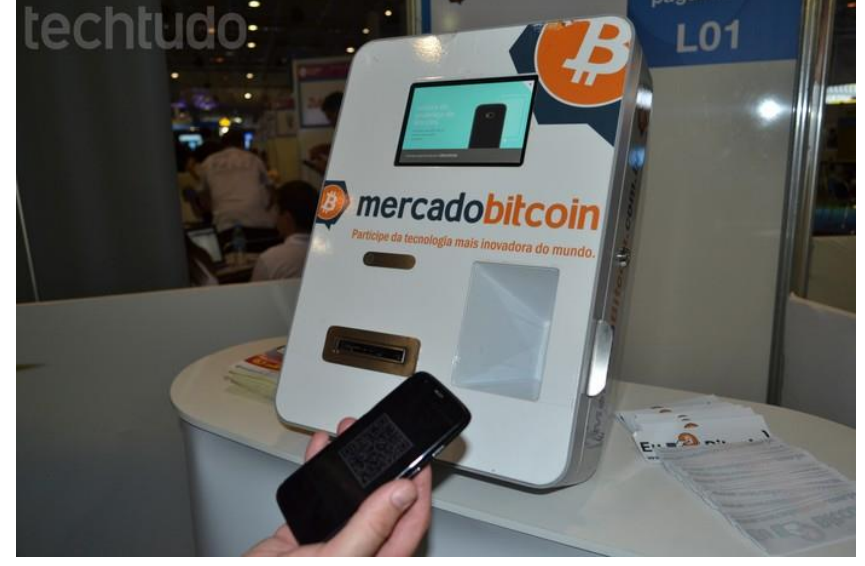

Fonte: Techtudo (2014)

Figura 4.1.4- Escaneamento de código.

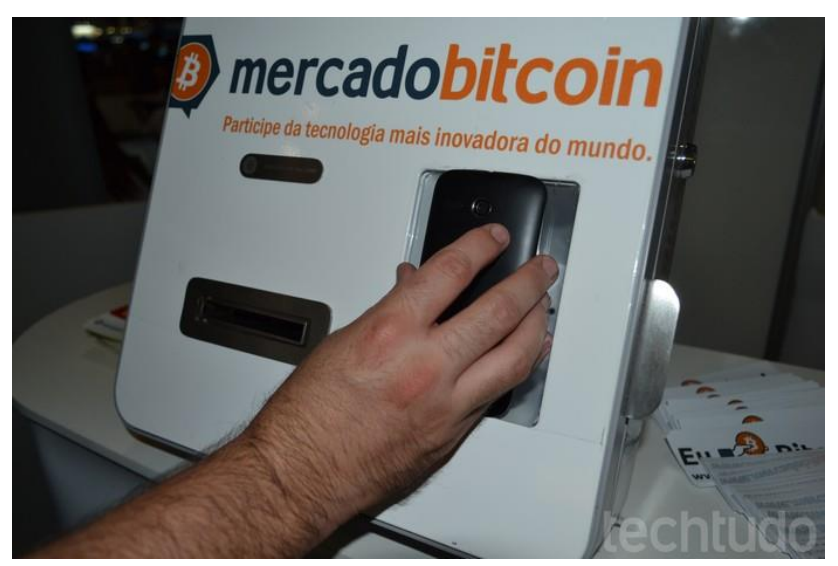

Fonte: Techtudo (2014)

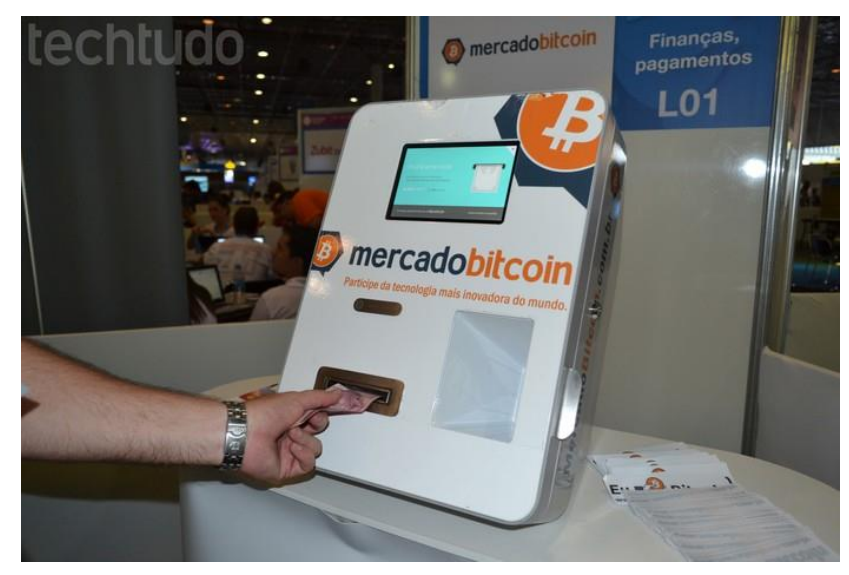

Figura 4.1.5- Inserindo dinheiro.

Fonte: Techtudo (2014)

Figura 4.1.6: Enviando.

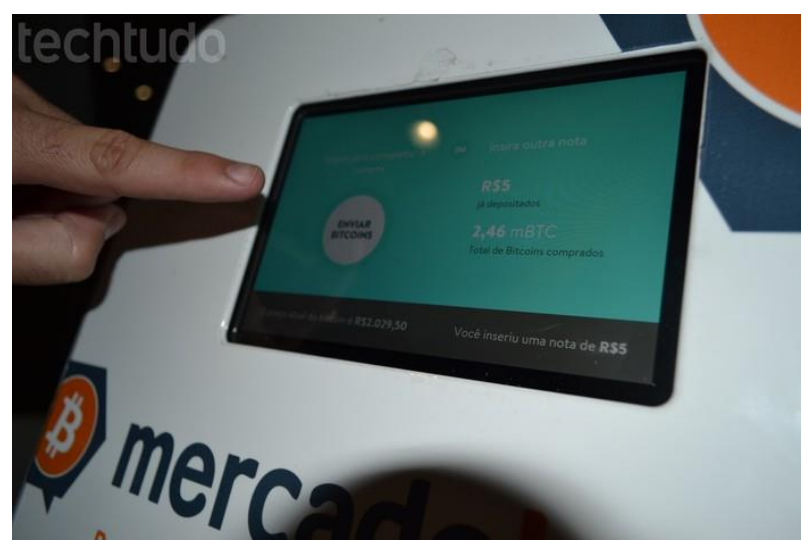

Fonte: Techtudo (2014)

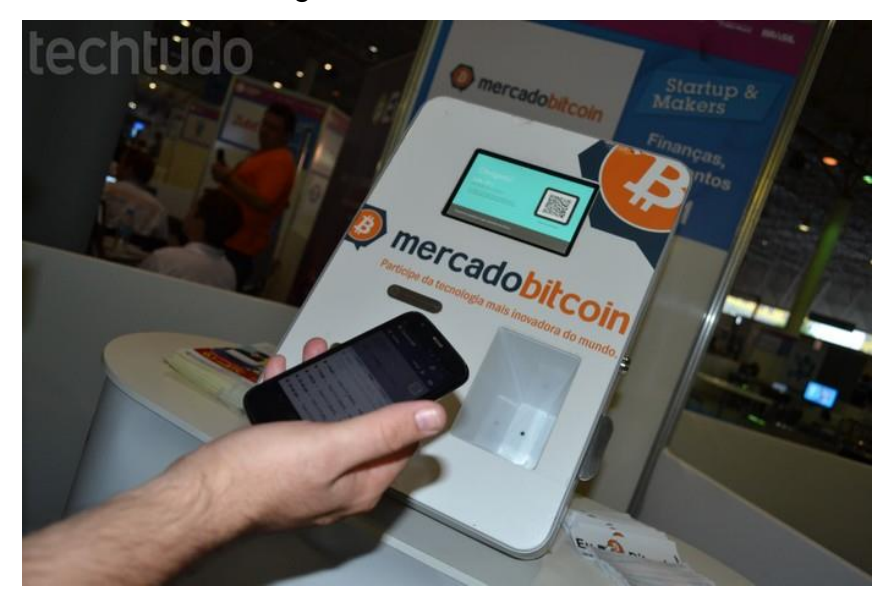

Figura 4.1.7: Recebendo.

Fonte: Techtudo (2014)

Ainda segundo TAGIAROLI e COURI (2014) existem pontos positivos e negativos trazidos por essa moeda, os benefícios permeiam, sendo possível enviar e receber dinheiro de qualquer pessoa e lugar do planeta, desenvolvendo um conceito que se expandiu a partir do surgimento dessa moeda que foi o valor de utilidade de determinado objeto ou mesmo do próprio dinheiro o que facilita as transações.

O conceito de valor comercial também veio à uma reflexão, pois este lucra com suas transações realizadas, assim como o conceito de valor político, pois o bitcoin veio como um meio de reorganização do setor bancário financeiro.

Por serem transferidas diretamente de uma pessoa à outra através da internet sem intervenção de um banco central, as taxas cobradas pelas movimentações são nulas ou em alguns casos quase nulas como por exemplo, se os usuários optarem por piscinas de mineração<sup>1</sup>, onde grupos de mineradores realizam o trabalho de minerar juntos, essas moedas ganhas são gerenciadas pelo servidor privado e tem-se a necessidade de pagar taxas por esse serviço.

1

<sup>1</sup> Piscinas ou do inglês pools de mineração é a junção de recursos de processamento das máquinas e o compartilhamento do poder do algoritmo *hash* em um ambiente de mineração comum trabalharão em conjunto para obtenção de Bitcoin, onde a recompensa será dividida de acordo com a contribuição do mineiro na quebra do bloco.

Os malefícios consistem na volatilidade do valor da moeda, além de poucos estabelecimentos que o aceitam.

O Bitcoin é limitado, a taxa de criação de Bitcoins é controlada e estar previsto que a cada quatro anos essa taxa reduza a metade, tornando o processo de mineração mais denso e complicado, até se atingir o limite de 21 milhões de Bitcoins até 2140, como descrito por TUCKER (2013), Diretor e autor do Desenvolvimento Digital:

> *"O Bitcoin funciona como ouro, pois possui uma quantidade delimitada para que possa ser escasso e valorizado ao qual foi pensado estrategicamente, onde haverá data de esgotamento o que o faz ser ainda mais disputado e valorizado".*

O Bitcoin possui pontos em comum com todas as moedas físicas existentes, ela também pode ser fracionada, com o diferencial de poder ser dividida em número muito maior, como explicado por RAMOS (2014).

> *"Enquanto uma moeda tradicional como o Real (BRL) ou o Dólar Norte Americano (USD), por exemplo, possuem 2 casas decimais – ,00 – a Bitcoin (BTC) possui 8 – ,00000000 – ou seja, pode chegar a ser dividida em 100 milhões de subunidades. "*

GREGO (2013), descreve que no início da utilização da moeda, seu valor aumenta exponencialmente, principalmente durante o período ao qual a Silk Road se mantinha ativa, esta conhecida como "O Mercado Escuro Da Internet" por vender artigos diversos com variados fins, a exemplo de armas, drogas e outros produtos que são ilegais, a maior parte das transações comercias desse sistema eram feitas por meio do Bitcoin, já que se compreende uma rede anônima que não pode ser rastreada.

Porém com a desativação da Silk Road o valor do bitcoin despencou de acordo com MCMILLIAN (2014), a moeda passou de 1 BTC valendo US\$ 1.203 à 1 BTC valendo 300 dólares entre final de 2013 e início de 2014, isto explicita a volatilidade da moeda em questão.

Para cada tipo de dinheiro que existe seja ele Dólar, Euro, Reais, Kwanza e outros, existe uma cotação do bitcoin, por exemplo, no dia 10 de abril de 2016 às 18h:05min a cotação do Bitcoin em reais se encontra: 1 BTC = R\$ 1660,00, de acordo com o site Dólar Hoje.

Por toda uma série de questões como a volatilidade das moedas, as mesmas são alvos de críticas, afinal assim como existem correntes que lutam em prol de uma economia livre, descentralizada e anônima há aqueles que não veem viabilidade no projeto da moeda para o futuro da mesma. Segundo o crítico SOTO (2014), que se caracteriza como o promotor da troca de arquivos de maneira livre na rede P2P na Espanha: *"A Bitcoin é o sonho dos neoliberais, dos anarco-capitalistas é uma alternativa que pode ser pior do que o que temos em termos de concentração de capital".*

O crítico em questão defende a 'contra-ideia' do Bitcoin, pois segundo ele a moeda virtual torna propício a criação de um sistema econômico concentrado em determinados públicos que possuem influências e certo poder aquisitivo dentro da sociedade, funcionando como um sistema excludente e includente, pois ao mesmo tempo que abraça pessoas, esse sistema também possui o poder de excluir populações como aqueles que não têm acesso a internet e a nenhum outro meio tecnológico. O que é ratificado também por outro argumento de má aceitação do Bitcoin como dito o Economista, Engenheiro e consultor de Bitcoins URBINA (2013):

> *"A moeda em papel é um esquema de pirâmide, porque a autoridade monetária pode imprimir o quanto quiser. A mudança é imparável. O conceito é perturbador: Internet aplicada ao dinheiro"*

De com o trecho de URBINA descrito acima a aceitação lenta do Bitcoin se dar principalmente porque as pessoas não conseguem associar um instrumento de entretenimento como se caracteriza a internet nos dias atuais com o um assunto tão importante na vida de todos como é o sistema econômico e como nos relacionamos como o nosso próprio dinheiro. O que torna lento e duvidoso para muitos o uso do Bitcoin.

#### 4.2 INSERÇÃO DO BITCOIN EM SITES DE GRANDE E PEQUENO PORTE.

A inserção da tecnologia Bitcoin em sites comerciais é muito viável, visto que este pode ser considerado um facilitador das intermediações econômicas.

Segundo HENRIK (2013), a alta segurança criptográfica que o Bitcoin oferece nas transações, além de deixá-las mais eficientes e baratas, fazem com que o uso desta tecnologia em sites seja mais indicado, do que o uso do dinheiro em espécie ou em cartões de crédito que podem ser suscetíveis a problemas como pagamentos revertidos, caso que não ocorre pelo uso do Bitcoin, já que os pagamentos são irreversíveis e impossibilitam que os custos de fraude sejam destinados aos comerciantes.

Os sites comerciais podem receber e fazer pagamentos através da rede Bitcoin com uma mínima taxa que é recomendada apenas para que as confirmações das transações sejam mais rápidas. Para além disso, Bitcoins podem ser transferidos de forma rápida em pagamentos internacionais, já que não há um local físico real para estes, assim não havendo atrasos nem taxas excessivas. Na figura 4.2 ilustra-se uma transferência de Bitcoin por um produto em um ambiente convencional do dia-a-dia.

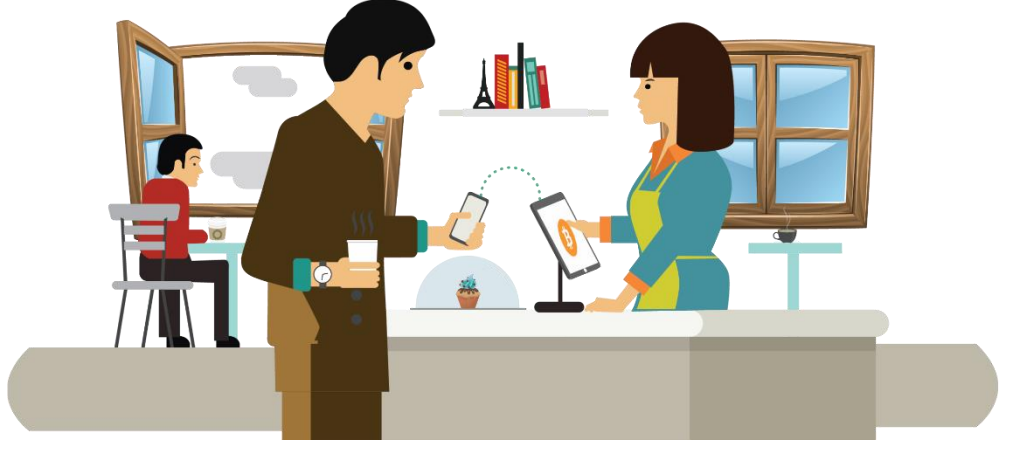

Figura 4.2 – Exemplificação da Rapidez da Transferência BTC.

Fonte: Blog FOXBIT (2014)

Ainda de acordo com HENDRIK, além da rápida transferência com Bitcoins, este ainda faz com que a abordagem da segurança para transferências *online* dos cartões de crédito fique obsoletas, já que exigem extensas verificações com a finalidade de seguir o padrão PCI (Indústria de Cartões de Pagamento), enquanto a segurança do Bitcoin é garantida pela rede e não a

próprio custo. Por fim o uso do Bitcoin em sites comerciais permite uma maior contábil, ou seja, permite que informações acerca de saldos e transações das empresas sejam acessíveis à todos os membros da mesma.

4.3 BITCOIN, BRASIL E PROJETO DE LEI 48/2015.

O Bitcoin surgiu no Brasil possivelmente em meados de 2013, segundo VIRIATO (2014), uma vez que são anônimas e não há como rastrear as transações comerciais feitas através desta, no entanto, pode-se obter dados acerca das primeiras corporações que adotaram a moeda digital como meio de troca de mercadorias, no trecho abaixo o comerciante SEDREZ (2013), explicita a visão da população em relação ao uso da moeda e posteriormente o que ela proporciona.

> *"Ainda é uma coisa muito nova, vista com algum receio por quem não conhece o procedimento. Acham que é complexo, mas é mais simples, seguro e rápido do que a maneira convencional".*

Em 2013 a primeira instituição adotava o sistema bitcoin na rede de lojas ciclísticas "Las Magrelas" e bar que fica situada na cidade de São Paulo, bem como legalmente a empresa denominada "Mercado Bitcoin" configura-se como o primeiro empreendimento que se registra legalmente a fim de realizar transações comerciais com a moeda no Brasil, segundo BATISTA (2015), diretor executivo dessa corporação já foi mais de R\$ 11 milhões da moeda negociadas no Brasil.

A partir de então, o Bitcoin tem crescido, principalmente nos últimos tempos no Brasil, segundo o TechinBrazil foram mais de 10 mil Bitcoins negociadas no ano de 2015 no país o valor médio de 900 reais por unidade de Bitcoin. Mesmo ainda não sendo uma moeda oficializada no país por meio dela é permitido efetuar vendas e pagamentos em geral naqueles locais que a aceitam como dinheiro. Segundo a Snapcard, empresa especializada em resolução de pagamentos com Bitcoin, já são mais de 15 mil comerciantes e

estabelecimentos que aceitam bitcoins, como em clinicas, bares, academias, ateliê de arte, pousadas e outros, concentradas nas principais capitais do país, como visto na figura 4.3:

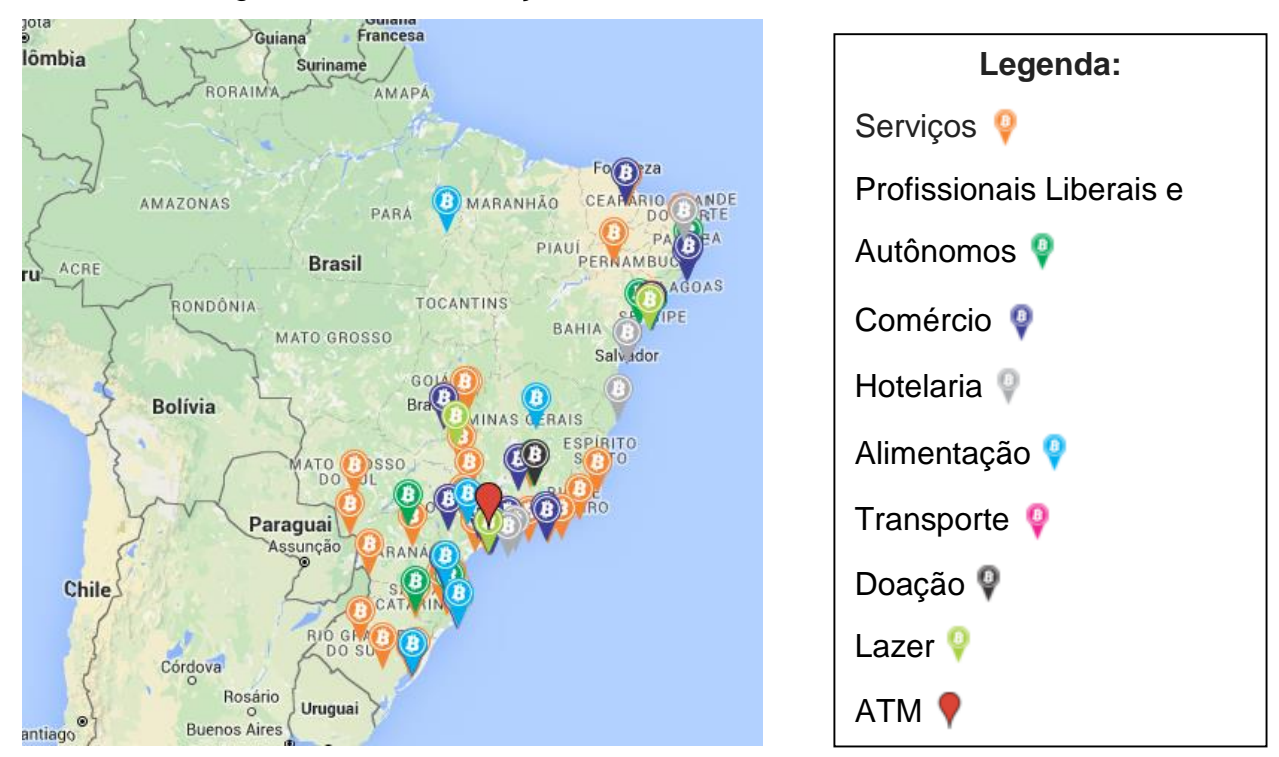

Figura 4.3**:** Concentração de Bitcoins no Brasil.

Fonte: Mapa Bitcoin (2015)

Atualmente no Brasil tem-se um Projeto de Lei 48/2015 (PL) em andamento acerca da utilização da moeda eletrônica Bitcoin em todas as transações comerciais, extinguindo o dinheiro em espécie e o tirando de circulação. Esse projeto foi proposto pelo deputado Sr. Reginaldo Lopes (PT – MG) que é composto por três artigos e uma justificativa, ao qual ele discorre e explicita o conjunto de fatores que condicionaram para a atual posição do Bitcoin em todas as esferas da sociedade, como comércio.

Mostrando números aos quais o Bitcoin impacta diretamente, como quantidade de transações feitas, dinheiro movimentado em todo mundo e outros dados que levaram a compreender o quão favorável seria se o Bitcoin fosse implantado unanimemente no país. De acordo com a Câmara dos Deputados a PL 48/2015 está aguardando designação de relator na Comissão de Finanças e Tributação (CFT).

Porém, dentro dessa discussão de implantação de uma legislação de utilização de uma moeda virtual como o único meio de efetuar transações, se envolve uma série de questões que vão desde o fato das populações carentes não possuírem condições para aquisição de máquinas superpotentes para mineração, ou que não possuem nem mesmo uma máquina para que se possa criar uma carteira de armazenamentos das moedas, até a falta de suporte para o entendimento do manuseio de ferramentas de tal porte, como populações ribeirinhas e pessoas de extrema pobreza, que são as pessoas que terão um difícil acesso a esse sistema, trazendo o Bitcoin como uma ferramenta seletiva da população que possua o mínimo para poder minerar, trocar e comprar moedas.

Logo, o Bitcoin vem como movimento libertário, mas que beneficiará determinada parcela populacional, excluindo indivíduos e facilitando a vida de outros. Sendo esse o ponto de crítica de alguns Deputados da Câmara para aprovação do projeto, projeto o qual podemos verificar nos anexos.

A rejeição das moedas nacionais em detrimento de um sistema econômico descentralizado é um tanto remota, uma vez que a deflação desta moeda pode levar a quebra da economia que a adote como moeda oficial e única do país, pois sua liquidez diminui a cada intervalo de tempo deixaria o sistema monetário em colapso. Logo a perspectiva futura do Bitcoin é que o mesmo continue se expandindo e alcançando de modo paralelo as moedas nacionais, porém seu desenvolvimento ainda não pode ser calculado, pois este depende de aceitação do público, além de pessoas adeptas as novas tecnologias.

### 4.4 ACEITAÇÃO DO PÚBLICO

A aceitação primeira se deu aos públicos de correntes libertárias como os anarquistas assim como a geração Z, que buscam sempre se livrarem de amarras com corporações governamentais que exercem controle sobre a sociedade, no entanto para uma massa mais distinta como comerciantes e banqueiros a aceitação foi lenta, porém progressiva exceto por alguns que ainda creem que o Bitcoin veio para tomar o lugar do sistema financeiro tradicional, segundo a programadora e jornalista LAFLOUFA (2013).

Sua aceitação se deu principalmente por seu sistema de segurança, segundo a MinerworID Company (2016), o sistema da moeda caracteriza-se por não ser centralizado, carregando consigo um sistema ao qual as transações são realizadas por meio da aprovação de toda a rede, sendo assim, publicamente, uma vez que essas transações são feitas anonimamente através de códigos que geram os blocos de operações matemáticas.

Supõe-se então que seja difícil ao extremo essa inserção de novos blocos, logo não existe possibilidade de bloqueio de transações e evita que um usuário modifiquei partes dos blocos em benefício próprio diminuindo seus custos, a mineração garante que seja complexo o suficiente para reverter as transações já realizadas e se fosse possível teria que modificar toda uma cadeia de blocos.

Segundo ULRICH (2014), outro fator que também gera um alto nível de segurança da moeda é a criptografia das chaves, assim como cuidados por parte do usuário que devem evitar a hospedagem das carteiras em sites inseguros.

As primeiras grandes corporações a adotar o sistema de moeda virtual foram, segundo a repórter freelance REUTZEL (2014), as empresas Wordpass, o Chicago Sun-Times, Ouverstock.com, Zynga dentre outras, atraindo assim interesse de outras grandes empresas, assim como pequenos comércios, pessoas e estabelecimentos, por ser de fácil acesso, podendo ser fracionada para dar valor a bens de baixo valor agregado.

#### 4.5 O CARÁTER UTÓPICO DA MOEDA BITCOIN

A primeira aparição do termo Utopia foi uma intitulação do romance filosófico criado pelo inglês Thomas More em 1516, num primeiro momento esse termo significava a junção de duas expressões gregas: *"ου"* (não) e "*τοπος*" (lugar), isto levou a interpretação do termo de maneira etimológica: lugar que não existe na realidade, segundo OZAÍ (2009). Porém com o passar do tempo esse termo tornou-se popular e difundido, sujeitando-se a alterações no seu conceito sem perder sua essência. A utopia ao qual nos referimos no presente trabalho ganha o ar de algo fantasioso, distante, um sonho, como descrito por SILVA e RODRIGUES (2006):

> *" "utopia" é algo de fantasioso ou quixotesco. Os dicionários a apresentam como antônimo de "realidade" e sinônimo de "ilusão" ou "sonho" "* (SILVA, RODRIGUES, 2006. p.184)

Como expresso acima a utopia é um estado contrário a realidade, isto é, um sonho, uma projeção fantasiosa do real, onde a implantação do Bitcoin vem por sua vez se encaixar, pois, grupos como anarquistas e ativistas políticos acreditam que a moeda virtual venha se tornar no momento atual da sociedade um instrumento unificado, global, conciso e único meio de realização das transações financeiras, caracterizando-se assim uma utopia criada encima de expectativas de crescimento da moeda sem uma análise profunda de todos os contextos e situações aos quais muitos públicos estão submetidos, ocasionando a exclusão desses ao que se refere ao sistema econômico inovador como o Bitcoin.

Utopia porque a sociedade no seu estado atual encontra-se totalmente despreparada para receber compactamente esse sistema, frente as desigualdades socioeconômicas existentes as quais dividem as populações, acarretando assim em uma sociedade sem pilares nem estruturas de sustentação desse sistema inovador de maneira única, como único meio de concretização da economia, uma vez que determinados públicos não possuem subsídios para se adequar ao sistema Bitcoin, o que ocasionaria nesses públicos fincando de lado no sistema econômico. Outro fator que leva a utopia da moeda como única é a volatilidade da mesma, poder a economia ser quebrada a qualquer momento, além do fato da utilização da moeda para fins ilícitos como compras de armas e drogas como já citado no texto, e por fim o argumento da economia do mundo não poder ser construído encima de uma moeda de caráter finito, o que deixaria a sociedade em crise pós esgotamento do Bitcoin.

O sistema econômico vigente desde seus primeiros passos já era um sistema injusto, o que só se alastrou com o passar do tempo, este fora esquematicamente pensado para servir determinada população a qual não incluem a todos, por exemplo, os públicos vulneráveis que possuíam poder aquisitivo baixo de certa maneira era pensado para ficar do lado de fora do

sistema de circulação do capital, servindo apensa com mão de obra do mesmo. No entanto, mesmo com as falhas desse sistema econômico ele permite que todos, mesmo que de forma simplificada contribuam para sua existência de forma ativa no sistema.

Todavia o Bitcoin como único meio de troca na sociedade quebra com essa corrente de contribuição, pois esses mesmos públicos vulneráveis que são atingidos pelo capital sob a perspectiva apenas de mão de obra de exploração e não de consumidor serão oprimidos e ficariam a margem do sistema, uma vez que não possuem subsídios que propiciem a utilização da moeda e investimento na compra da mesma.

Logo, podemos concluir que o Bitcoin é uma inovação dos meios tecnológicos em prol da economia e do cliente, que veio facilitar a vida de muitos como meio de troca e trazer novas visão de mundo para as pessoas. Porém ainda é um sistema novo que se encontra em processo de aceitação, sendo implantado passo a passo na sociedade, de forma lenta e promissora, que num momento futuro tem a possibilidade de vir a ser unificado, global e único meio de realização das transações financeiras, mas que no atual momento da sociedade essa ideia é uma utopia, pois os empecilhos descritos acima ainda estão enraizados. A opção viável para o desenvolvimento da moeda virtual na atualidade é que a mesma cresça como vem crescendo paralelamente ao sistema econômico vigente de forma a ocupar e ganhar espaços que propiciem sua ampliação no mercado.

## **5. TUTORIAL DE UTILIZAÇÃO DO BITCOIN**

#### 5.1. COMO CONSEGUIR BITCOINS?

Existem três formas de aceitar Bitcoins, são elas: minerando, comprando a moeda através do dinheiro em espécie, ou por meio da troca de produtos pela moeda.

 Minerando: é a técnica utilizada para se receber Bitcoins através da quebra de blocos de complexas operações matemáticas que geram recompensas para quem quebra 50 Bitcoins. A mineração pode ser feita através de sites de mineração, onde essa técnica é realizada na "nuvem<sup>2</sup>" por sites *online*, em computadores domésticos ou pode ser executada por computadores com alto poder computacional que são máquinas especializadas em achar Bitcoins, a exemplo da Máquina Avalon que possuem poderosos processadores e utilizam softwares como o Bitcoin Miner para executar a tarefa de mineração, como mostrado na figura 5.1.1.

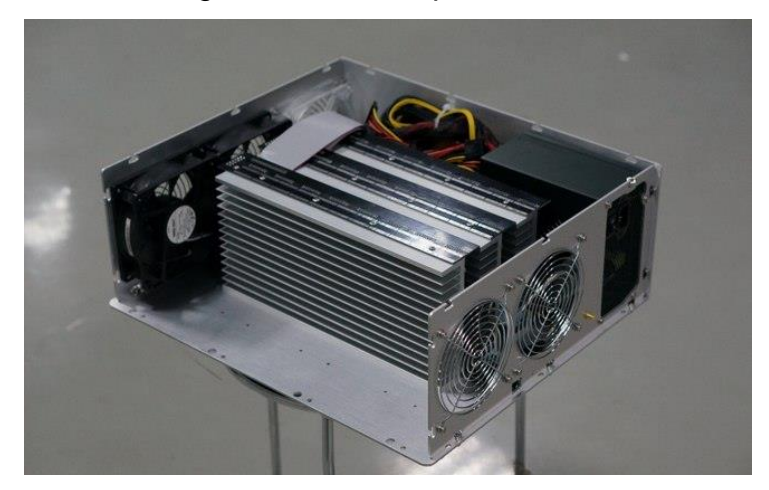

Figura 5.1.1 – Máquina Avalon

Fonte: IG (2011)

- Comprando moedas: outra forma de conseguir Bitcoin, é através da compra da moeda nas agências de câmbio transformado dinheiro em espécie em moeda virtual, assim como mostra a figura 5.1.2 e 5.1.3.
- Troca de produtos: e outra forma de obter as moedas é troca de produtos pela moeda. Como por exemplo, Ana tem uma loja que vende aparelhos eletroeletrônicos e José quer um aparelho, Ana aceita Bitcoins como pagamento e José os tem, logo José compra o aparelho fazendo a

1

<sup>2</sup> Nuvem ou em ingês *cloud computing* faz referência ao fato de utilização da capacidade de processamento, cálculo, memoria e armazenamento de servidores e computadores que por meio da internet encontram-se interligados compartilhando serviços afim de Bitcoins em sites online.

transferência das moedas da sua carteira para o endereço da carteira de Ana.

Figura 5.1.2– Instruções para a compra de Bitcoins nas agências de câmbio.

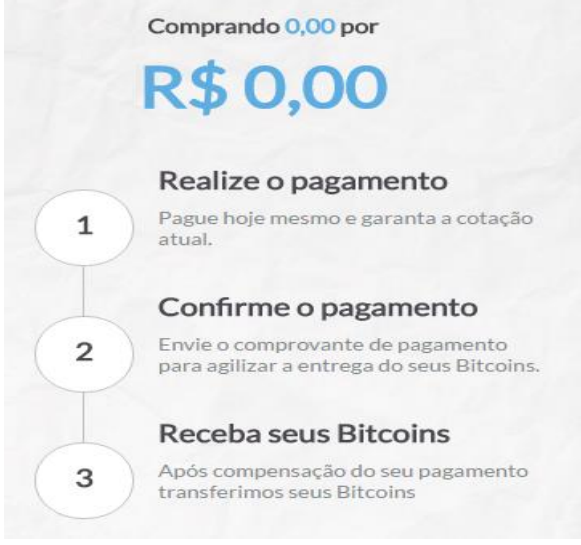

Fonte: Bitcambio (2014)

Figura 5.1.3 – Comprando Bitcoins

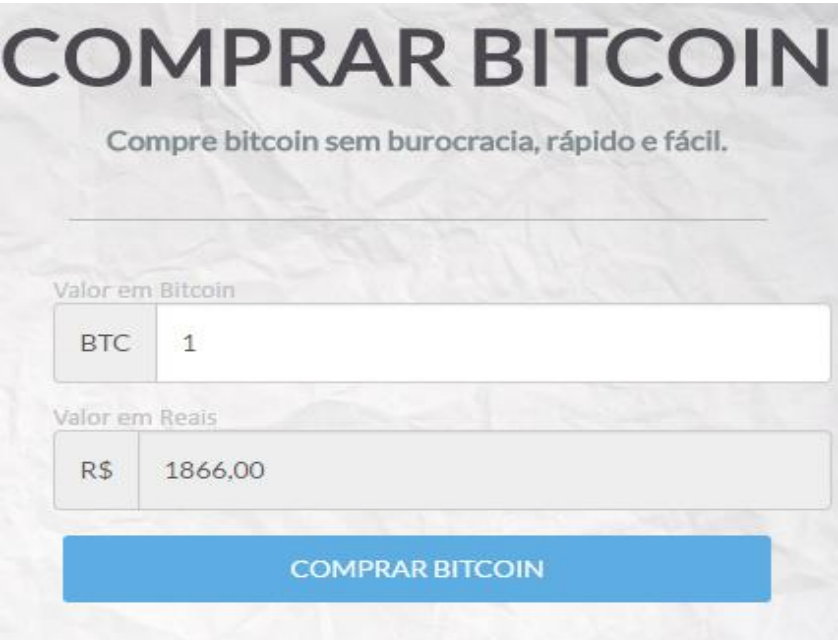

Fonte: Bitcambio (2014)

5.2 Passo a passo de obtenção, transações e utilização do BTC no dia a dia.

Inicialmente tem-se a necessidade de entendimento sobre o que é a carteira Bitcoin, sendo esta uma carteira '*Core'* (núcleo) que é a carteira principal de criptomoeda que é composta de duas partes: o gerenciador de moedas (carteira) e o núcleo de acesso a rede.

O núcleo de acesso a rede tem por finalidade fazer a conexão com os outros nós (pontos) da rede e manter sempre atualizado o banco de dados principal (*Blockchain*) sincronizado com os outros pontos. O gerenciador de moedas (carteira) é o gerenciador de chaves privadas, em que quando se instala uma carteira '*core'* automaticamente é gerado um arquivo wallet.dat, que irá manter as chaves privadas e o registro das transações efetuadas.

A parte pública da chave privada é o endereço, então quando houver o interesse em transferir moedas se faz necessário o uso deste, já a chave privada das carteiras deve ser mantida em sigilo total. Há a disponibilidade de duas formas de criação da carteira, pelas quais as transações vão ocorrer, a primeira é uma carteira virtual, que pode ser feita através de um *software* local por *download* como *Multibit, Electrum Hive* e Bitcoin-QT (original criada por Satoshi Nakamoto) ou por um software hospedado em um servidor central na rede como Blockchain, segundo HENRIK (2013), através do software Online *Blockchain info* obtém-se a carteira seguinte: Minha Carteira *Be Your Own Bank®.*

Optaremos por tal, pois é a forma mais fácil de criar uma carteira, porém é necessário por questões de segurança e ser um *software online* suscetível a ataques de *hackers*, então criptografar a carteira e manter as moedas *off-line*, além da criação da carteira de papel que conterá cópias das chaves públicas e privadas, que a carteira possui de forma que seja mais rápido digitar o código QR e as chaves no software para realização das transações, sendo essas acredita-se que as medidas a serem tomadas para não se tornar alvos de roubos, de acordo com o colunista OLIVEIRA (2014).

54

1º passo: Clique em CRIAR UMA NOVA CARTEIRA, conforme figura 5.2.1.

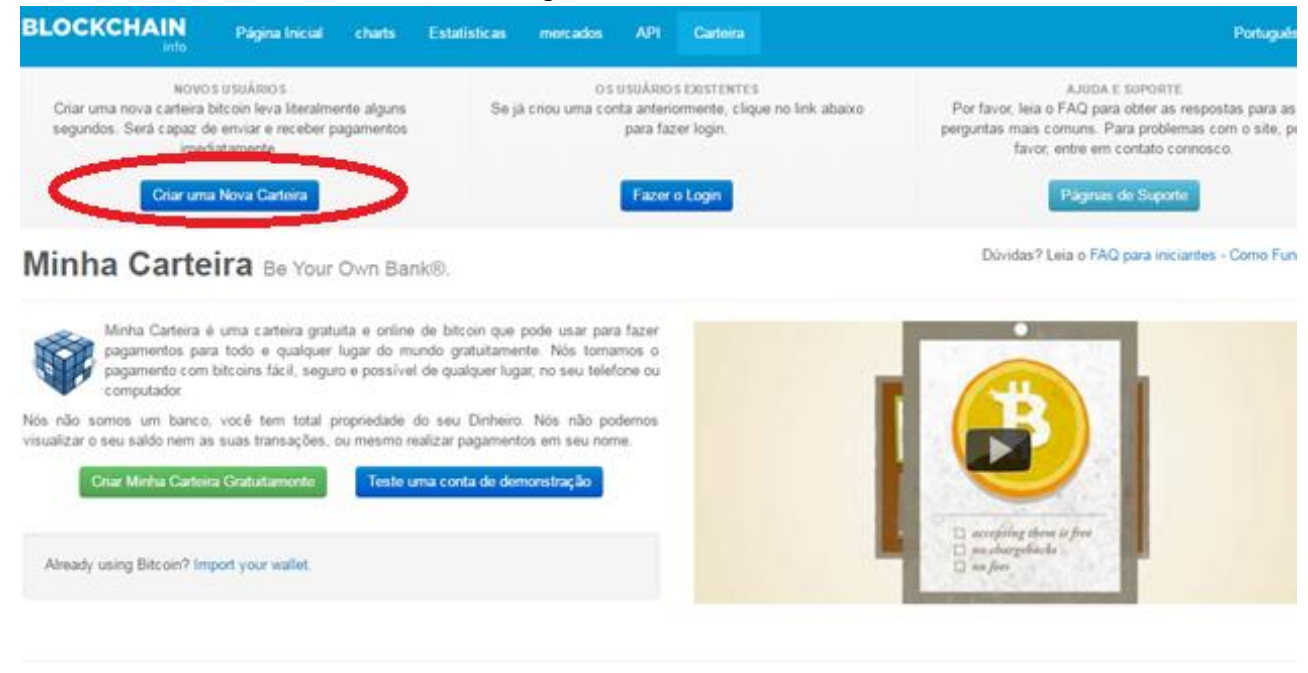

Figura 5.2.1 – Criando a carteira.

Gratuito. Código Aberto. \$ 66,809,978,047.29 Transação Efetuada com Sucesso.

Fonte: dos autores (2016)

2º passo: Insira os dados pedidos nos seus devidos lugares.

Nessa carteira estará contida alguns dados para que seja realizado o cadastro, como visto na figura 5.2.2:

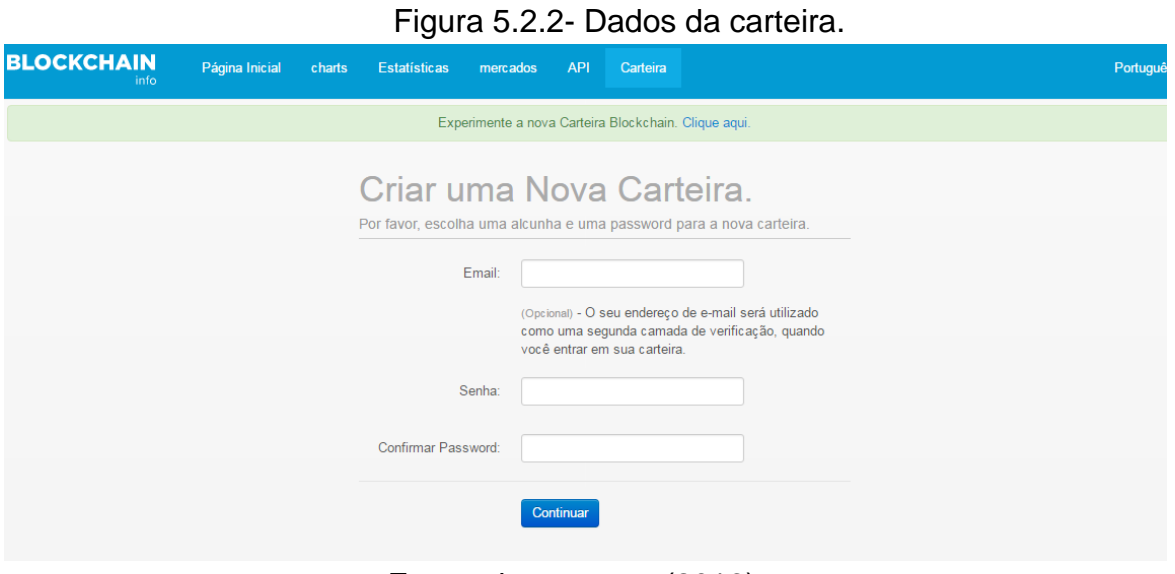

Fonte: dos autores (2016)

A partir do momento da criação da carteira tem-se a geração de uma chave que confere autenticidade a carteira, funcionando como carimbo recebido por um minerador da rede referente a carteira. Garantindo também alguma segurança a carteira, uma vez que essa chave é privada.

3º Passo: Clique em CONTINUAR, conforme a figura 5.2.3.

Figura 5.2.3- Chave Privada

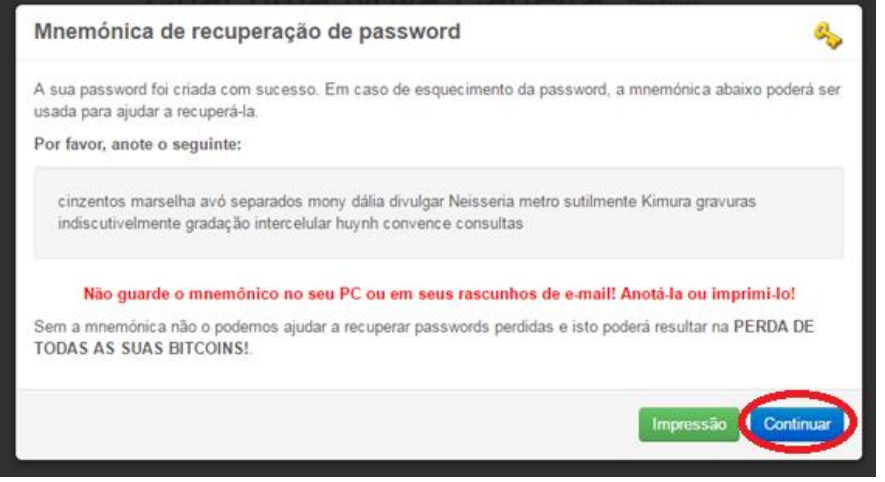

Fonte: dos autores (2016)

Posteriormente, há a geração de um código que funcionará como endereço da sua carteira, para que possa haver as transações entre os nós (pontos) do sistema, funcionando como chave pública, como os outros veem você. Esse endereço é chamado de código QR Code<sup>3</sup> (Quick Response Code) caracteriza-se um código de barra em 2D contendo uma caixa com pigmentos pretos e brancos harmonicamente arquitetadas contendo informações préestabelecidas por meio de decodificação, podendo ser escaneado por aparelhos eletroeletrônicos que possuem câmeras fotográficas, segundo PRSS (2011) e conforme a figura 5.2.4.

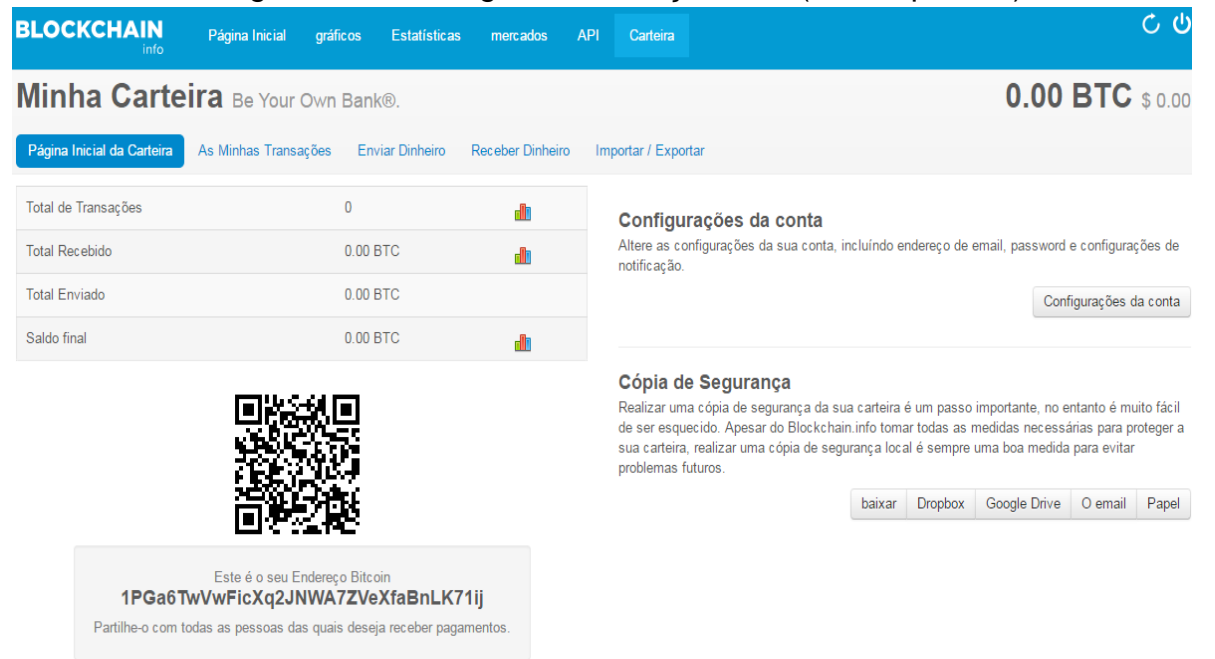

Figura 5.2.4- Código de endereçamento (Chave pública).

Fonte: dos autores (2016)

Dentro da carteira tem as seguintes abas: PÁGINA INICIAL DA CARTEIRA, AS MINHAS TRANSAÇÕES, ENVIAR DINHEIRO, RECEBER DINHEIRO E IMPORTAR/EXPORTAR. E dentre elas estão suas especificidades, dados e histórico de utilização.

4º Passo: Clique em ABRIR CARTEIRA, conforme indica a figura 5.2.5.

1

<sup>3</sup> Código de resposta rápida.

# Figura 5.2.5 – Página inicial da carteira

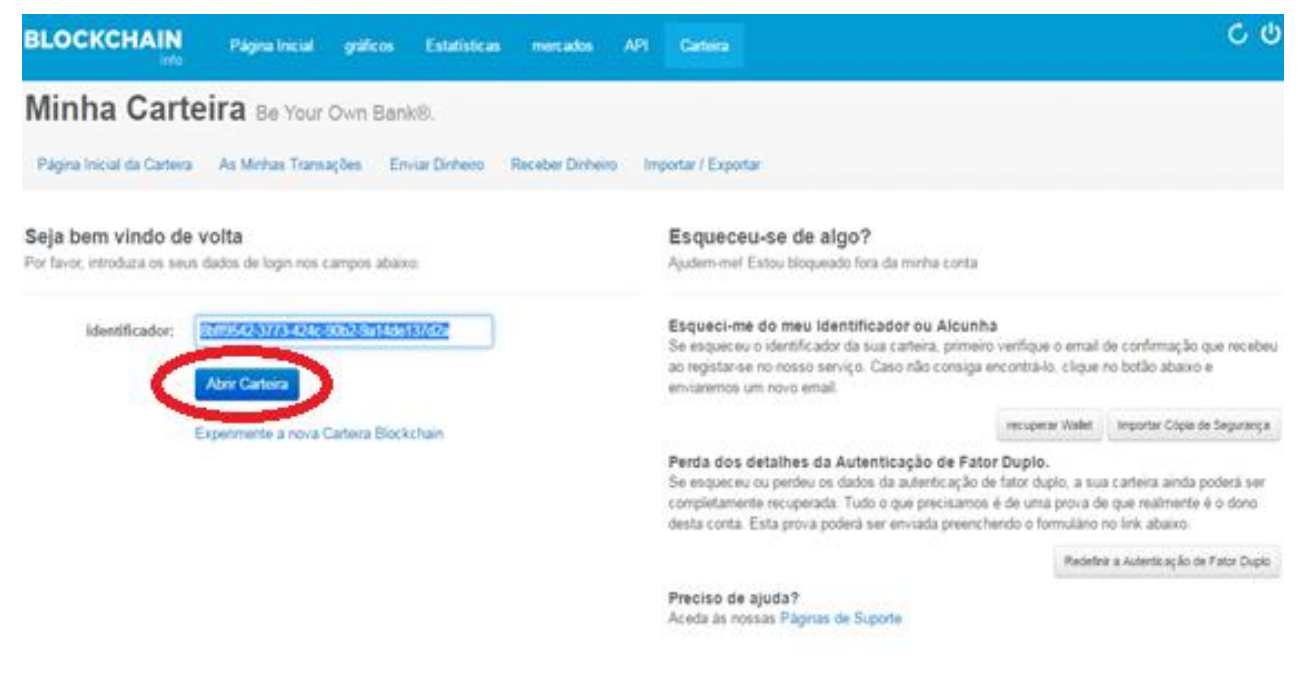

Fonte: dos autores (2016)

## Figura 5.2.6- As Minhas Transações

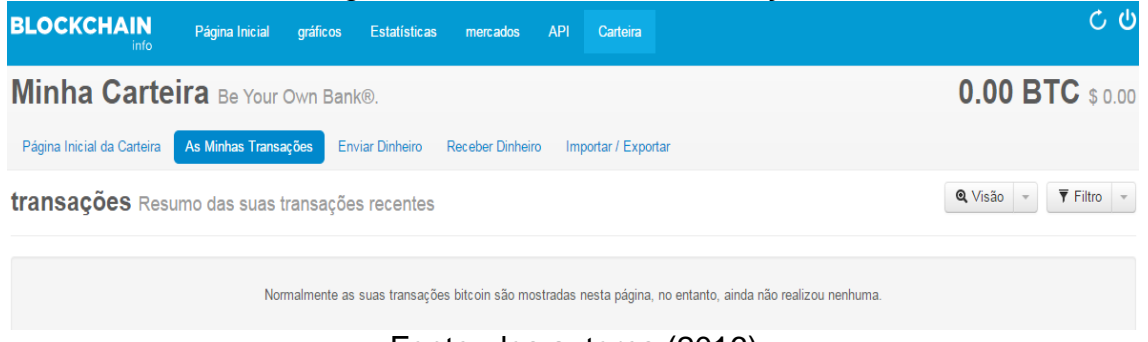

Fonte: dos autores (2016)

Após aberta a aba de AS MINHAS TRANSAÇÕES, nota-se que nenhuma transação foi efetuada, se for de interesse enviar dinheiro insira o endereço para onde deseja enviar e o valor.

5º Passo: Clique em ENVIAR PAGAMENTO

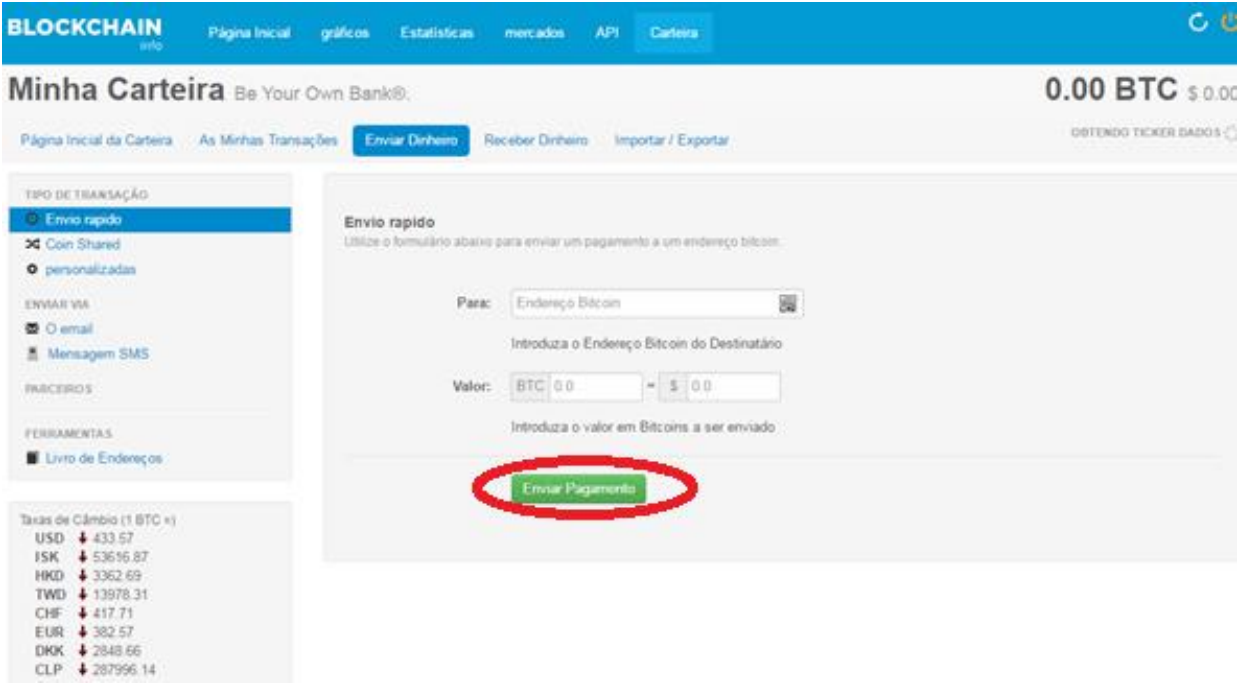

## Figura 5.2.7- Enviar dinheiro

Fonte: dos autores (2016)

Na carteira Bitcoin existe uma aba especifica para analise do dinheiro que foi recebido, desta forma se tendo um controle da quantia recebida e quem enviou, conforme a figura 5.2.8.

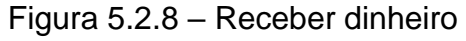

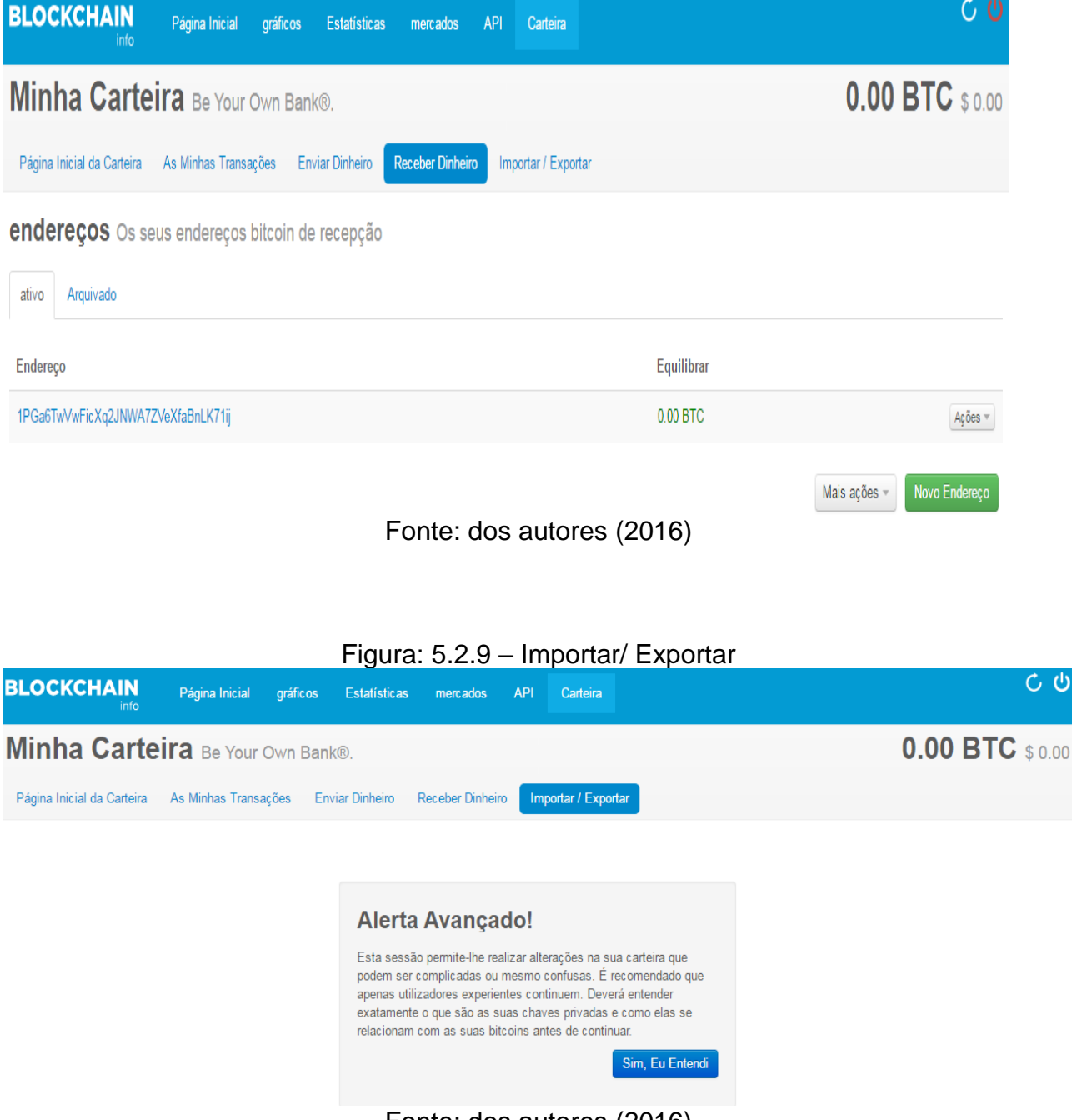

Fonte: dos autores (2016)

Para além das carteiras *online* temos a carteira local, chamada de QT (carteira original, criada por Satoshi Nakamoto), na qual a mesma configura-se um software instalado na máquina localmente. Esta carteira local está disponível para *download*, se tendo a opção para distintos Sistemas Operacionais (S.O), o que fica explicito no decorrer das imagens abaixo. Essas imagens estão distribuídas em passos a serem concluídos para execução da carteira no comutador.

1º Passo: Escolha o Sistema Operacional desejado, e clique no desejado, automaticamente irá iniciar o *download*, demonstrado na figura 5.2.10.

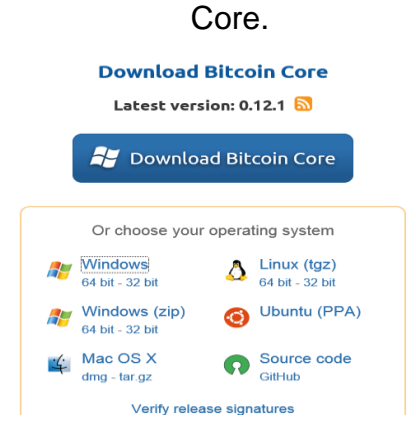

Figura 5.2.10 – Escolha do S.O para realizar o *download* da carteira Bitcoin

Fonte: dos autores (2016)

2º Passo: Uma tela para instalação do *software* irá aparecer, clique em NEXT, indicado na figura 5.2.11.

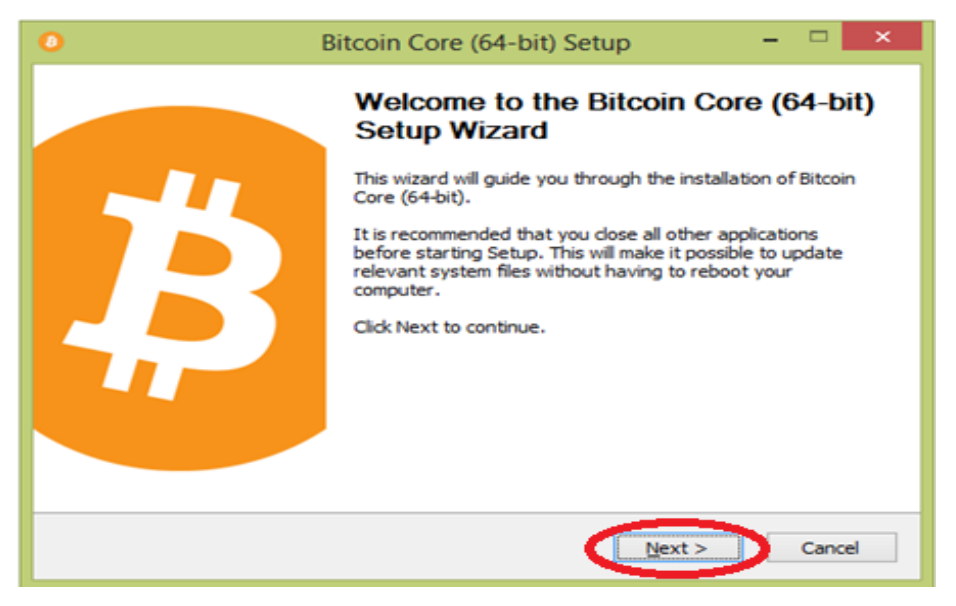

Figura 5.2.11 – Tela inicial para instalação do software.

Fonte: dos autores (2016)

3º Passo: Escolha o local desejado para que o *software* fique armazenado, e clique em NEXT, como instruído na figura 5.2.12.

Figura 5.2.12 – Escolha do local para instalação.

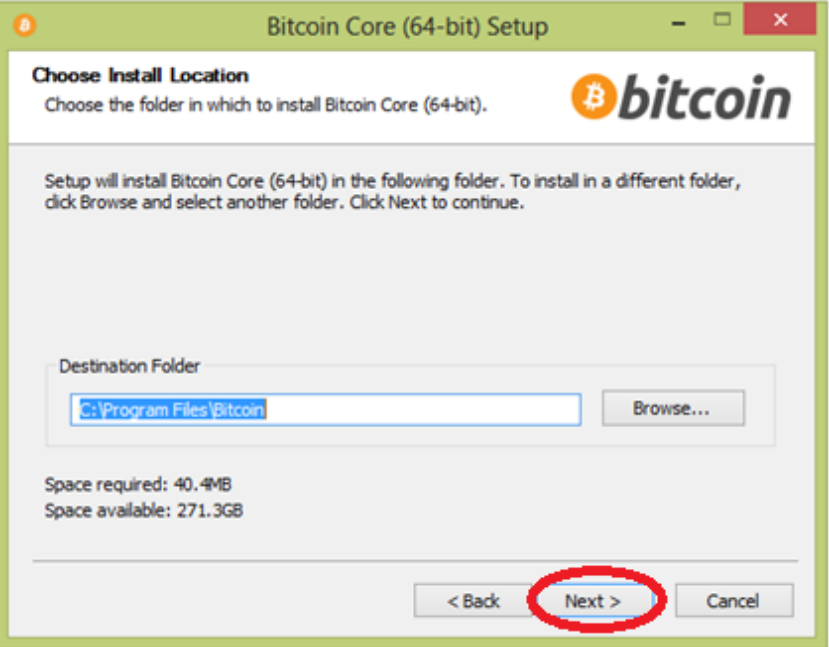

Fonte: dos autores (2016)

4º Passo: Escolha o Menu Iniciar e clique em INSTALAR, conforme figura 5.2.13.

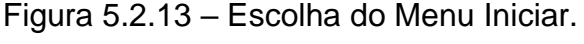

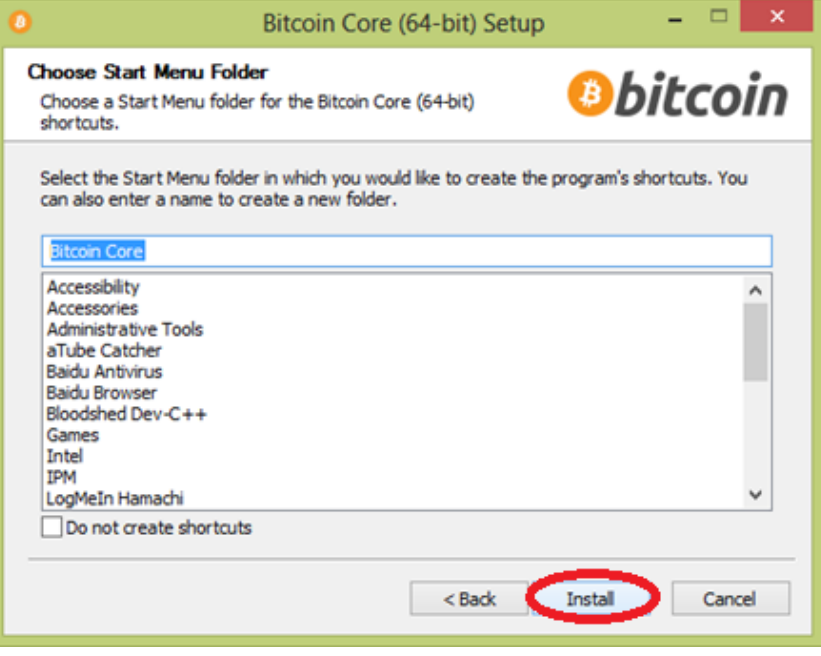

Fonte: dos autores (2016)

5º Passo: Efetivação da instalação do *software* na máquina local, ao qual requer alguns instantes aguardando, como mostrado na figura 5.2.14.

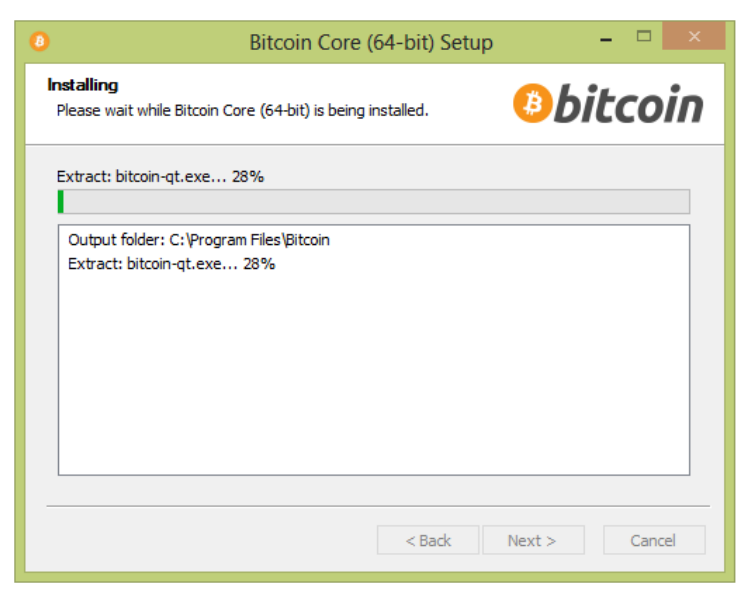

Figura 5.2.14 – Instalando.

Fonte: dos autores (2016)

6º Passo: Não ocorrendo nenhum erro temos o processo de instalação concluída temos a seguinte tela demonstrada na figura 5.2.15:

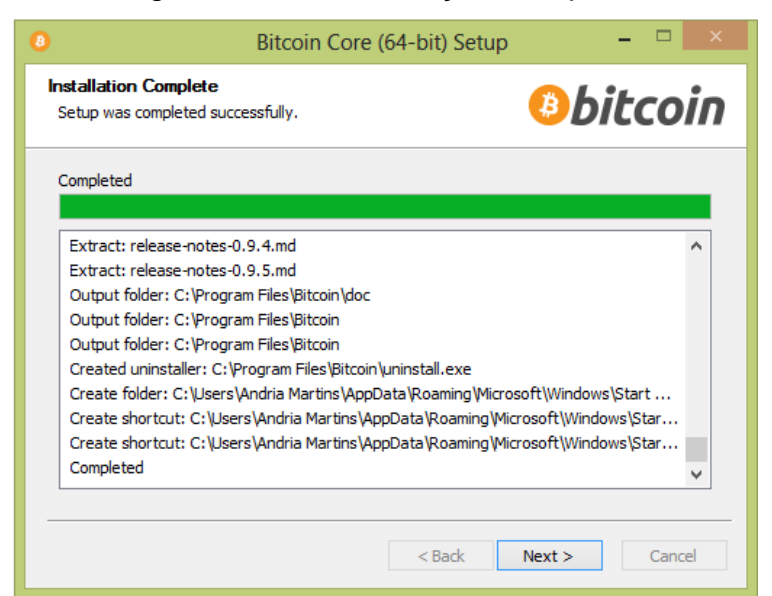

Figura 5.2.15 – Instalação Completa.

Fonte: dos autores (2016)

7º Passo: posteriormente a tela anterior temos a seguinte que explicita a finalização da instalação e a carteira pronto para o uso, basta clique em Finalizar, para que a instalação termine, como mostrado na figura 5.2.16.

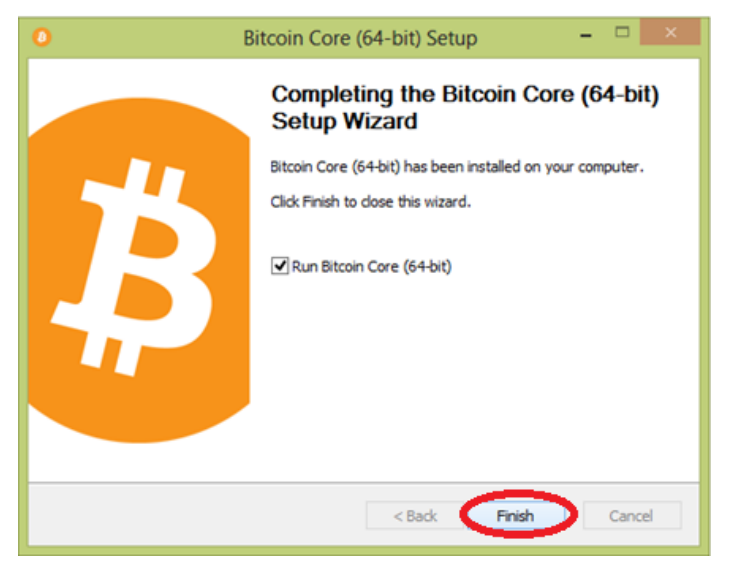

### Figura 5.2.16 – Finalizando Instalação.

Fonte: dos autores (2016)

8º Passo: Depois encerramento da instalação o *software* lhe direciona para as configurações principais da carteira, como a escolha de um diretório, padrão ou personalizado acerca do local de armazenado o *software* e posteriormente a escolha só clicar OK para prosseguir, como pode ser visto na figura 5.2.17.

Figura 5.2.17 – Escolhendo um diretório.

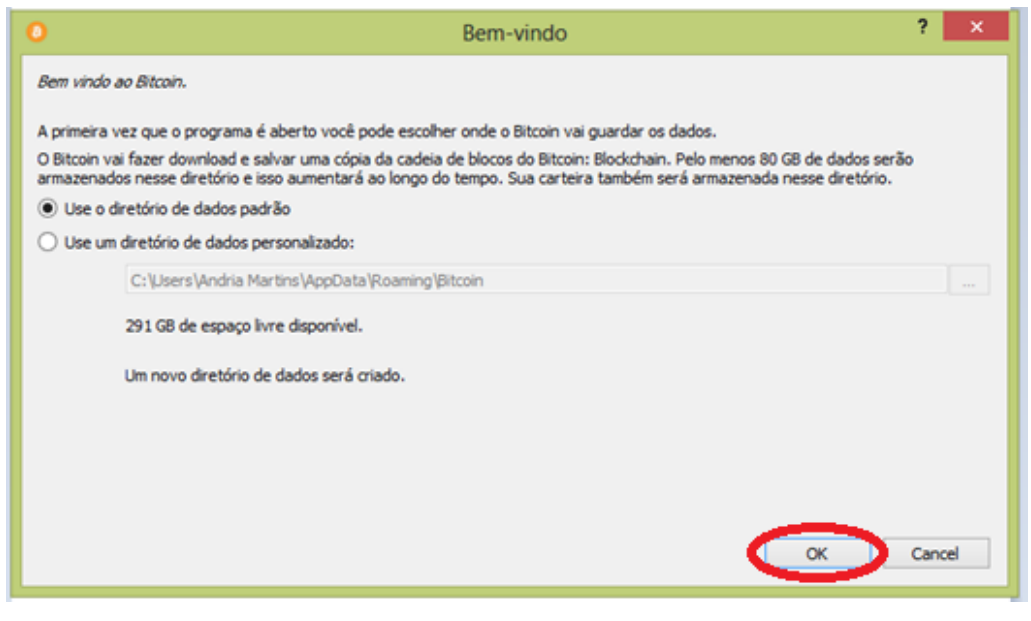

Fonte: dos autores (2016)

9º Passo: Depois da escolha do diretório temos que aguardar um curto período de tempo em uma tela para que sejamos enviadas para tela principal da carteira, tela de espera demonstrado na figura 5.2.18.

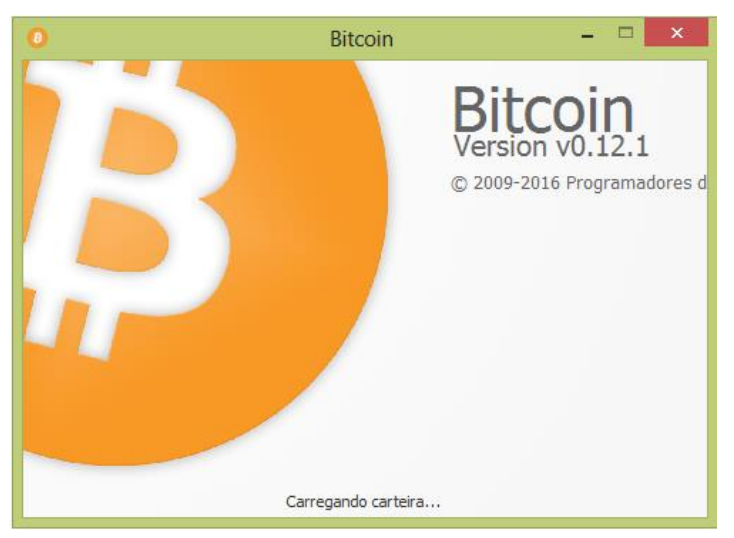

Figura 5.2.18 – Carregando a carteira.

Fonte: dos autores (2016)

10º passo: após alguns minutos na tela acima somos direcionados a VISÃO GERAL da carteira QT, onde contém-se as principais movimentações das moedas como saldo (disponível e pendente), saldo total e as últimas transações, como pode ser visto na figura 5.2.19.

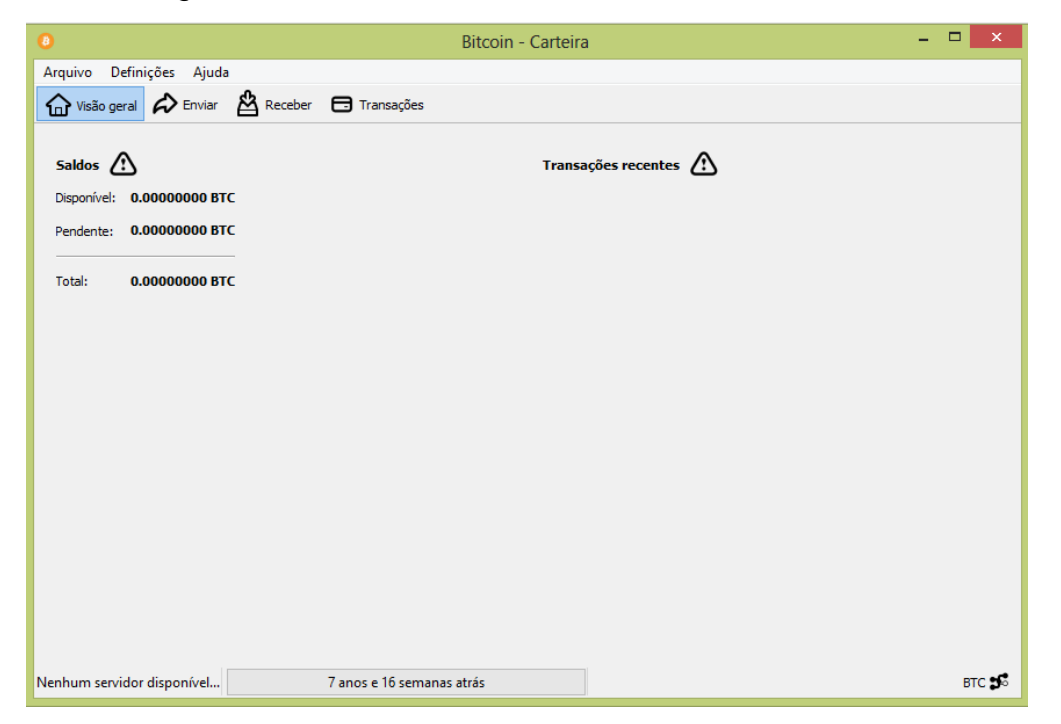

Figura 5.2.19 – Tela de Visão Geral da Carteira BTC.

Fonte: dos autores (2016)

11º Passo: A partir do momento que se entra na carteira tem-se a opção de escolha de navegação, sendo as principais abas de navegação a VISÃO GERAL, ENVIAR, RECEBER e TRANSAÇÕES com relação à moeda. Se desejar enviar BTC's insira os dados como: Endereço, Rótulo e a Quantia nos locais adequados da aba de envio e em seguida clique em ENVIAR, conforme a figura abaixo ressalta.

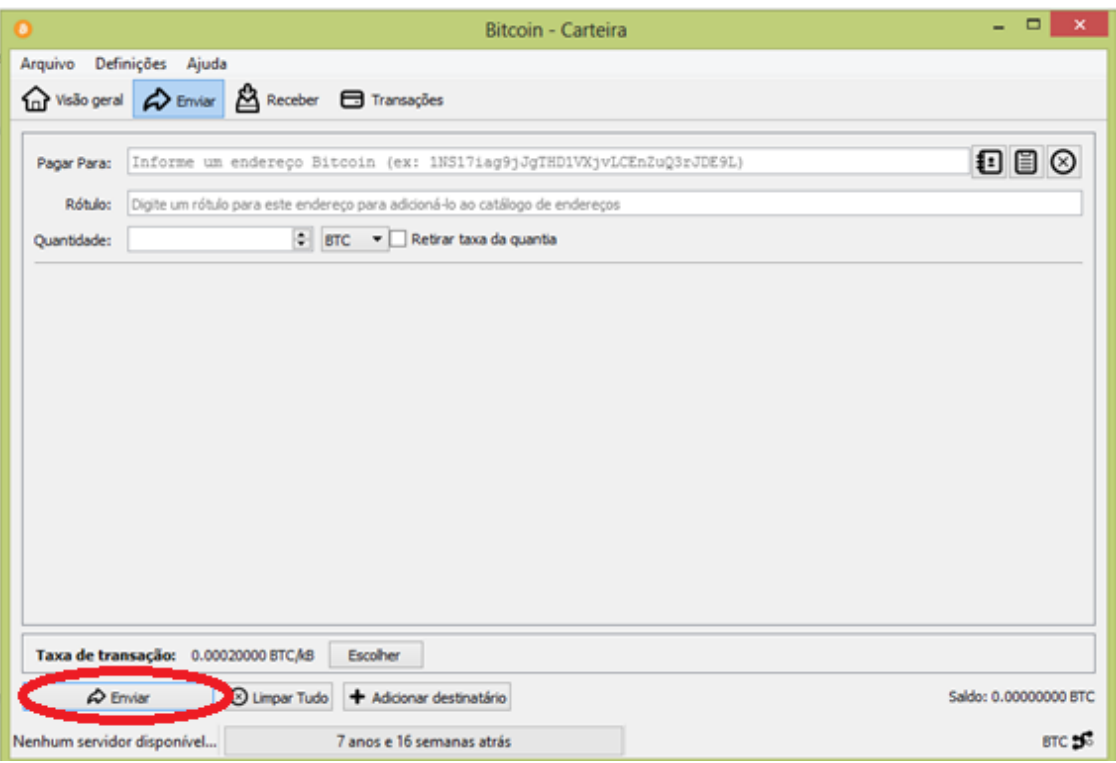

Figura 5.2.20 – Tela para Inserção de Dados para Envio de BTC.

Fonte: dos autores (2016)

12º Passo: Se desejar fazer cobranças, vá para a sua aba de RECEBER e insira o Rótulo, a Quantia e uma Mensagem. Em seguida clique em REQUISITAR PAGAMENTO, como explicito na figura 5.2.21.

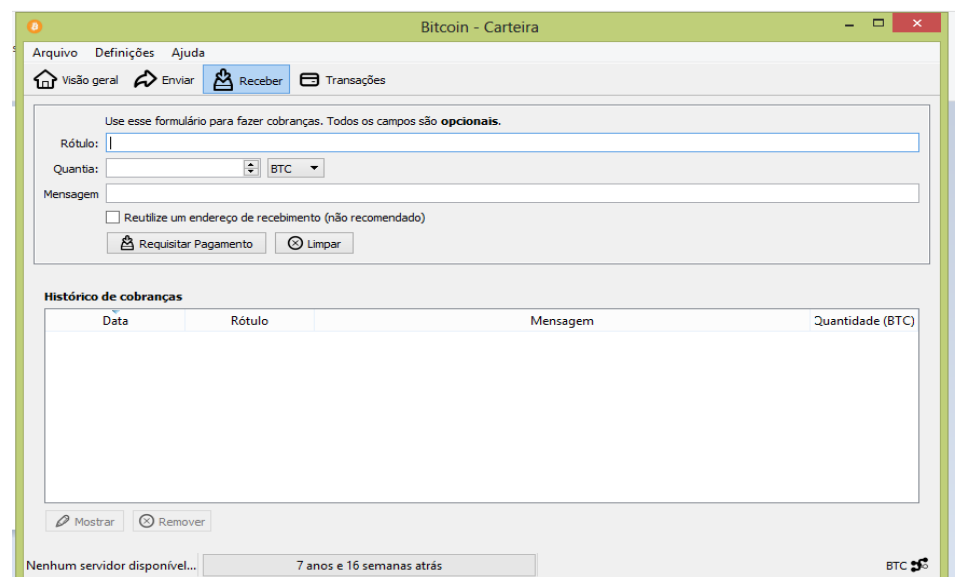

Figura 5.2.21 – Tela para Recebimento de BTC.

Fonte: dos autores (2016)

E a última aba de transferências são a de TRANSAÇÕES, onde se encontra armazenado a transações realizadas com a moeda, são organizadas por tipo, rótulo e data, como demonstra a figura 5.2.22.

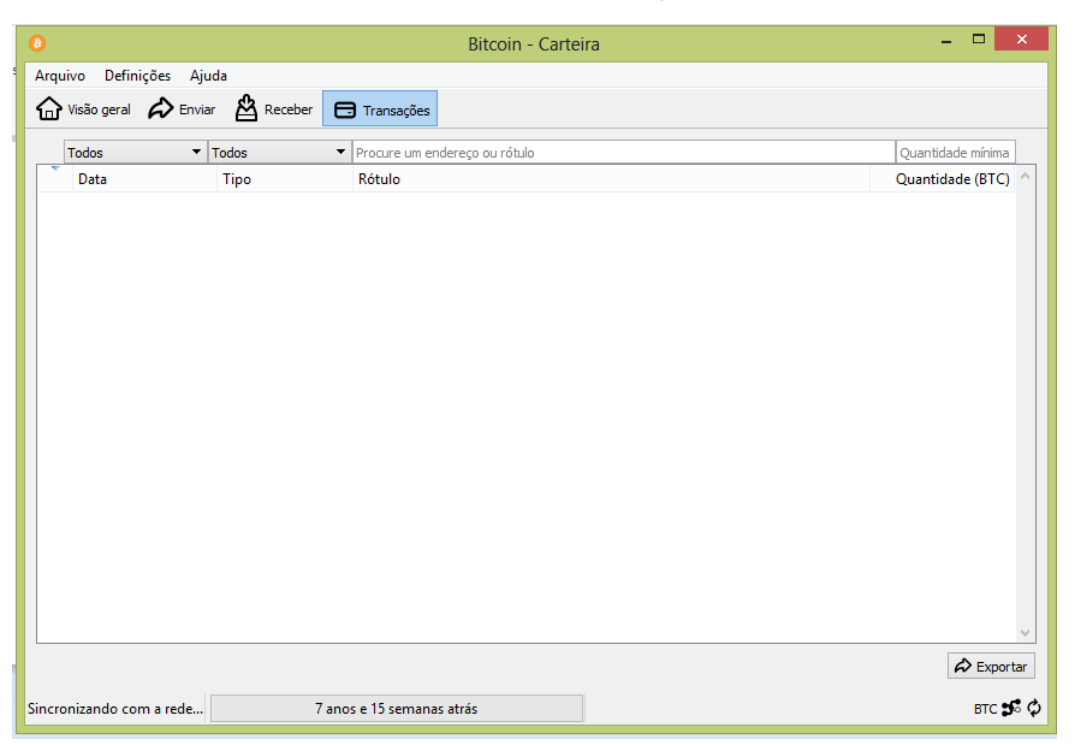

Figura 5.2.22 – Tela com Transações efetuadas

Fonte: dos autores (2016)

13º Passo: Como indicado se faz necessário a criptográfia da carteira, desta forma na aba de CRIPTOGRAFAR CARTEIRA insira uma frase de segurança para a carteira, sendo que esta deve conter dez ou mais caracteres aleatórios ou oito ou mais palavras, em seguida repita esta frase e clique em OK, procedimento este que pode ser acompanhado na imagem 5.2.23.

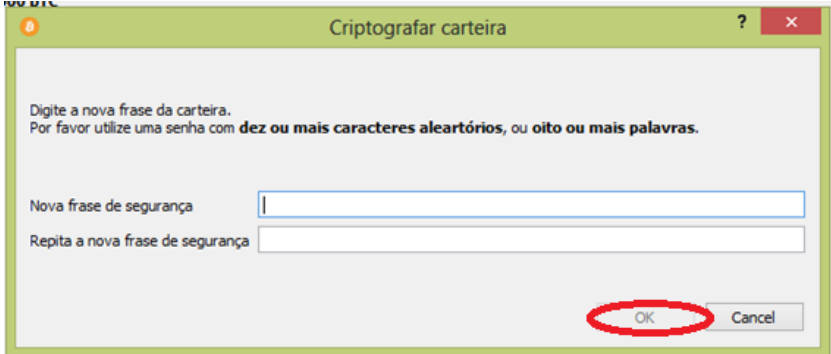

Figura 5.2.23 – Tela para Criptografia da Carteira.

Fonte: dos autores (2016)

# 5.3 O QUE COMPRAR? E ONDE COMPRAR COM BITCOINS?

Segundo SOUZA (2013), pode-se comprar com a moeda virtual Bitcoin diversos artigos em vários pontos diferentes no mundo, dentre eles: Hospedagem em hotéis, comprar cervejas, consertar bicicletas, contratar serviços de mudanças, adquirir *games* em forma digital, viajar ao redor do mundo, registrar domínios, importar produtos para bebês, aprender eletrônica, comprar facas, se graduar, comer pizza, fazer cirurgias estéticas, encomendar bijuterias de acrílico, comprar casas e carros.

A partir disso, mostramos abaixo um mapa ao qual expõe os pontos do mundo onde se aceita Bitcoin no comércio, no qual há grande concentração nas regiões da Europa e dos Estados Unidos, que neste momento se encontram como os polos industriais da atualidade, onde o capitalismo é economicamente mais desenvolvido e influente.

Esse esquema de aceitação de Bitcoins pelo mundo pode ser observado na figura 5.3.1, no qual tem-se de forma pigmentada no mapa os comércios que aceitam a moeda como forma de pagamento. Observe:

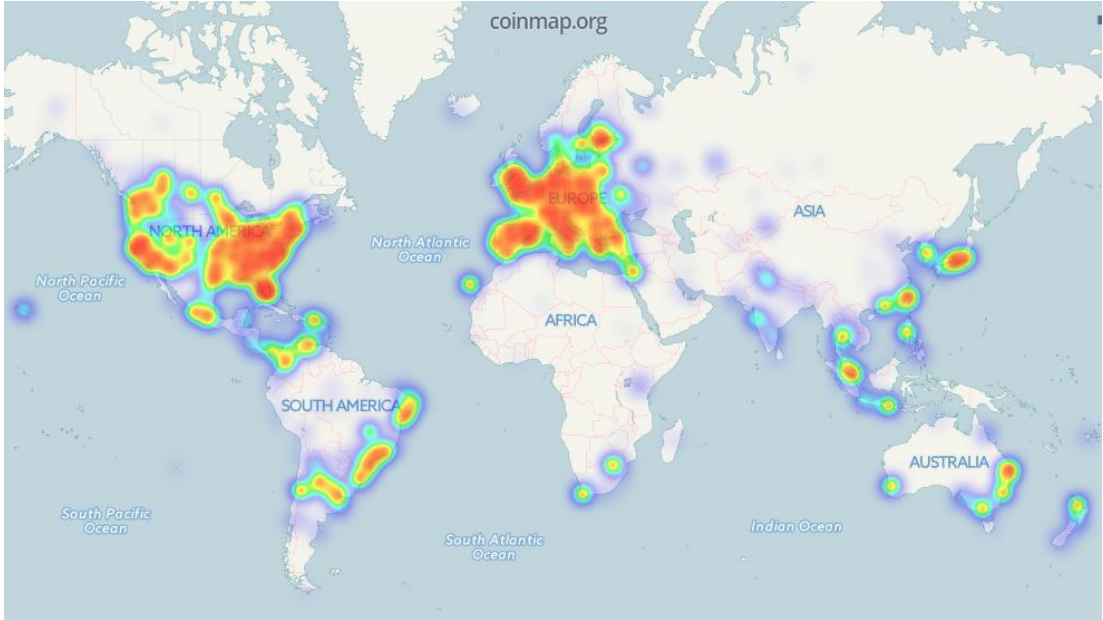

Figura 5.3.1 – Mapa Mundial de pontos comerciais que aceitam BTC.

Fonte: *Coinmap* (2016)

Através dessas moedas também é possível na comodidade de casa efetuar pagamentos de contas como água, internet, luz, telefonia celular, conforme ilustramos na figura 5.3.2 um exemplo de um procedimento de pagamento de conta de água real: Primeiro temos a tela principal com os dados a serem recolhidos acerca das especificações de pagamento e do tipo da conta (ilustrada na figura 5.3.2).

Mais adiante na figura 5.3.3 temos o prosseguimento do processo de pagamento de uma conta, no exemplo temos uma conta de água com os seguintes requisitos: data de vencimento, código de barra e valor da conta, ao confirmar esses requisitos na figura 5.3.4 estão o endereço para onde as moedas serão mandadas, o seu valor em real e em Bitcoin, posteriormente na imagem 5.3.5 a sua carteira é aberta, por fim é só finalizar o envio da fração da moeda para o endereço e está paga a conta.

### Figura 5.3.2 – Pagando conta de água com BTC's – inserção dos dados requeridos.

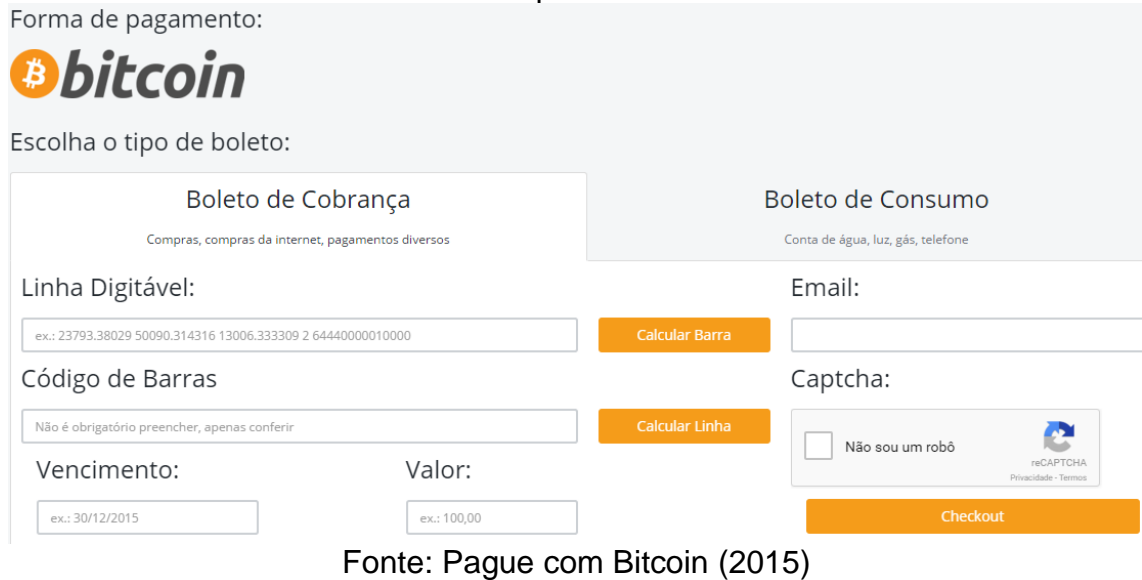

Figura 5.3.3 - Confirmação dos dados requisitados.

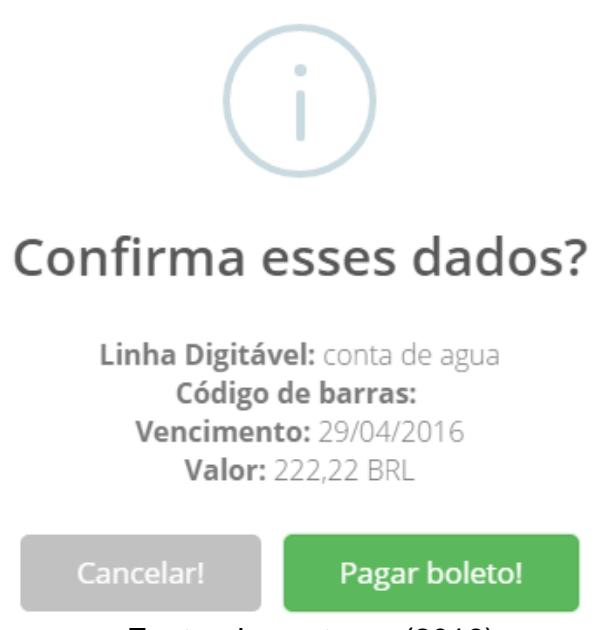

Fonte: dos autores (2016)

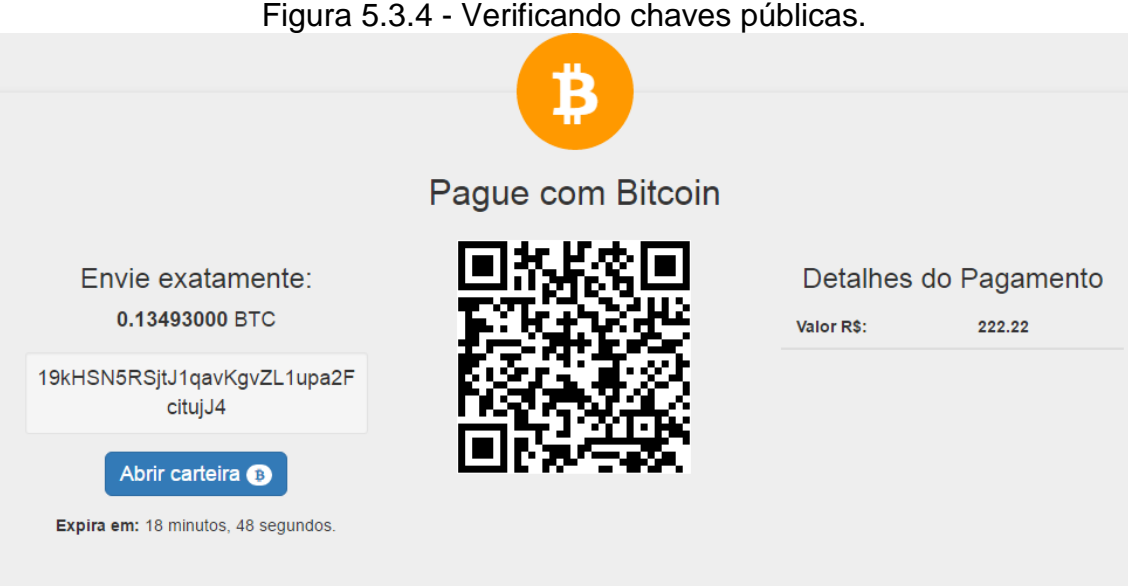

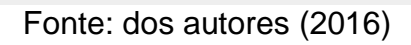

# Figura 5.3.5 - Abrindo carteira para finalização da transação.

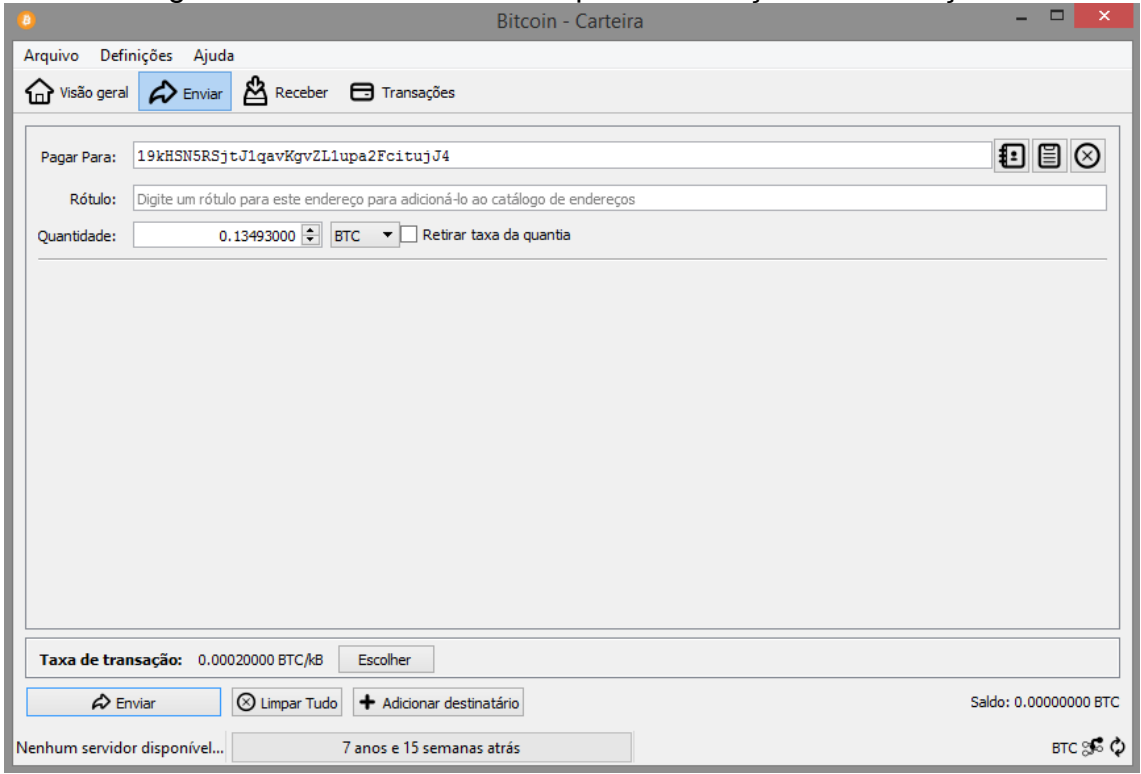

Fonte: dos autores (2016)

Outra utilização *online* da moeda é a facilidade de recarregar seu aparelho de casa, via internet, basta apenas preencher os campos solicitados, como DDD, número, operadora, valor, *Email* e confirmar que você não é um robô no campo
*Captcha* e clicar para enviar os dados em *Chekout*. Como demonstrado na figura 5.3.6.

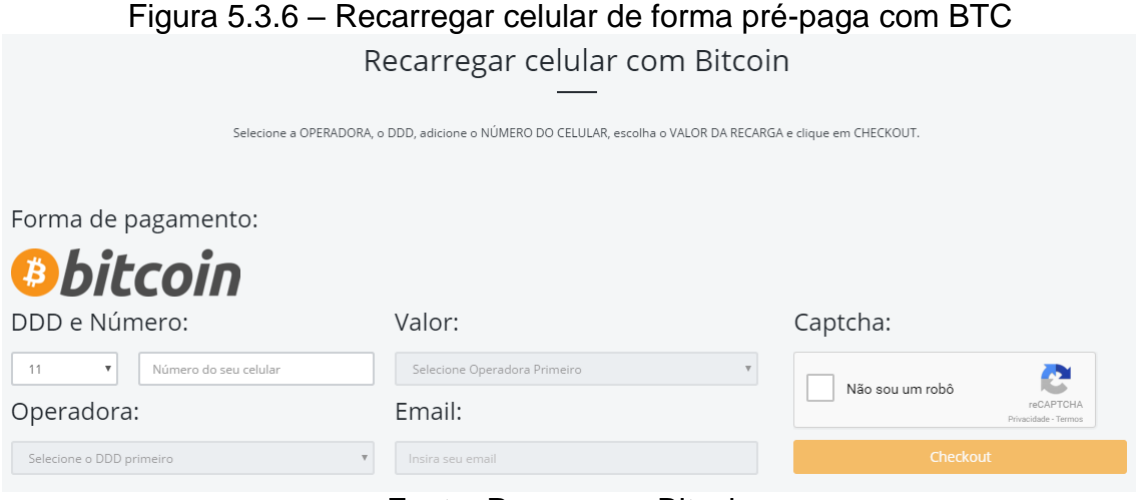

Fonte: Pague com Bitcoin

A tela acima, nos mostra o método a seguir será o mesmo do processo anterior da conta de água: confirmação dos requisitos, valores calculados (de real para Bitcoin) e por fim é só enviar da sua carteira para o endereço disponibilizado no processo de confirmação dos requisitos e seu celular estará recarregado.

#### **6. CONSIDERAÇÕES FINAIS**

Este trabalho trouxe por centralidade a utilização da moeda eletrônica Bitcoin como meio alternativo para se realizar as transações financeiras na atualidade, como forma inclusiva. O objetivo deste foi permitir que pessoas comuns tenham acesso à viabilidade da moeda virtual através de uma descrição e de um estudo acerca da mesma, por meio de uma contextualização feita por conceitos e características que cercam a moeda.

A moeda eletrônica visa se tornar um instrumento global e unificado, modificando e inovando virtualmente os meios pelos quais são realizadas as transações bancárias tradicionais, porém apesar de ser uma inovação dos meios tecnológicos esta moeda carrega consigo no momento atual uma natureza utópica, uma vez que, suas características convergem para uma série de problemáticas e riscos que não permitem a adesão dessa moeda por grande parte da população mundial, devido tanto às questões de confiabilidade, por ser uma moeda virtual, mesmo que esta seja criptografada e livre de sistema gerenciador, quanto pelo fato do desconhecimento por boa parcela da sociedade.

Sendo assim essa moeda pode ser tanto uma inovação dos meios financeiros que trabalham paralelamente aos sistemas tradicionais, como pode ser levado em consideração os aspectos citados acima como uma utopia de uma sociedade contemporânea digital.

É um sistema novo comparado ao sistema monetário atual, possui apenas oito anos de reconhecimento, entretanto é um sistema promissor que possui falhas como qualquer outro, só que, se faz necessário ultrapassar barreiras de preconceitos acerca da utilização para que se possa aprimorar seu uso e fazêla prosperar em prol das necessidades que a sociedade contemporânea possui.

Da mesma maneira que o Bitcoin regulamentado e unificado, nacional e internacionalmente, é considerado uma utopia, pois o mesmo não tem subsídios nem base para se tornar o único meio de realização das transações bancárias, ele não é um experimento falido, pois o mesmo pode continuar a crescer paralelamente ao sistema financeiro atual.

Através de dados, imagens e informações de especialistas é perceptível verificar o efeito que o modelo descentralizado, livre de órgãos governamentais, possui sobre alguns públicos que os utilizam para diferentes fins. Seu caráter expansivo é inegável, uma vez que os indivíduos jurídicos, como grandes empresários e comerciantes de pequeno porte e as pessoas físicas, possuem interesse em sua ascensão econômica por meio da utilização do Bitcoin, pois este pode significar uma metodologia de se obter rentabilidade.

Outro fator é a visibilidade midiática que se obtém ao aceitar Bitcoins como meio de pagamentos em comércios, para o bem ou mal é uma tecnológia nova, alternativa que abrange outros horizontes, que dá um título de "Alternativo" ao ambiente e agrada aos clientes, funcionando como uma jogada de marketing.

O terceiro fator são as taxas cobradas pelas transações nacionais e internacionais, nulas ou quase nulas, e para além disso se tem o aspecto simples, rápido, *online* e prático, o que faz do Bitcoin um instrumento de auxílio a vida financeira dos indivíduos.

Querendo ou não, esse sistema vem para impactar a vida econômica padronizada que a sociedade se encontrava emergida, impacto enquanto quebra de paradigmas de uma outra realidade monetária que possui seu público alvo traçado. Esta é uma tecnologia para todos que acreditam, confiam e assumem os riscos das inovações eletrônicas pesando os prós e contras dentro de determinado contexto socioeconômico.

O Bitcoin constitui-se uma moeda com suas especificidades particulares e independências, no entanto, ainda e assim é um meio de obtenção de produtos, de ascensão econômica e ligações sem interferências governamentais, atendendo a diversos públicos e expectativas que promete com apoio da população se tornar algo muito grande.

Viabilizando tempo, custos, taxas, aceitação, disponibilidade e adesão da moeda eletrônica, pode-se perceber que a mesma configura-se um instrumento que merece devido empoderamento das pessoas, mas para que isto aconteça é necessário esvair alguns aspectos com relação a mesma, a exemplo dos padrões culturais, uma vez que, o sistema monetário atual é um aparelho enraizado dentro da cultura pregado tradicionalmente, por que bem ou mal a sociedade ainda é conservadora, sempre excluindo o novo, só assim a moeda realmente terá seu potencial reconhecido e se concretizará como algo estável, simples, rápido e comum.

Por fim, este trabalho não foi construído para evidenciar a moeda virtual em detrimento das moedas tradicionais, e sim permitir uma análise entre as mesmas, demonstrando que elas podem coexistir dentro do mesmo meio. E a sugestão que deixamos para trabalhos futuros de forma a favorecer a expansão do Bitcoin são aqueles voltados aos ensinamentos do quão simples é fazer a utilização dessa moeda, que mesmo uma pessoa que não esteja por dentro das inovações tecnológicas da informática com poucas informações acerca da moeda pode tornar-se um indivíduo que confie e utilize a moeda no cotidiano.

### **7. REFERÊNCIAS BIBLIOGRÁFICAS:**

**A História do Bitcoin, Parte: de chaum a Nakamoto.** 2015. Disponível em: [<https://bitcoin.com.br/a-historia-do-bitcoin-parte-1-de-chaum-a-nakamoto/>](https://bitcoin.com.br/a-historia-do-bitcoin-parte-1-de-chaum-a-nakamoto/). Acessado em: 17 de abr. de 2016.

AQUINO, Alexandre. **A última fronteira de concorrência na internet: o Bitcoin.** 2014. Disponível em: [<http://www.administradores.com.br/artigos/marketing/a-ultima-fronteira-da](http://www.administradores.com.br/artigos/marketing/a-ultima-fronteira-da-concorrencia-na-internet-o-bitcoin/83171/)[concorrencia-na-internet-o-bitcoin/83171/>](http://www.administradores.com.br/artigos/marketing/a-ultima-fronteira-da-concorrencia-na-internet-o-bitcoin/83171/). Acessado em: 12 de abr. de 2016.

ALTIERES, Rohr. **Conheça o Bitcoin, dinheiro virtual usado até em sites de vendas de droga. 2011.** Disponível em: [<http://g1.globo.com/tecnologia/noticia/2011/06/conheca-o-bitcoin-dinheiro](http://g1.globo.com/tecnologia/noticia/2011/06/conheca-o-bitcoin-dinheiro-virtual-usado-ate-em-site-de-venda-de-drogas.html)[virtual-usado-ate-em-site-de-venda-de-drogas.html>](http://g1.globo.com/tecnologia/noticia/2011/06/conheca-o-bitcoin-dinheiro-virtual-usado-ate-em-site-de-venda-de-drogas.html). Acessado em: 27 de mar. de 2016.

ALBERTO, SCREMIN, HERRERA, Barbara, PAIXÃO, Bianca, TAMAKI, Daniel. **Sistemas de rede** *peer to peer.* Disponível em: <http://www.dcc.ic.uff.br/~otton/graduacao/informaticaI/P2P.pdf>**.** Acessado em: 06 de mar. de 2016.

**\_\_\_\_\_\_\_\_\_\_\_\_\_\_\_. Programadores criam modelo de "loja sem dono" com Bitcoin.** 2014. Disponível em: [<http://g1.globo.com/tecnologia/noticia/2014/04/programadores-criam-modelo](http://g1.globo.com/tecnologia/noticia/2014/04/programadores-criam-modelo-de-loja-sem-dono-com-bitcoin.html)[de-loja-sem-dono-com-bitcoin.htm>l.](http://g1.globo.com/tecnologia/noticia/2014/04/programadores-criam-modelo-de-loja-sem-dono-com-bitcoin.html) Acessado em: 13 de abr. de 2016.

ALVES, Humberto. **Ganhar dinheiro com Bitcoin**. 2015. Disponível em: [<http://clubedaposta.com/blog/outros/ganhar-dinheiro-com-bitcoin/>](http://clubedaposta.com/blog/outros/ganhar-dinheiro-com-bitcoin/). Acessado em: 10 de abr. de 2016.

BUENO, Pedro. **A Moeda Descentralizada na Sociedade Contemporânea: O caso da Bitcoin p2p Digital Currency**. Florianopólis, 2013.

BARROS, Flávio. **Rede Peer-to-Peer**. 2010. Disponível em:[<http://docplayer.com.br/7664436-Rede-peer-to-peer-conteudo.html>](http://docplayer.com.br/7664436-Rede-peer-to-peer-conteudo.html). Acessado em: 12 de mar. de 2016.

BATISTA, Rodrigo. **Projeto de lei propõem o fim da circulação e uso de dinheiro em espécie no Brasil**. 2015. Disponível em: [<https://www.bitcoinbrasil.com.br/projeto-de-lei-propoe-o-fim-da-circulacao-e](https://www.bitcoinbrasil.com.br/projeto-de-lei-propoe-o-fim-da-circulacao-e-uso-de-dinheiro-em-especie-no-brasil)[uso-de-dinheiro-em-especie-no-brasil>](https://www.bitcoinbrasil.com.br/projeto-de-lei-propoe-o-fim-da-circulacao-e-uso-de-dinheiro-em-especie-no-brasil). Acessado em: 16 de abr. de 2016.

BBC BRASIL. **Entenda a quebra do banco Lehman Brothers.** 2008. Disponível em:

[<http://www.bbc.com/portuguese/reporterbbc/story/2008/09/080915\\_lehman\\_q](http://www.bbc.com/portuguese/reporterbbc/story/2008/09/080915_lehman_qa_pu.shtml) [a\\_pu.shtml>](http://www.bbc.com/portuguese/reporterbbc/story/2008/09/080915_lehman_qa_pu.shtml). Acessado em: 16 de mar. de 2016.

Bitcoin Brasil. **Segurança dos Bitcoins**. 2011. Disponível em: [<https://www.bitcoinbrasil.com.br/seguranca-dos-bitcoins>](https://www.bitcoinbrasil.com.br/seguranca-dos-bitcoins). Acessado em: 22 abr. de 2016.

**Bitcoin foi um dos melhores investimentos do Brasil em 2015**. 2015. Disponível em: [<https://www.bitcoinbrasil.com.br/>](https://www.bitcoinbrasil.com.br/). Acessado em: 18 de abr. de 2016.

BITCOINSBR. **Bitcoin**. 2013. Disponível em: [<http://www.bitcoinsbr.com/bitcoin.html>](http://www.bitcoinsbr.com/bitcoin.html). Acessado em: 12 de abr. de 2016.

BEAL, Vangie. **Peer-to-Peer Architecture**. 2009. Disponível em: [<http://www.webopedia.com/TERM/P/peer\\_to\\_peer\\_architecture.html>](http://www.webopedia.com/TERM/P/peer_to_peer_architecture.html). Acessado em: 15 de abr. de 2016.

Bitcambio**. Sobre Bitcoin.** 2015. Disponível em: [<https://bitcambio.com.br/index.php#contato>](https://bitcambio.com.br/index.php#contato). Acessado em: 28 de abr. de 2016.

BITCOIN. **Perguntas frequentes**. 2011. Disponível em: [<https://bitcoin.org/pt\\_BR/faq#quem-criou-bitcoin>](https://bitcoin.org/pt_BR/faq#quem-criou-bitcoin). Acessado em: 07 de abr. de 2016.

BARBOSA, Tatiana. **Comunidade mundial deve criar limites para utilização das moedas virtuais**. 2014. Disponível em: < http://www.conjur.com.br/2014 set-23/tatiana-casseb-preciso-criar-limites-moedas-virtuais>. Acessado em: 06 de maio de 2016.

BERNANKE, Ben. BEM Bernanke: **Bitcoin Has 'Serious Problems'a** 2015. Disponível em: < http://www.coindesk.com/ben-bernanke-bitcoin-seriousproblems/>. Acessado em: 06 de maio de 2016.

BRANCO, Anselmo. **Revoluções Industriais: Primeira, Segunda e Terceira Revoluções.** 2007. Disponível em: <http://educacao.uol.com.br/disciplinas/geografia/revolucoes-industriaisprimeira-segunda-e-terceira-revolucoes.htm>. Acessado em12 de abr. de 2016.

**Comutação de pacotes x Comutação de circuitos**. Disponível em: [<http://wiki.foz.ifpr.edu.br/wiki/index.php/Comuta%C3%A7%C3%A3o\\_de\\_pacot](http://wiki.foz.ifpr.edu.br/wiki/index.php/Comuta%C3%A7%C3%A3o_de_pacotes_x_Comuta%C3%A7%C3%A3o_de_circuitos)

[es\\_x\\_Comuta%C3%A7%C3%A3o\\_de\\_circuitos>](http://wiki.foz.ifpr.edu.br/wiki/index.php/Comuta%C3%A7%C3%A3o_de_pacotes_x_Comuta%C3%A7%C3%A3o_de_circuitos). Acessado em: 06 de abr. de 2016.

**Como o Bitcoin Funciona?**. Disponível em: [<https://bitcoin.org/pt\\_BR/imprensa>](https://bitcoin.org/pt_BR/imprensa).Acessado em: 13 de abr. de 2016.

CHRIS, Cei. **guiminer - [Uma Ferramenta Para extensiva Bitcoin Mining](http://mundialnoticias-14.blogspot.com/2011/08/guiminer-uma-ferramenta-para-extensiva.html)  [\[Windows e Linux\]](http://mundialnoticias-14.blogspot.com/2011/08/guiminer-uma-ferramenta-para-extensiva.html)**. Disponível em: [<http://mundialnoticias-](http://mundialnoticias-14.blogspot.com.br/search?q=guiminer)[14.blogspot.com.br/search?q=guiminer>](http://mundialnoticias-14.blogspot.com.br/search?q=guiminer). Acessado em: 14 de abr. de 2016.

COSTA, Edimilson. **A globalização neoliberal e os novos fenômenos do capitalismo contemporâneo.** Síntese da tese de pós-doutorado, UNICAMP, 2002.

CABRAL, Rafael. **Tudo sobre Bitcoin: a história, os usos e a política por trás da moeda forte digital**. 2013. Disponível em: [<http://gizmodo.uol.com.br/tudo](http://gizmodo.uol.com.br/tudo-sobre-o-bitcoin/)[sobre-o-bitcoin/>](http://gizmodo.uol.com.br/tudo-sobre-o-bitcoin/). Acessado em: 25 de abr. de 2016.

COELHO, Marcus. **Mineração de Bitcoin explica**. 2015. Disponível em: [<http://www.bitcoinnews.com.br/bitcoinbrasil/video-mineracao-de-bitcoin](http://www.bitcoinnews.com.br/bitcoinbrasil/video-mineracao-de-bitcoin-explicada/)[explicada/>](http://www.bitcoinnews.com.br/bitcoinbrasil/video-mineracao-de-bitcoin-explicada/). Acessado em: 23 de abr. de 2016.

COSTA, Antônio. **Bitcoin, a TelexFree dos ricos e descolados?** .2015. Disponível em: <http://www.cartacapital.com.br/blogs/antonio-luiz/bitcoin-atelexfree-dos-ricos-cultos-e-descolados-3305.html>. Acessado em: 06 de maio de 2016.

CASTELLS, M. **A sociedade em rede** – a era da informação: economia, sociedade e cultura; Volume I. São Paulo: Paz e Terra, 1999.

Descentraliza. **Simon Dixon: A guerra contra o Bitcoin**. 2016. Disponível em:[<https://descentraliza.com.br/2016/01/20/simon-dixon-a-guerra-contra-o](https://descentraliza.com.br/2016/01/20/simon-dixon-a-guerra-contra-o-bitcoin/#more-712)[bitcoin/#more-712>](https://descentraliza.com.br/2016/01/20/simon-dixon-a-guerra-contra-o-bitcoin/#more-712). Acessado em: 13 de abr. de 2016.

DUARTE, Otto**. Redes Peer-to-Peer.** 2004. Disponível em: [<http://www.gta.ufrj.br/grad/04\\_1/p2p/>](http://www.gta.ufrj.br/grad/04_1/p2p/). Acessado em: 15 de abr. de 2016.

DANTAS, Gabriela. **Cyberpunk**. 2013. Disponível em: [<http://brasilescola.uol.com.br/informatica/cyberpunk.htm>](http://brasilescola.uol.com.br/informatica/cyberpunk.htm). Acessado em: 07 de abr. de 2016.

DEMARTINI, Felipe. **Os primeiros passos para apostar nas Bitcoins**. 2013. Disponível em: [<http://canaltech.com.br/materia/investimentos/Os-primeiros](http://canaltech.com.br/materia/investimentos/Os-primeiros-passos-para-apostar-nas-Bitcoins/%3e)[passos-para-apostar-nas-Bitcoins/>](http://canaltech.com.br/materia/investimentos/Os-primeiros-passos-para-apostar-nas-Bitcoins/%3e). Acessado em: 17 de abr. de 2016.

FREITAS, Ana Paula. **A histórias do norueguês que investiu em Bitcoins e ficou rico**. 2013. Disponível em: [<http://www.moneyguru.com.br/meu](http://www.moneyguru.com.br/meu-bolso/historia-do-noruegues-que-investiu-em-bitcoin-e-ficou-rico/)[bolso/historia-do-noruegues-que-investiu-em-bitcoin-e-ficou-rico/>](http://www.moneyguru.com.br/meu-bolso/historia-do-noruegues-que-investiu-em-bitcoin-e-ficou-rico/). Acessado em: 23 de fev. de 2016.

FARIA, Alessandro. **Thor: A internet sem rastreabilidade**. 2005. Disponível em: [<https://www.vivaolinux.com.br/artigo/TOR-A-Internet-sem](https://www.vivaolinux.com.br/artigo/TOR-A-Internet-sem-rastreabilidade/)[rastreabilidade/>](https://www.vivaolinux.com.br/artigo/TOR-A-Internet-sem-rastreabilidade/). Acessado em: 15 de abr. de 2016.

FIORIO, Paulo. **Porque sua empresa deve começar a aceitar Bitcoins**. 2014. Disponível em: [<http://www.bitcoinnews.com.br/bitcoinbrasil/porque-sua](http://www.bitcoinnews.com.br/bitcoinbrasil/porque-sua-empresa-deve-comecar-aceitar-bitcoin1/)[empresa-deve-comecar-aceitar-bitcoin1/>](http://www.bitcoinnews.com.br/bitcoinbrasil/porque-sua-empresa-deve-comecar-aceitar-bitcoin1/). Acessado em: 23 de abr. de 2016.

FELIX, Safiri. **Saiba mais sobre o Bitcoin Classic.** 2016. Disponível em: [<https://www.coinbr.net/blog/saiba-mais-sobre-o-bitcoin-classic/>](https://www.coinbr.net/blog/saiba-mais-sobre-o-bitcoin-classic/). Acessado em: 19 de abr. de 2016.

FAGUNDES, Mateus e FARIAS, Sirlene. **Dinheiro virtual atrai dinheiro real e investidores.** 2014. Disponível em: [<http://infograficos.estadao.com.br/focas](http://infograficos.estadao.com.br/focas-economicos-13/bitcoins.shtml)[economicos-13/bitcoins.shtml>](http://infograficos.estadao.com.br/focas-economicos-13/bitcoins.shtml). Acessado dia 17 de abr. de 2016.

Fórum De Discussão. **Bitcoin – Quem criou o Bitcoin? Como minerar? Tudo sobre Bitcoin.** 2015. Disponível em: [<http://forum.outerspace.com.br/index.php?threads/bitcoin-quem-criou-o](http://forum.outerspace.com.br/index.php?threads/bitcoin-quem-criou-o-bitcoin-como-minerar-tudo-sobre-bitcoin.440388/)[bitcoin-como-minerar-tudo-sobre-bitcoin.440388/>](http://forum.outerspace.com.br/index.php?threads/bitcoin-quem-criou-o-bitcoin-como-minerar-tudo-sobre-bitcoin.440388/). Acessado em: 15 de abr. de 2016.

GREENBERG, Andy. **ZCASH, AN UNTRACEABLE BITCOIN ALTERNATIVE, LUNCHES IN ALPHA**. 2016. Disponível em: [<https://www.wired.com/2016/01/zcash-an-untraceable-bitcoin-alternative](https://www.wired.com/2016/01/zcash-an-untraceable-bitcoin-alternative-launches-in-alpha/)[launches-in-alpha/>](https://www.wired.com/2016/01/zcash-an-untraceable-bitcoin-alternative-launches-in-alpha/). Acessado em: 28 de abr. de 2016.

GUIA, Liliana. **Do Paleolítico ao Neolítico.** 2005. Disponível em:<http://www.notapositiva.com/trab\_professores/textos\_apoio/historia/dopale oaoneol.ht>. Acessado em: 06 de mar. de 2016.

GOMES, Helton. **1ª loja física do Brasil a vender bitcoin quer levar moeda virtual para a rua.** 2014. Disponível em: [<http://g1.globo.com/tecnologia/noticia/2014/06/1-loja-fisica-do-brasil-vender](http://g1.globo.com/tecnologia/noticia/2014/06/1-loja-fisica-do-brasil-vender-bitcoin-quer-levar-moeda-virtual-para-rua.html)[bitcoin-quer-levar-moeda-virtual-para-rua.html>](http://g1.globo.com/tecnologia/noticia/2014/06/1-loja-fisica-do-brasil-vender-bitcoin-quer-levar-moeda-virtual-para-rua.html). Acessado dia 18 de abr. de 2016.

HENRIK, Rodrigo. **Como criar uma carteira Bitcoin**. 2013. Disponível em: [<http://bestbitcoin.com.br/como-criar-uma-carteira-bitcoin/>](http://bestbitcoin.com.br/como-criar-uma-carteira-bitcoin/). Acessado em: 27 abr. 2016.

\_\_\_\_\_\_\_\_\_\_\_. **Por que Satoshi Nakamoto merece o Prêmio Nobel de Economia.** 2015. Disponível em: [<http://www.mises.org.br/Article.aspx?id=2223>](http://www.mises.org.br/Article.aspx?id=2223). Acessado em: 23 de fev. de 2016.

HUGON, Paul. **Histórias Das Doutrinas Econômicas.** Editora Atlas, 1969. Disponível em:<https://pt.scribd.com/doc/11198024/HUGON-Historia-Das-Doutrinas-Economicas>. Acessado em: 06 de maio de 2016.

HEARN, Mike. **The resolution of the Bitcoin experiment**. 2014. Disponível em: [<https://medium.com/@octskyward/the-resolution-of-the-bitcoin-experiment](https://medium.com/@octskyward/the-resolution-of-the-bitcoin-experiment-dabb30201f7#.2djk2qmpq)[dabb30201f7#.2djk2qmpq>](https://medium.com/@octskyward/the-resolution-of-the-bitcoin-experiment-dabb30201f7#.2djk2qmpq). Acessado em: 23 de abr. de 2016.

HUNT. E.K. **Livro: "História Do Pensamento Econômico: Uma Perspectiva Critica".** Editora: Vozes, 1978.

**Internet de Moedas: O que é Blockchain parte 2**. Disponível em: [<http://internetdemoedas.blogspot.com.br/2015/01/o-que-e-o-blockchain-parte-](http://internetdemoedas.blogspot.com.br/2015/01/o-que-e-o-blockchain-parte-2.html#pages/2)[2.html#pages/2>](http://internetdemoedas.blogspot.com.br/2015/01/o-que-e-o-blockchain-parte-2.html#pages/2). Acessado em 05 de abr. de 2016.

JEREMY, Rifkin**. Livro: "A Terceira Revolução Industrial"**. Editora M.Books, 2012.

KEARNEY, Laila. **Two La Vegas casinos to accept virtual bitcoin currency**. 2014. Disponível em: [<http://www.reuters.com/article/usa-bitcoins-lasvegas](http://www.reuters.com/article/usa-bitcoins-lasvegas-idUSL2N0KV1ZU20140122)[idUSL2N0KV1ZU20140122>](http://www.reuters.com/article/usa-bitcoins-lasvegas-idUSL2N0KV1ZU20140122). Acessado em: 23 de abr. de 2016.

KNIGHT, Will. **Economista Líder Prevê uma Aversão aos Bitcoins**. 2013. Disponível em:

[<http://www.technologyreview.com.br/printer\\_friendly\\_article.aspx?id=44037>](http://www.technologyreview.com.br/printer_friendly_article.aspx?id=44037)**.**  Acessado em: 18 de abr. de 2016.

KUROSE, James, ROSS, Keith. Redes de computadores e Internet. **(vol. 1, edição: 5ª).** Editora: Pearson Education, 2010.

KHAN, Faisal. **The Lure of Remittances for Bitcoin Startups**. 2015. Disponível em: <https://blog.faisalkhan.com/the-lure-of-remittances-for-bitcoin-startupsf50d44db2833#.lt2np1vyg >. Acessado em: 06 de maio de 2016.

LOPES, Reginaldo. **Projeto de Lei 48/2015**. Disponível em: [<http://www.camara.gov.br/proposicoesWeb/prop\\_mostrarintegra?codteor=129](http://www.camara.gov.br/proposicoesWeb/prop_mostrarintegra?codteor=1296773&filename=PL+48/2015) [6773&filename=PL+48/2015>](http://www.camara.gov.br/proposicoesWeb/prop_mostrarintegra?codteor=1296773&filename=PL+48/2015). Acessado em: 20 de mar. de 2016.

LAFLOUFA, Jaqueline. **Bitcoin: modinha, futuro econômico ou péssimo negócio.** 2013. Disponível em: [<https://tecnoblog.net/140321/bitcoin-moda](https://tecnoblog.net/140321/bitcoin-moda-futuro-economico-ou-mau-negocio/)[futuro-economico-ou-mau-negocio/>](https://tecnoblog.net/140321/bitcoin-moda-futuro-economico-ou-mau-negocio/). Acessado em: 24 de abr. de 2016.

LÉVÊQUE, Pierr. **A primeiras civilizações (vol. 1 – Coleção Lugar da História).** Editora: Edições 70, 1990.

METZ, Cade. **A BITCOIN EXCHANGE JUST GOT APPROVAL TO OPERATE ACROSS THE EU.** 2016. Disponível em: [<http://www.wired.com/2016/04/bitcoin-exchange-receives-approval-operate](http://www.wired.com/2016/04/bitcoin-exchange-receives-approval-operate-across-eu/)[across-eu/>](http://www.wired.com/2016/04/bitcoin-exchange-receives-approval-operate-across-eu/). Acessado em: 28 de abr. de 2016.

MADRUGA, Marcos. **Uma Arquitetura P2P Baseada na Hierarquia no Enderecamento IP** 2006. Disponível em: http://www.dca.ufrn.br/~affonso/FTP/artigos/2006/sbrc2006.pdf>. Acessado em: 28 de maio de 2016.

MARCH. **Bitcoin Cyberpunk'd Us**. 2014. Disponível em: [<http://motherboard.vice.com/read/bitcoin-cyberpunkd-us>](http://motherboard.vice.com/read/bitcoin-cyberpunkd-us). Acessado em: 23 de fev. de 2016.

MORENO, Felipe. **BitCoin: oportunidade de criar dinheiro virtual pode estar gerando nova bolha.** 2013. Disponível em: [<http://www.infomoney.com.br/mercados/noticia/2719271/bitcoin-oportunidade](http://www.infomoney.com.br/mercados/noticia/2719271/bitcoin-oportunidade-criar-dinheiro-virtual-pode-estar-gerando-nova-bolha)[criar-dinheiro-virtual-pode-estar-gerando-nova-bolha>](http://www.infomoney.com.br/mercados/noticia/2719271/bitcoin-oportunidade-criar-dinheiro-virtual-pode-estar-gerando-nova-bolha). Acessado em: 24 de abr.de 2016.

MinerworID Company. **Plano de Markting**. 2016. Disponível em: <http://pt.slideshare.net/Miner\_WebMaster/minerworld-plano-de-marketing>. Acessado em: 24 de abr.de 2016.

MANNARA, Barbara. **Como converter Bitcoins**. 2016. Disponível em: <http://www.techtudo.com.br/listas/noticia/2016/03/como-converter-bitcoin-parareal-dolar-euro-e-outras-moedas.html>. Acessado em 20 de abr. de 2016.

MELO, George. **Conheça Os Principais Instrumentos De Controle Financeiro**. 2014. Disponível em: <http://www.royalgestaofinanceira.com.br/2014/01/conheca-principaisinstrumentos-controle-financeiro/>. Acessado em: 09 de abr. de 2016.

**Mapa Bitcoin**. Disponível em: [<https://www.google.com/maps/d/viewer?mid=ztqxmpbVeMHA.kC2DtW6vKCnI](https://www.google.com/maps/d/viewer?mid=ztqxmpbVeMHA.kC2DtW6vKCnI) >. Acessado em: 20 de abr. de 2016.

MATSU, Carla. **Bitcoin vai continuar independente de governos, diz especialistas.** 2016. Disponível em: [<http://idgnow.com.br/internet/2016/04/11/bitcoin-vai-continuar-independente](http://idgnow.com.br/internet/2016/04/11/bitcoin-vai-continuar-independente-de-governos-diz-especialista/)[de-governos-diz-especialista/>](http://idgnow.com.br/internet/2016/04/11/bitcoin-vai-continuar-independente-de-governos-diz-especialista/). Acessado em 25 de abr. de 2016.

\_\_\_\_\_\_\_\_\_\_\_. **Regulamentações só atrapalharão o avanço do Bitcoin, diz especialista.** 2016. Disponível em: [<http://computerworld.com.br/regulamentacoes-so-atrapalharao-o-avanco-do](http://computerworld.com.br/regulamentacoes-so-atrapalharao-o-avanco-do-bitcoin-diz-especialista)[bitcoin-diz-especialista>](http://computerworld.com.br/regulamentacoes-so-atrapalharao-o-avanco-do-bitcoin-diz-especialista). Acessado em: 12 de abr. de 2016.

NISZ, Charles. *Bitcoin***: como será o futuro da moeda num mundo cada vez mais sem dinheiro.** 2015. Disponível em: [<https://issuu.com/revistaciab/docs/revista\\_ciab\\_60\\_dez15/30>](https://issuu.com/revistaciab/docs/revista_ciab_60_dez15/30). Acessado em: 27 de abr. de 2016.

NAKAMOTO, Satoshi. **Bitcoin: a Peer-to-Peer Electronic Cash System,** 2008. Disponível em: <http://article.gmane.org/gmane.comp.encryption.general/12588/>. Acesso em 08 de abril de 2016.

NEWMAN, Jared. **Bitcoin é um experimento falido, diz importante desenvolvedor da moeda**. 2016. Disponível em: [<http://idgnow.com.br/internet/2016/01/15/bitcoin-e-um-experimento-falido-diz](http://idgnow.com.br/internet/2016/01/15/bitcoin-e-um-experimento-falido-diz-importante-desenvolvedor-da-moeda/)[importante-desenvolvedor-da-moeda/>](http://idgnow.com.br/internet/2016/01/15/bitcoin-e-um-experimento-falido-diz-importante-desenvolvedor-da-moeda/). Acessado em: 23 de abr. de 2016.

NISBET, Robert. **History of idea of progress**. New York: Basic Books/Inc., 1980. p. 107. Disponível em: <http://books.google.com.br/books?id=VCT1aoR0VggC&printsec=frontcover&d q=robert+nisbet+-+history+of+idea&ei=9HofSuXrEYGEzQSz-7iDw#PPA107,M1>. Acesso em: 12 de mar. de 2016.

OLIVEIRA, Ricardo. **Como fazer uma carteira de papel para bitcoin**. 2014. Disponível em: [<http://www.dicasquefunfa.com.br/2014/04/como-fazer-uma](http://www.dicasquefunfa.com.br/2014/04/como-fazer-uma-carteira-de-papel-para.html)[carteira-de-papel-para.html>](http://www.dicasquefunfa.com.br/2014/04/como-fazer-uma-carteira-de-papel-para.html). Acessado em: 12 de abr. de 2016.

OLIVEIRA, Luciana. **Peer-to-Peer**. 2005. Disponível em: [<http://www.cin.ufpe.br/~tg/2005-1/lpo.pdf>](http://www.cin.ufpe.br/~tg/2005-1/lpo.pdf). Acessado em: 12 de abr. de 2016. NOUIRA, Lucia**. O que é Peer-to-Peer? (P2P).** 2016. Disponível em: [<http://br.ccm.net/faq/10017-o-que-e-o-peer-to-peer-p2p>](http://br.ccm.net/faq/10017-o-que-e-o-peer-to-peer-p2p). Acessado em: 15 de abr. de 2016.

OZAÍ, Antônio. **Revista Espaço Acadêmico – Ideologia e Utopia.** 2009. Disponível em: <http://www.espacoacademico.com.br/096/96esp\_ozai.htm>. Acessado em: 02 de jun. de 2016.

PRIMAVERA, Filippi. **WE MUST REGULATE BITCOIN. PROBLEM IS, WE DON'T UNDERSTAND IT**. 2016. Disponível em: [<https://www.wired.com/2016/03/must-understand-bitcoin-regulate/>](https://www.wired.com/2016/03/must-understand-bitcoin-regulate/). Acessado em: 28 de abr. de 2016.

PIROPO. B. **Bitcoins: A mineração da moeda**. 2014. Disponível em: [<http://www.techtudo.com.br/artigos/noticia/2014/01/bitcoin-a-mineracao-de](http://www.techtudo.com.br/artigos/noticia/2014/01/bitcoin-a-mineracao-de-moedas.html)[moedas.html>](http://www.techtudo.com.br/artigos/noticia/2014/01/bitcoin-a-mineracao-de-moedas.html). Acessado em: 22 de mar. de 2016.

Programa Mais Você. **Bitcoin: conheça a moeda virtual que pode inovar a economia mundial**. 2014. Disponível em: **<**[http://gshow.globo.com/programas/mais-voce/O](http://gshow.globo.com/programas/mais-voce/O-programa/noticia/2014/03/bitcoin-conheca-a-moeda-virtual-que-pode-inovar-a-economia-mundial.html)[programa/noticia/2014/03/bitcoin-conheca-a-moeda-virtual-que-pode-inovar-a](http://gshow.globo.com/programas/mais-voce/O-programa/noticia/2014/03/bitcoin-conheca-a-moeda-virtual-que-pode-inovar-a-economia-mundial.html)[economia-mundial.html>](http://gshow.globo.com/programas/mais-voce/O-programa/noticia/2014/03/bitcoin-conheca-a-moeda-virtual-que-pode-inovar-a-economia-mundial.html). Acessado em: 19 de abr. de 2016.

**Projetos de Lei e Outras Proposições**. Disponível em: [<http://www.camara.gov.br/proposicoesWeb/fichadetramitacao?idProposicao=9](http://www.camara.gov.br/proposicoesWeb/fichadetramitacao?idProposicao=944325) [44325>](http://www.camara.gov.br/proposicoesWeb/fichadetramitacao?idProposicao=944325) Acesso em: 19 de mar. de 2016.

PRSS, Ronaldo. **Entenda o que são os 'QR Codes', códigos lidos pelos celulares.** 2011. Disponível em: *<*[http://g1.globo.com/tecnologia/noticia/2011/05/entenda-o-que-sao-os-qr-codes](http://g1.globo.com/tecnologia/noticia/2011/05/entenda-o-que-sao-os-qr-codes-codigos-lidos-pelos-celulares.html)[codigos-lidos-pelos-celulares.html](http://g1.globo.com/tecnologia/noticia/2011/05/entenda-o-que-sao-os-qr-codes-codigos-lidos-pelos-celulares.html)*>*. Acessado dia 27 de abril de 2016.

PAGCOIN. **Documentação para desenvolvedores**. 2014. Disponível em: [<https://pagcoin.com/Desenvolvedores>](https://pagcoin.com/Desenvolvedores). Acessado em: 23 de abr. de 2016.

PASCALE, Fernanda. **Conheça o Bitcoin, moeda virtual**. 2011. Disponível em: [<http://leonardi.adv.br/2011/06/conheca-o-bitcoin-dinheiro-virtual/>](http://leonardi.adv.br/2011/06/conheca-o-bitcoin-dinheiro-virtual/). Acessado em: 10 de abr. de 2016.

ROHR, Altieres. **Conheça o Bitcoin, dinheiro virtual usado até em site de venda de drogas**. 2011. Disponível em: [<http://g1.globo.com/tecnologia/noticia/2011/06/conheca-o-bitcoin-dinheiro](http://g1.globo.com/tecnologia/noticia/2011/06/conheca-o-bitcoin-dinheiro-virtual-usado-ate-em-site-de-venda-de-drogas.html)[virtual-usado-ate-em-site-de-venda-de-drogas.html>](http://g1.globo.com/tecnologia/noticia/2011/06/conheca-o-bitcoin-dinheiro-virtual-usado-ate-em-site-de-venda-de-drogas.html). Acessado em: 10 de abr. de 2016.

RIBEIRO, Paulo Silvino. **"Estrutura Homogênea e Estratificada"**; *Brasil Escola*. 2016. Disponível em <http://brasilescola.uol.com.br/sociologia/estruturahomogenea-estratificada.htm>. Acesso em 09 de abr. de 2016.

RECKZIEGEL, Maurício. **Criptografia em PHP e WebServices**, Disponível em: [<http://mauricioreckziegel.blogspot.com.br/2012/06/criptografia-em-php-e](http://mauricioreckziegel.blogspot.com.br/2012/06/criptografia-em-php-e-webservices.html)[webservices.html>](http://mauricioreckziegel.blogspot.com.br/2012/06/criptografia-em-php-e-webservices.html). Acessado em: 05 de abr. de 2016.

REUTERS BRASIL. **Importante desenvolvedor desiste da bitcoin alegando que a moeda falhou**. 2016. Disponível em: [<http://br.reuters.com/article/internetNews/idBRKCN0UT2O9>](http://br.reuters.com/article/internetNews/idBRKCN0UT2O9). Acessado em: 22 de mar. de 2016.

REUTZEL, Bailey**. Mainstream Companies Betting Big on Bitcoin**. 2014. Disponível em: [<http://www.paymentssource.com/news/paythink/6-mainstream](http://www.paymentssource.com/news/paythink/6-mainstream-companies-betting-big-on-bitcoin-3016687-1.html)[companies-betting-big-on-bitcoin-3016687-1.html>](http://www.paymentssource.com/news/paythink/6-mainstream-companies-betting-big-on-bitcoin-3016687-1.html). Acessado em: 21 abr. de 2016.

SHEPPARD, William. **Como garantir a segurança de seu bitcoin**. 2014. Disponível em: [<https://c4ss.org/content/26042.](https://c4ss.org/content/26042) > Acessado em: 20 de abr. de 2016.

SILVA, Josué, RODRIGUES, Iram. **André Gorz e seus críticos**. 1.ed. ANNABLUME editora. 2006, v. 1, 200 p.

SOUZA, Ramon. **Bitcoins: 14 coisas que você pode comprar com a moeda e não sabia**. 2013. Disponível em: [<http://www.tecmundo.com.br/bitcoin/46002](http://www.tecmundo.com.br/bitcoin/46002-bitcoins-14-coisas-que-voce-pode-comprar-com-a-moeda-e-nao-sabia.htm) [bitcoins-14-coisas-que-voce-pode-comprar-com-a-moeda-e-nao-sabia.htm>](http://www.tecmundo.com.br/bitcoin/46002-bitcoins-14-coisas-que-voce-pode-comprar-com-a-moeda-e-nao-sabia.htm). Acessado em: 28 de abr. de 2016.

SOTO, Huerta Jesús. **O Pensamento Econômico Na Grécia Antiga.** 2012. Disponível em: <http://www.mises.org.br/Article.aspx?id=1418 >. Acessado em: 06 de maio de 2016.

\_\_\_\_\_\_\_\_. **Uma Introdução À História Do Pensamento Econômico.** 2005. Disponível em:< http://www.nalijsouza.web.br.com/introd\_hpe.pdf>. Acessado em: 06 de mar. de 2016.

SEDREZ, José Artur. **Como é criada a moeda virtual Bitcoin?** 2013. Disponível em: <http://noticias.terra.com.br/educacao/voce-sabia/como-ecriada-a-moeda-virtual-

bitcoin,f41d30f5bb312410VgnVCM5000009ccceb0aRCRD.html>. Acessado em:

TOZETTO, Claudia. **Conheça as máquinas de fazer dinheiro (virtual)**. 2013. Disponível em: [<http://tecnologia.ig.com.br/especial/2013-09-02/conheca-as](http://tecnologia.ig.com.br/especial/2013-09-02/conheca-as-maquinas-de-fazer-dinheiro-virtual.html)[maquinas-de-fazer-dinheiro-virtual.html>](http://tecnologia.ig.com.br/especial/2013-09-02/conheca-as-maquinas-de-fazer-dinheiro-virtual.html). Acessado em: 23 de abr. de 2016

TECHSOUP. **Redes Peer-to-Peer: Noções Básicas.** 2015. Disponível em: [<https://www.techsoupbrasil.org.br/node/1917>](https://www.techsoupbrasil.org.br/node/1917). Acessado em: 16 de abr. de 2016.

TUCKER, Jeffrey. **Bitcoin for Beginners**. 2013. Disponível em: [<https://fee.org/articles/bitcoin-for-beginners/>](https://fee.org/articles/bitcoin-for-beginners/). Acessado em: 17 de abr. de 2016.

TERRA EDUCAÇÃO. **Como é criada a moeda virtual Bitcoin**. 2013. Disponível em: [<http://noticias.terra.com.br/educacao/voce-sabia/como-e-criada-a-moeda](http://noticias.terra.com.br/educacao/voce-sabia/como-e-criada-a-moeda-virtual-bitcoin,f41d30f5bb312410VgnVCM5000009ccceb0aRCRD.html)[virtual-bitcoin,f41d30f5bb312410VgnVCM5000009ccceb0aRCRD.html>](http://noticias.terra.com.br/educacao/voce-sabia/como-e-criada-a-moeda-virtual-bitcoin,f41d30f5bb312410VgnVCM5000009ccceb0aRCRD.html). Acessado em: 23 de abr. de 2016.

TAGIAROLI, Guilherme e COURI, Fernando. **Perguntas e respostas esclarecem o que é bitcoin.** 2014. Disponível em: [<http://tecnologia.uol.com.br/noticias/redacao/2014/03/13/perguntas-e](http://tecnologia.uol.com.br/noticias/redacao/2014/03/13/perguntas-e-respostas-esclarecem-o-que-e-bitcoin.htm)[respostas-esclarecem-o-que-e-bitcoin.htm>](http://tecnologia.uol.com.br/noticias/redacao/2014/03/13/perguntas-e-respostas-esclarecem-o-que-e-bitcoin.htm). Acessado em: 18 de abr. de 2016.

TEIXEIRA, Marcelo. **Pagamento por Bitcoin no Brasil**. 2015. Disponível em: [<https://techinbrazil.com.br/pagamento-por-bitcoin-no-brasil>](https://techinbrazil.com.br/pagamento-por-bitcoin-no-brasil). Acessado em: 28 de abr. de 2016.

ULRICH, Fernando**. Bitcoin a Moeda na Era Digital**. 1º Edição, Mises Brasil 2014.

URBINA, Victoriano. **Dias complicados para o 'bitcoin'**. 2013. Disponível em: <http://nelcisgomes.jusbrasil.com.br/noticias/113494348/dias-complicadospara-a-bitcoin>. Acessado em 18 de abr. de 2016.

UMOIERES, T. Rodrigo. **Em expansão, mercado de bitcoin surpreende e chega a 50 mil usuários no Brasil.** 2014. Disponível em: [<http://www.infomoney.com.br/mercados/bitcoin/noticia/3544923/expansao](http://www.infomoney.com.br/mercados/bitcoin/noticia/3544923/expansao-mercado-bitcoin-surpreende-chega-mil-usuarios-brasil)[mercado-bitcoin-surpreende-chega-mil-usuarios-brasil>](http://www.infomoney.com.br/mercados/bitcoin/noticia/3544923/expansao-mercado-bitcoin-surpreende-chega-mil-usuarios-brasil). Acessado em 25 de abr. 2016.

VAN DER LAAN**, C R. É INCRIVEL UMA ECONÔMIA MONETÁRIA BASEADA EM BITCOINS? Limites à disseminação de moedas virtuais privada.** 2014. Disponível em:[<http://www12.senado.gov.br/publicacoes/estudos](http://www12.senado.gov.br/publicacoes/estudos-legislativos/tipos-de-estudos/textos-para-discussao/td163)[legislativos/tipos-de-estudos/textos-para-discussao/td163>](http://www12.senado.gov.br/publicacoes/estudos-legislativos/tipos-de-estudos/textos-para-discussao/td163)**.** Acessado em: 28 de abr. de 2016.

VENTURA, Felipe**. No Brasil, moeda virtual Bitcoin serve até na hora de comprar uma casa.** 2014. Disponível em: [<http://gizmodo.uol.com.br/bitcoin](http://gizmodo.uol.com.br/bitcoin-aceitacao-brasil/)[aceitacao-brasil/>](http://gizmodo.uol.com.br/bitcoin-aceitacao-brasil/). Acessado em: 24 de abr. de 2016.

VIEIRA, Carlos. **Paleolítico e Neolítico.** 2013. Disponível em:<http://pt.slideshare.net/carlosvieira/paleoltico-e-neoltico-2406933>. Acessado em: 06 de mar. de 2016.

VANIFAS, Ronaldo. **Comunidade mundial deve criar limites para utilização das moedas virtuais**. 2008. Disponível em: <http://www.historianet.com.br/conteudo/default.aspx?codigo=950>. Acessado em: 06 de maio de 2016.

VIRIATO, Michel. **O Bitcoin entra na real**. 2014. Disponível em: [<http://www.insper.edu.br/noticias/o-bitcoin-entra-na-real/>](http://www.insper.edu.br/noticias/o-bitcoin-entra-na-real/). Acessado em: 20 de abr. de 2016.

ZYSKIND, Guy. **MIT e especialistas em bitcoin criam o Enigma, poderoso sistema de criptografia na nuvem.** 2015. Disponível em: **<**[http://www.tudocelular.com/tecnologia/noticias/n57051/mit-cria-enigma](http://www.tudocelular.com/tecnologia/noticias/n57051/mit-cria-enigma-sistema-criptografia-na-nuvem.html)[sistema-criptografia-na-nuvem.html>](http://www.tudocelular.com/tecnologia/noticias/n57051/mit-cria-enigma-sistema-criptografia-na-nuvem.html). Acessado em: 19 de abr. de 2016.

**Comutação de pacotes X comutação de circuitos.** Disponível em:[<http://wiki.foz.ifpr.edu.br/wiki/index.php/Comuta%C3%A7%C3%A3o\\_de\\_p](http://wiki.foz.ifpr.edu.br/wiki/index.php/Comuta%C3%A7%C3%A3o_de_pacotes_x_Comuta%C3%A7%C3%A3o_de_circuitos) [acotes\\_x\\_Comuta%C3%A7%C3%A3o\\_de\\_circuitos.](http://wiki.foz.ifpr.edu.br/wiki/index.php/Comuta%C3%A7%C3%A3o_de_pacotes_x_Comuta%C3%A7%C3%A3o_de_circuitos)>Acesso em 11 de Abr. de 2016.

**Como comprar Bitcoins no caixa eletrônico, veja detalhes da operaçao.** Disponível em: em:  $\lt$ http://www.techtudo.com.br/dicas-e[tutoriais/noticia/2014/01/cp2014-como-comprar-bitcoins-no-caixa-eletronico](http://www.techtudo.com.br/dicas-e-tutoriais/noticia/2014/01/cp2014-como-comprar-bitcoins-no-caixa-eletronico-veja-detalhes-da-operacao.html)[veja-detalhes-da-operacao.html.](http://www.techtudo.com.br/dicas-e-tutoriais/noticia/2014/01/cp2014-como-comprar-bitcoins-no-caixa-eletronico-veja-detalhes-da-operacao.html) >. Acesso em 03 de Maio de 2016.

Disponível em: [<http://www.techtudo.com.br/dicas-e](http://www.techtudo.com.br/dicas-e-tutoriais/noticia/2014/01/cp2014-como-comprar-bitcoins-no-caixa-eletronico-veja-detalhes-da-operacao.html)[tutoriais/noticia/2014/01/cp2014-como-comprar-bitcoins-no-caixa-eletronico](http://www.techtudo.com.br/dicas-e-tutoriais/noticia/2014/01/cp2014-como-comprar-bitcoins-no-caixa-eletronico-veja-detalhes-da-operacao.html)[veja-detalhes-da-operacao.html.](http://www.techtudo.com.br/dicas-e-tutoriais/noticia/2014/01/cp2014-como-comprar-bitcoins-no-caixa-eletronico-veja-detalhes-da-operacao.html) >. Acesso em 03 de Maio de 2016.

Disponível em: [<http://www.techtudo.com.br/dicas-e](http://www.techtudo.com.br/dicas-e-tutoriais/noticia/2014/01/cp2014-como-comprar-bitcoins-no-caixa-eletronico-veja-detalhes-da-operacao.html)[tutoriais/noticia/2014/01/cp2014-como-comprar-bitcoins-no-caixa-eletronico](http://www.techtudo.com.br/dicas-e-tutoriais/noticia/2014/01/cp2014-como-comprar-bitcoins-no-caixa-eletronico-veja-detalhes-da-operacao.html)[veja-detalhes-da-operacao.html.](http://www.techtudo.com.br/dicas-e-tutoriais/noticia/2014/01/cp2014-como-comprar-bitcoins-no-caixa-eletronico-veja-detalhes-da-operacao.html) >. Acesso em 03 de Maio de 2016. Disponível em: < http://www.techtudo.com.br/dicas-e-

[tutoriais/noticia/2014/01/cp2014-como-comprar-bitcoins-no-caixa-eletronico](http://www.techtudo.com.br/dicas-e-tutoriais/noticia/2014/01/cp2014-como-comprar-bitcoins-no-caixa-eletronico-veja-detalhes-da-operacao.html)[veja-detalhes-da-operacao.html.](http://www.techtudo.com.br/dicas-e-tutoriais/noticia/2014/01/cp2014-como-comprar-bitcoins-no-caixa-eletronico-veja-detalhes-da-operacao.html) >. Acesso em 03 de Maio de 2016.

Disponível em: [<http://www.techtudo.com.br/dicas-e](http://www.techtudo.com.br/dicas-e-tutoriais/noticia/2014/01/cp2014-como-comprar-bitcoins-no-caixa-eletronico-veja-detalhes-da-operacao.html)[tutoriais/noticia/2014/01/cp2014-como-comprar-bitcoins-no-caixa-eletronico](http://www.techtudo.com.br/dicas-e-tutoriais/noticia/2014/01/cp2014-como-comprar-bitcoins-no-caixa-eletronico-veja-detalhes-da-operacao.html)[veja-detalhes-da-operacao.html.](http://www.techtudo.com.br/dicas-e-tutoriais/noticia/2014/01/cp2014-como-comprar-bitcoins-no-caixa-eletronico-veja-detalhes-da-operacao.html) >. Acesso em 03 de Maio de 2016.

**Carteiras Bitcoin - O que são?.** Disponível em: [<http://hardfacil.blogspot.com.br/search?q=blockchain>](http://hardfacil.blogspot.com.br/search?q=blockchain). Acesso em 24 de Abr. de 2016.

**Como criar uma carteira Bitcoin no Blockchain.** Disponível em: [<http://ganhebitcoins.blogspot.com.br/2013/06/como-criar-uma-carteira-bitcoin](http://ganhebitcoins.blogspot.com.br/2013/06/como-criar-uma-carteira-bitcoin-no.html)[no.html>](http://ganhebitcoins.blogspot.com.br/2013/06/como-criar-uma-carteira-bitcoin-no.html). Acesso em 01 de Maio de 2016.

DEVORE, Veronica. **Tecnologia Bitcoin ajuda a lançar empresas suíças**. Disponível em:[<http://www.swissinfo.ch/por/a-moda-da](http://www.swissinfo.ch/por/a-moda-da-criptomoeda_tecnologia-bitcoin-ajuda-a-lan%C3%A7ar-empresas-su%C3%AD%C3%A7as/41326308)[criptomoeda\\_tecnologia-bitcoin-ajuda-a-lan%C3%A7ar-empresas](http://www.swissinfo.ch/por/a-moda-da-criptomoeda_tecnologia-bitcoin-ajuda-a-lan%C3%A7ar-empresas-su%C3%AD%C3%A7as/41326308)[su%C3%AD%C3%A7as/41326308>](http://www.swissinfo.ch/por/a-moda-da-criptomoeda_tecnologia-bitcoin-ajuda-a-lan%C3%A7ar-empresas-su%C3%AD%C3%A7as/41326308). Acesso em 13 Fev. de 2016.

J, Reynolds. R, Mofazali. **PEER-TO-PEER.** Disponível em: [<http://flylib.com/books/en/4.414.1.62/1/](http://flylib.com/books/en/4.414.1.62/1/) >. Acesso em 21 de Fev. de 2016.

PHILLIPS, Bill. **The P2P Witch Hunt**. Disponível em:[<http://blog.peer5.com/the](http://blog.peer5.com/the-p2p-witch-hunt/)[p2p-witch-hunt/>](http://blog.peer5.com/the-p2p-witch-hunt/). Acesso em 11 de Fev. de 2016.

RECKZIEGEL, Mauricio. **Criptografia em PHP e WebServices.** Disponível em: [<http://imasters.com.br/artigo/4802/web-services/criptografia-em-php-e](http://imasters.com.br/artigo/4802/web-services/criptografia-em-php-e-webservices/?trace=1519021197&source=search)[webservices/?trace=1519021197&source=search>](http://imasters.com.br/artigo/4802/web-services/criptografia-em-php-e-webservices/?trace=1519021197&source=search). Acesso em 29 de Abr. de 2016.

## **8. ANEXOS**

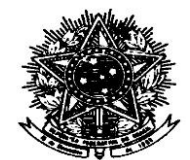

# CÂMARA DOS DEPUTADOS

### **PROJETO DE LEI Nº 48, DE 2015 (Do Sr. Reginaldo Lopes)**

*Extingui a produção, circulação e uso do dinheiro em espécie, e determina que as transações financeiras se realizem apenas através do sistema digital.*

O Congresso Nacional decreta:

Art. 1º fica extinto o dinheiro em espécie e proibida sua produção, circulação e seu uso em transações financeiras.

Parágrafo único: é permitida a posse de cédulas de dinheiro para fins de registro histórico.

Art. 2º Fica proibida a cobrança por empresas bancárias e de crédito, de percentual em transações de debito.

Art. 3º Esta lei entra em vigor em 5 anos a partir da data de sua publicação.

## **JUSTIFICAÇÃO**

Em um primeiro momento pode parecer improvável o fim do dinheiro em espécie, mas analisando com mais critério esta ideia podemos verificar a grande importância do tema. Mais comuns a cada dia que passa, transações feitas digitalmente (seja em sites de banco, máquinas de cartão de débito/crédito, celulares) poderão, daqui a alguns anos, fazer com que cédulas de moedas caiam no esquecimento, sem falar que terroristas, sonegadores, lavadores de dinheiro, cartéis de drogas, assaltantes, corruptos estariam na mira fácil do controle financeiro.

A tecnologia proporciona todas as condições para que pagamentos, inclusive de pequenos valores possam ser feitas sem a necessidade de se portar dinheiro em espécie.

É muito mais simples do que parece. O Governo Federal possui o cadastro nacional para programas sociais (Cadastro Único), que é um instrumento que identifica e caracteriza as famílias de baixa renda. Estão inscritos nesse cadastro 50 milhões de pessoas e para receber os benefícios são utilizados cartões magnéticos.

Em 2008, 33% das transações no Brasil eram feitas com cartões e, em 2012, esse número correspondia a 37%. A utilização de cheques caiu de 14% a 6%; já os débitos diretos subiram de 6% para 19 % do total das transações sem dinheiro em espécie. Em termos de movimentações financeiras sem dinheiro, o Brasil continua sendo o terceiro maior país no ranking global, atrás dos Estados Unidos e da Europa, revela a 10ª edição do World Payments Report, elaborado pela Capgemini e pelo Royal Bank of Scotland (RBS).

Em 2015, 7 bilhões das 47bilhões de transações financeiras realizadas por "mobile" — os pagamentos móveis — serão liquidadas fora do sistema bancário convencional. O volume é 1.160% maior do que em 2011, quando totalizava 600 milhões de transações. Na época, esses 600 milhões representavam 8,5% do total de transações por mobile, que estavam em 7

bilhões. Isso, representará 15%. Ou seja, a parte realizada por "não-bancos" empresas como Pay Pal, PagSeguro, Mercado Pago e outros — cresceu duas vezes mais no período. Os números e previsões são da consultoria francesa Capgemini,e estão na 10ª edição do WorldPayments Report.

O percentual de brasileiros com conta bancária subiu de 37% para 51%, entre 2008 e 2012, revela pesquisa divulgada pela Federação do Comércio do Estado do Rio de Janeiro (Fecomércio/RJ). Já segundo o Banco Central o número de cartões de débito ativos em 2013 apresentou crescimento de 9,8%, terminando o último ano em 106,2 milhões. Já a soma de todos os cartões débito e credito existentes em 2012 somaram 704 milhões de unidades, mais de três por habitantes segundo a ABECS (Associação Brasileira de Empresas de Cartões de Crédito e Serviços).

Diante destes números é fácil perceber que em alguns anos todo brasileiro economicamente ativo possa possuir uma conta bancaria e um cartão de crédito e não ficaria difícil extinguir o dinheiro em espécie. Com este cenário é fácil perceber a inevitável tendência para a real possibilidade de que em alguns anos possa se viabilizar esta proposta.

Os primeiros benefícios desta proposta e talvez os mais importantes são o combate a violência, a corrupção, a lavagem de dinheiro e o tráfico de drogas. Como toda transação financeira poderá ser rastreada ficarão quase impossíveis as práticas destes Crimes, pois toda transação seria oficializada através de transações bancárias e as despesas pessoais através do cartão de crédito ou débito. Para a compra ambulante, doações, compras de passagens e tudo mais, bastaria haver caixas eletrônicos, maquinas de cartões, telefones celulares e outros dispositivos que possam ser criados para realizar as operações de uma conta para outra.

Outro fato importante é que diminuiríamos todos os controles de fiscalizações, poderia os tributos federais, estaduais e municipais serem calculados através dessa movimentação. A sonegação iria ser eliminada e haveria uma possibilidade maior do controle fiscal, condição necessária para uma boa reforma fiscal e tributária.

Eliminaríamos práticas de crimes como assaltos a bancos, arrombamentos de caixas eletrônicos, assaltos a postos de gasolina, sequestros, saidinhas de banco e violência em geral.

Gastos com emissão de moeda, notas, transportes de valores não seriam mais necessários e algumas mudanças culturais teriam que acontecer.

Claramente muitos ajustes deverão ser feitos e será necessário o desenvolvimento de algumas soluções para dar praticidade à proposta, mas serão ajustes pontuais e com a tecnologia atual seria fácil atender as demandas para implantação.

Com a diminuição da sonegação que praticamente será eliminada os governos poderão prever e gerenciar melhor os orçamentos públicos. A Reforma tributária poderá realmente sair do papel. Como haverá uma arrecadação maior poderá haver uma redução de impostos, a simplificação dos tributos. A tributação poderá ser progressiva, onde se tribute mais as grandes rendas e o lucro capital ao invés da tributação dos salários e do faturamento como é atualmente. É possível diminuir os impostos indiretos que criam esta política tributária regressiva e que penalizam o assalariado trabalhador deste país.

Diante das inúmeras variáveis desta equação muitas perguntas surgirão e deverá haver ajustes e desenvolvimentos de algumas soluções.

Pode ser um caminho inevitável e alguns exemplos internacionais começam a se despontar. A Noruega, por exemplo, caminha para ser o primeiro país a extinguir o dinheiro em espécie pela cultura econômica criada como política de governo, pois, apenas em 4% das transações no país são utilizados

dinheiro em espécie. A Suécia também caminha para esta proposta, pois também estão abaixo dos 4%, as transações com dinheiro em espécie no país.

O governo israelense anunciou a criação de uma comissão que estudará as maneiras de como eliminar o dinheiro que circula no país com o objetivo de buscar a melhor maneira para impedir que os cidadãos soneguem seus impostos. O comitê será presidido por Harel Locker, diretor do Gabinete do Primeiro Ministro.

Portanto é necessária a formalização de uma política governamental com o intuito de buscar a efetivação desta proposição Legislativa. A Câmara Federal como precursora de políticas inovadoras para a sociedade brasileira deve buscar o debate desta proposta estabelecendo uma política de Estado propondo a extinção do dinheiro em espécie que pode trazer muitos benefícios à sociedade e colocar nosso país em outro patamar da organização fiscal, tributária e do combate à violência, sonegação, tráfico de drogas e corrupção.

Sala das Sessões, em de de 2015.

Deputado Reginaldo Lopes